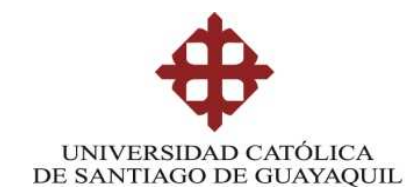

# FACULTAD DE EDUCACIÓN TÉCNICA PARA EL DESARROLLO

CARRERA DE INGENIERÍA EN TELECOMUNICACIONES

TEMA:

# **LEVANTAMIENTO DE EQUIPOS EXISTENTES EN CUARTO DE RACK DE INSTALACIONES DE VOZ Y DATOS DE LA FACULTAD DE INGENIERIA**

Previa la obtención del Título

# **INGENIERO EN TELECOMUNICACIONES CON MENCION EN GESTION EMPRESARIAL**

**ELABORADO POR:** 

Carlos Alfredo Sánchez Benavides Walther Jacinto Jiménez Murillo

Guayaquil, 8 Enero del 2013

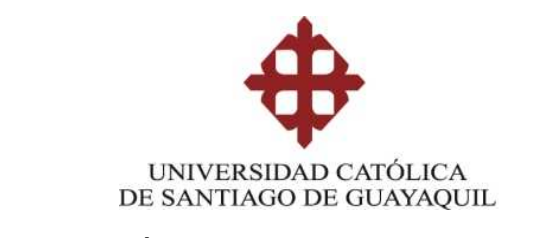

# **CERTIFICACIÓN**

Certifico que el presente trabajo fue realizado en su totalidad por los Sres. Carlos Alfredo Sánchez Benavides y Walther Jacinto Jiménez Murillo, como requerimiento para la obtención del título de:

# **INGENIERO EN TELECOMUNICACIONES CON MENCION EN GESTION EMPRESARIAL**

Guayaquil, 8 Enero del 2013

# **DIRECTOR**

\_\_\_\_\_\_\_\_\_\_\_\_\_\_\_\_\_\_\_\_\_\_\_\_ Ing. Carlos Elisio Zambrano Montes MSc.

# **REVISADO POR**

Ing. Juan Armando González Bazán MSc. Revisor Contenido

\_\_\_\_\_\_\_\_\_\_\_\_\_\_\_\_\_\_\_\_\_\_\_\_

Ing. Daniel Bohórquez Heras Revisor Metodológico

\_\_\_\_\_\_\_\_\_\_\_\_\_\_\_\_\_\_\_\_\_\_\_\_

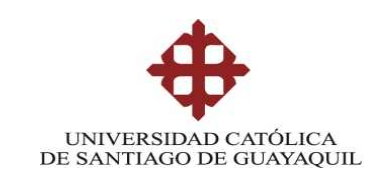

# **DECLARACIÓN DE RESPONSABILIDAD**

Nosotros, Carlos Alfredo Sánchez Benavides Walther Jacinto Jiménez Murillo

# DECLARAMOS QUE:

Nuestro proyecto de tesis cuyo tema es **"LEVANTAMIENTO DE EQUIPOS EXISTENTES EN CUARTO DE RACK DE INSTALACIONES DE VOZ Y DATOS DE LA FACULTAD DE INGENIERIA"** ha sido desarrollado en base a una investigación exhaustiva y minuciosa, respetando los derechos intelectuales de terceros conforme las citas que constan al pie de las páginas correspondientes, cuyas fuentes se incorporan en la bibliografía.

Consecuentemente este trabajo es completamente de nuestra autoría.

Mediante esta declaración, nos hacemos responsables del contenido, veracidad y alcance científico del proyecto de grado en mención.

Guayaquil, 8 Enero del 2013

LOS AUTORES

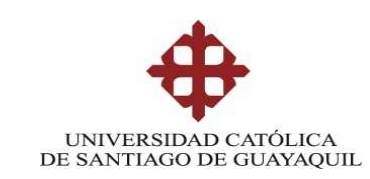

# **AUTORIZACIÓN**

Nosotros,

Carlos Alfredo Sánchez Benavides Walther Jacinto Jiménez Murillo

Autorizamos a la Universidad Católica de Santiago de Guayaquil (UCSG), pueda realizar la publicación en la biblioteca de la institución el proyecto titulado: **"LEVANTAMIENTO DE EQUIPOS EXISTENTES EN CUARTO DE RACK DE INSTALACIONES DE VOZ Y DATOS DE LA FACULTAD DE INGENIERIA"**, cuyo contenido, sugerencias y criterios son de nuestra exclusiva responsabilidad y autoría.

Guayaquil, 8 Enero del 2013

LOS AUTORES

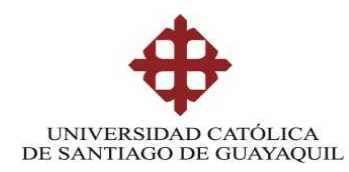

# **DEDICATORIA**

Dedicamos este trabajo principalmente a Dios, quien nos proporcionó la vida y por permitirnos haber llegado hasta este momento tan importante en nosotros para nuestra formación profesional, a pesar de los problemas que se generaban en el camino, nos supo dar el empuje para continuar y cumplir nuestra meta.

A nuestras familias, nuestros padres (Alfredo-Bella y Walther-Yolanda) quienes son el pilar más importante en nuestras vidas, en la cual nos demostraron siempre su cariño y apoyo incondicional sin importar nuestros tropiezos y caídas, siempre estuvieron brindándonos el amor, comprensión y ayuda que necesitábamos, por enseñarnos buenos valores y principios.

A nuestras parejas sentimentales, Mariela y Suly, a la hija de Walther Vaiolett quienes son esa fuerza anímica extra que nos daban aliento para culminar nuestro proyecto, por ese amor y compañía irremplazable, por ser parte de nuestras vidas y darnos la fuerza para conseguir los objetivos propuestos.

A nuestros profesores de la Universidad por darnos la formación académica y a nuestras amistades que nos brindaron su ayuda siempre.

# LOS AUTORES

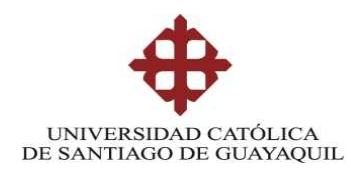

# **AGRADECIMIENTO**

Nuestra tesis se lo agradecemos a Dios, pieza fundamental en nuestras vías, quien nos guió para lograr culminar nuestro trabajo a través de sus bendiciones.

A la Facultad Técnica para el Desarrollo de la UCSG por darnos la oportunidad de ser estudiantes de tan honorable facultad, por brindarnos los conocimientos teóricos y prácticos, permitirnos estudiar y lograr en base a lo adquirido formarnos como profesionales.

A nuestra directora de Tesis, el Ing. Carlos Elisio Zambrano Montes, que desde el principio nos brindo la ayuda necesaria, gracias a sus conocimientos, experiencia, paciencia, tiempo y dedicación, nos motivo y facilito a culminar el presente trabajo.

A los docentes de la Carrera de Ing. en Telecomunicaciones, quienes nos brindaron sus conocimientos para incluirla en nuestra formación profesional, en especial a las autoridades de la Facultad, empezando por el decano el MSc. Manuel Romero P., al Director de Carrera Ing. Armando Heras S. y Coordinador Académico el Ing. Luis Vallejo S.

A todos ellos, millón gracias, sin ustedes no estuviéramos aquí.

# LOS AUTORES

#### **RESUMEN**

En el presente trabajo de grado es el levantamiento de los equipos existentes en cuarto de rack de instalación de voz y datos de la Facultad de Ingeniería de la UCSG, cuyo propósito es tener una red debidamente identificada, operativa, con disponibilidad y que permitirá en disminuir los tiempos de respuesta cuando se presente algún tipo de inconveniente, a su vez ayudará que a fututo sea pueda realizar una ampliación de la red de comunicaciones de una manera correcta, ya que cada cierto tiempo es necesario disponer de ampliación de la red de voz y datos.

Nuestro trabajo consta de cuatro capítulos:

El Capítulo 1, en la cual presentamos nuestra propuesta del trabajo realizado, con una identificación de los antecedentes, nuestros objetivos e hipótesis que nos llevaron a la realización del presente trabajo.

El Capítulo 2, corresponde a la fundamentación teórica de las redes de comunicaciones, como normas, modelos y protocolos a seguir en una implementación de este tipo. Además se establecen los tipos de redes y funcionamientos de los mismos.

El Capítulo 3, nos presenta la red existente actualmente en la Facultad de Ingeniería de la UCSG, con la debida identificación, describiendo las tecnologías de la red actual, así como de su topología lógica y física del levantamiento de los equipos existentes en cada cuarto de rack de la Facultad de Ingeniería.

El Capítulo 4, realizamos un análisis de la información recolectada, mostrando el estado de la infraestructura de red externa tanto de voz y de datos, se analiza si la infraestructura recopilada en tablas cumple con las normas de cableado estructurado y se presenta un análisis costo beneficio de acuerdo a la propuesta brindada.

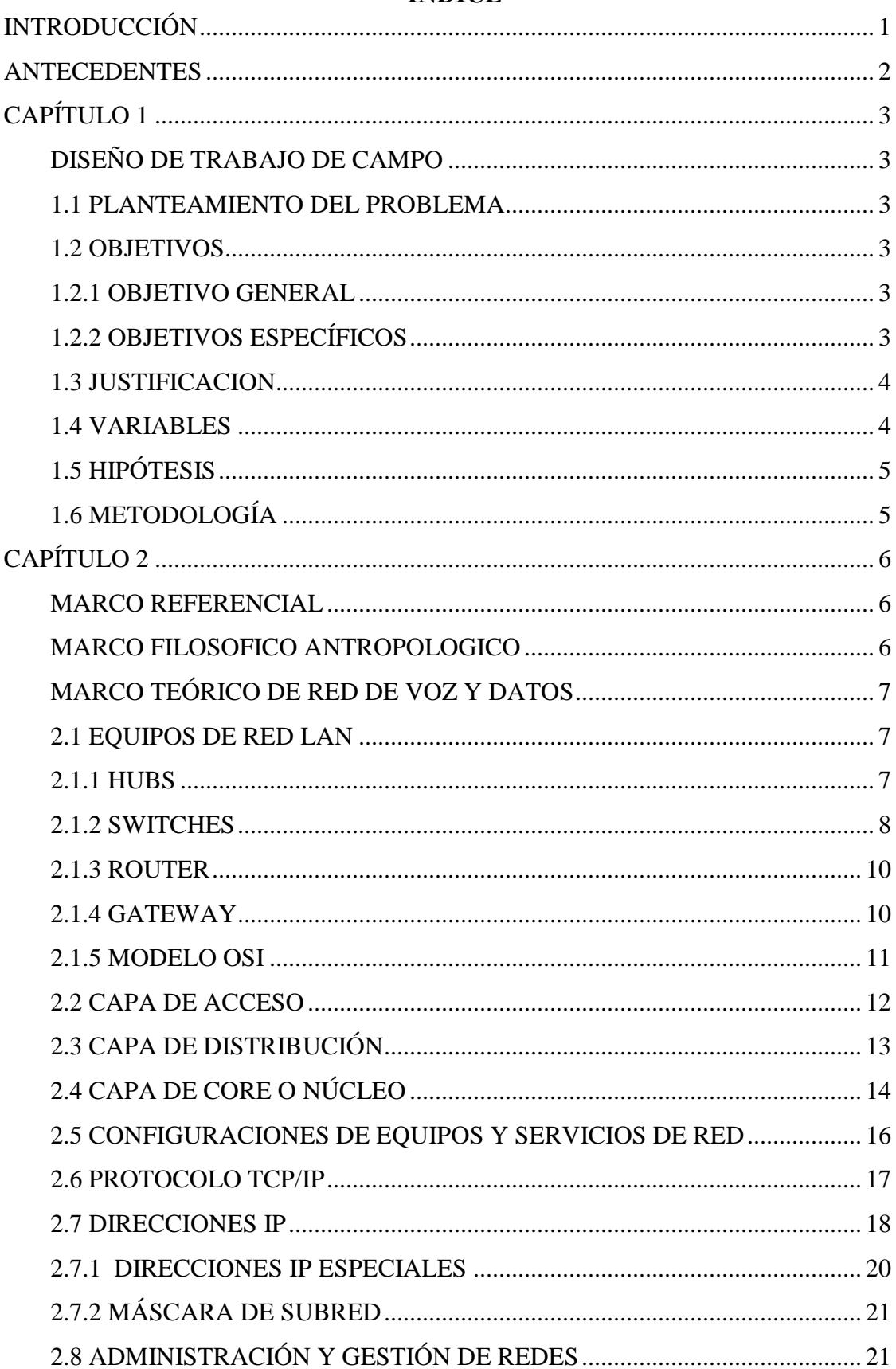

# **INDICE**

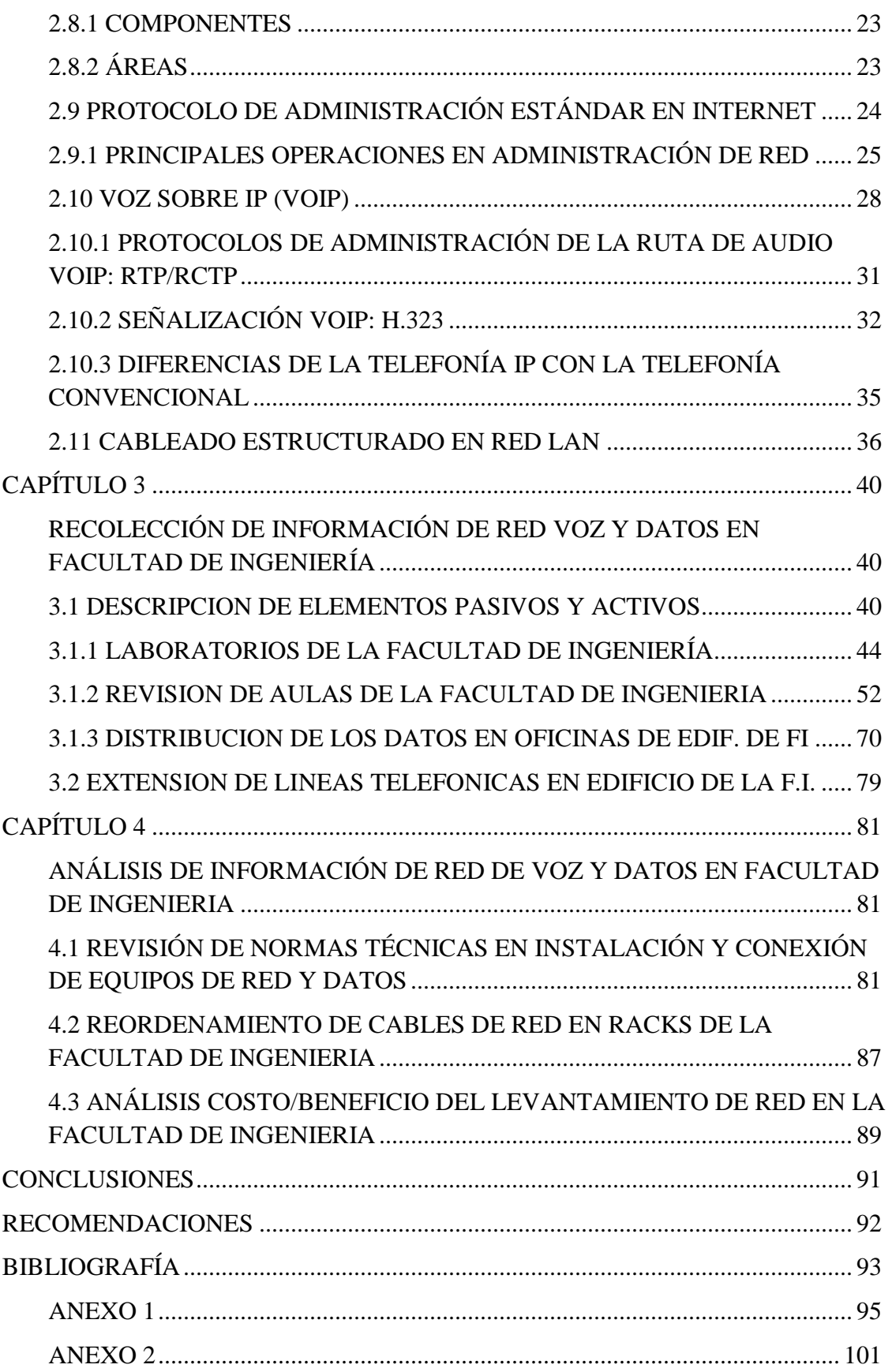

## **INDICE DE FIGURAS**

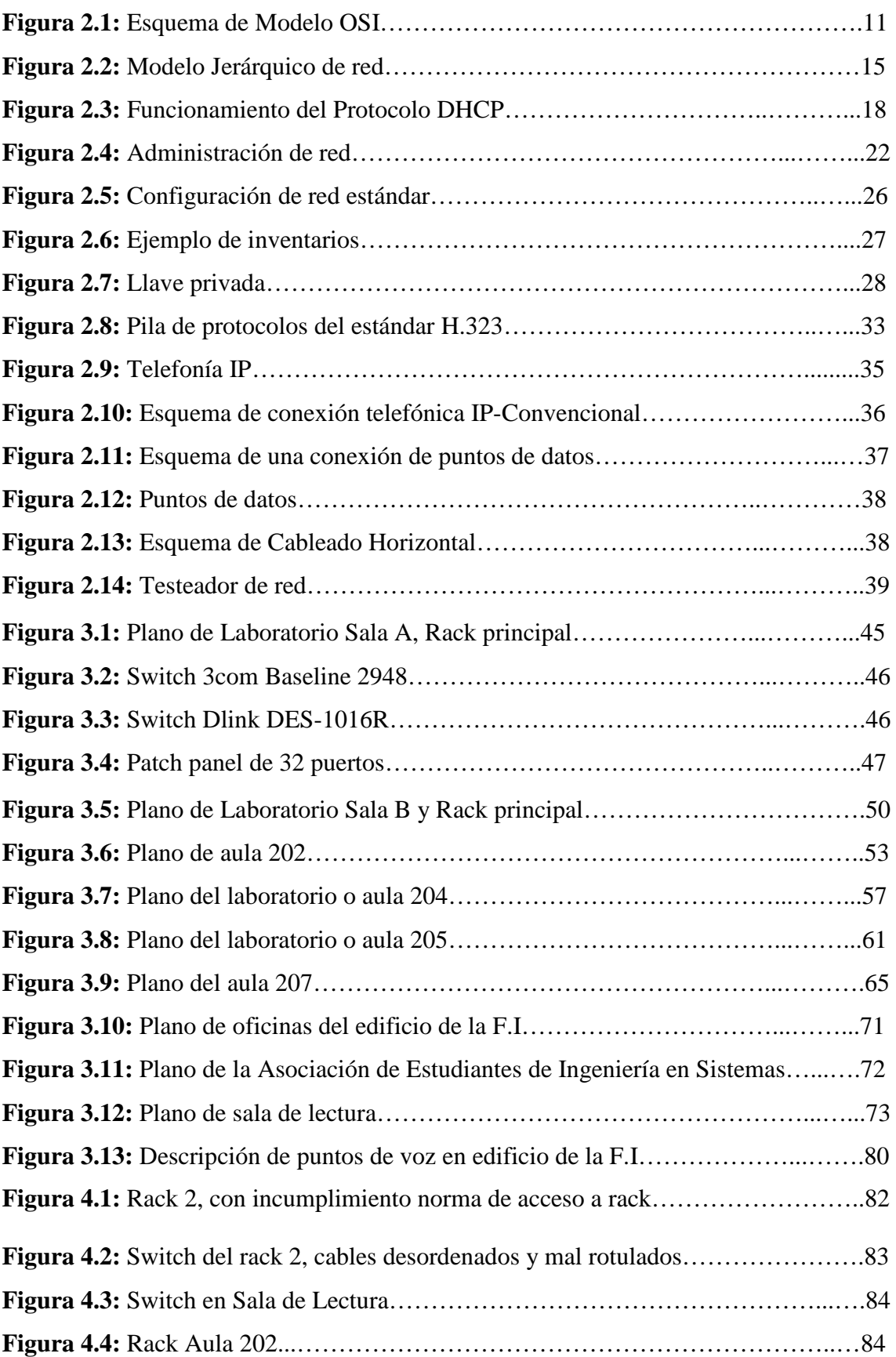

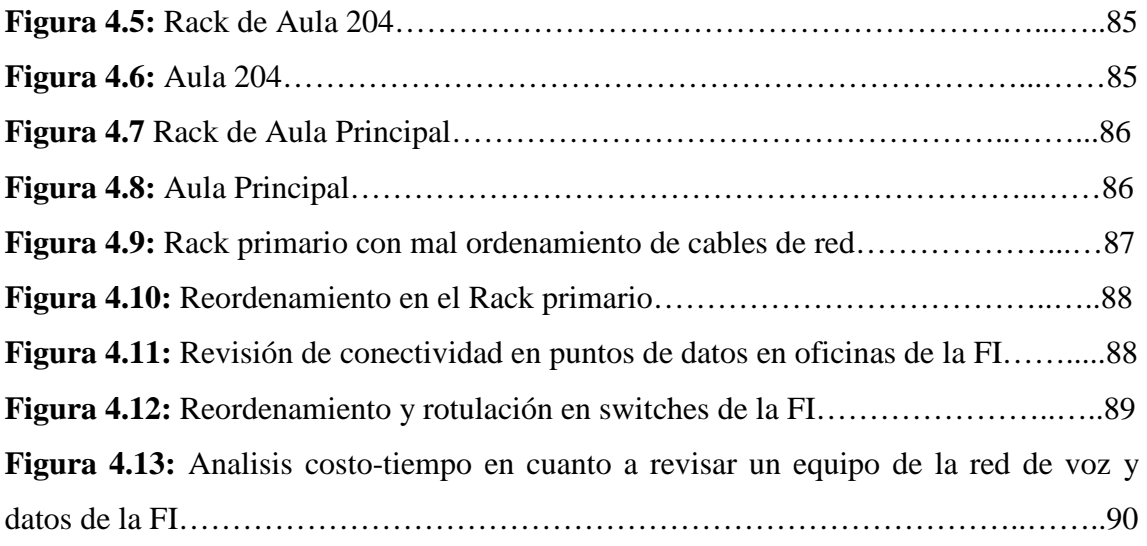

# **INDICE DE TABLAS**

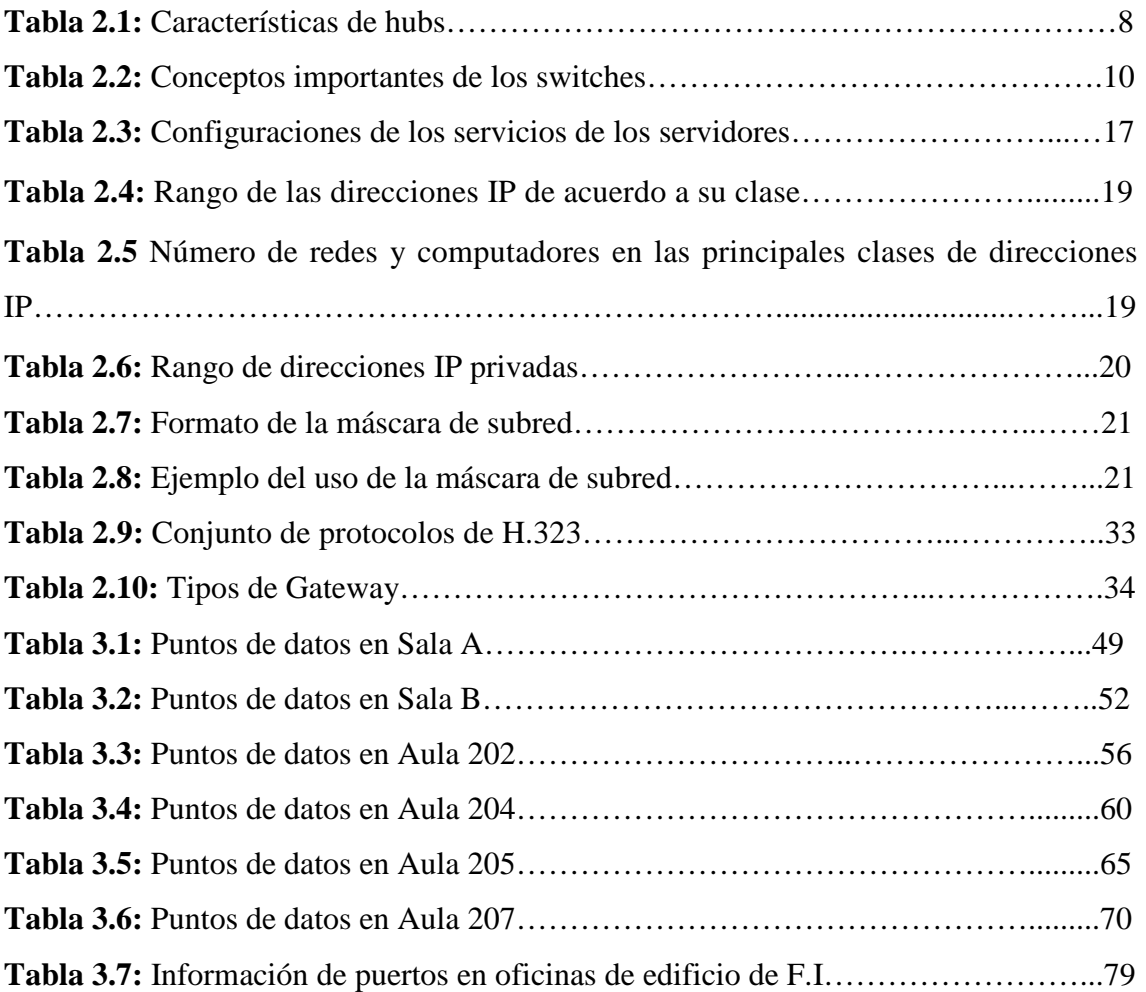

## **INTRODUCCIÓN**

El presente trabajo de graduación desarrolla la revisión y análisis de las funciones de los equipos que conforman la red de datos y voz en la Facultad de Ingeniería, que incluye el cumplimiento de normas de implementación de los componentes de las redes LAN´s que tiene la Faculta.

Un trabajo minucioso, nos permitió identificar y verificar el correcto funcionamiento de cada uno de los puntos de voz y datos, esto supone una serie características e indicadores que se deben tomar en cuenta: diseño, identificación de líneas, mediciones, verificaciones, etc.

Se estipula como hipótesis que el levantamiento de los equipos de la red de datos mejorará los tiempo en resolver problemas en la red o cuando se necesario, ahorre tiempo, y hasta esfuerzo al Departamento de Mantenimiento de la UCSG.

El marco teórico conceptualiza los fundamentos de *internet working*, término que se utiliza para describir a equipos y dispositivos, al cableado estructurado, al análisis y diagnostico de fallas y problemas en una red de datos y/o voz.

La recolección de información será descriptiva y en ella se debe analizar si cumplen las normas en la implementación. Para ello se debe realizar prueba de conectividad entre los puertos de los switches y los puntos de datos de oficinas administrativas, laboratorios y aulas. Se ejecutan acciones como medir, comprobar y en algunos casos se procederá a rotular o marquillar cada cable de red proveniente de los switches ubicados en toda la FI.

#### **ANTECEDENTES**

La inexistencia de un cuarto de equipos en la Facultad, la renovación de los equipos, los cambios de cables de red que no han sido rotulados, es decir no tienen Identificación de sus *patchcords,* lo que genera un mayor empleo de tiempo en el momento de dar soluciones en la red de datos.

El alcance de este proyecto de aplicación, es la de proveer el levantamiento actualizado de los equipos de los racks de la red de datos y de voz que se encuentran en la Facultad.

Al no disponer de un plano digitalizado de las redes de voz y datos de la Facultad, se implementó un diagrama de bloques unifilar de la distribución de los equipos y puntos de red..

En los switches de los cuartos de equipos de las Facultades, hay cables de red que no están adecuadamente ordenados y esto puede ser una probable causa por la que no se puede actualizar un plano digital por parte del Departamento de mantenimiento de la UCSG.

El alcance al culminar este proyecto de aplicación, es la de proveer el levantamiento actualizado de los equipos de los racks de la red de datos y de voz que se encuentran en la Facultad de Ingeniería.

Esta fuera del alcance de este trabajo de graduación, desarrollar planos digitales de la red de datos y de voz de la FI.

# **CAPÍTULO 1**

## **DISEÑO DE TRABAJO DE CAMPO**

La metodología a utilizar es la de campo, ya que se debe verificar los puntos de voz y datos en cada oficina, aula de la Facultad de Ingeniería, además se utilizará la metodología descriptiva para los enfoques cuantitativo en cuanto a la información de puertos y conexiones de voz y datos.

El objeto de estudio, es el levantamiento de los rack y equipos de red de voz y datos de la Facultad de Ingeniería.

## **1.1 PLANTEAMIENTO DEL PROBLEMA**

La falta de un levantamiento de equipos de red de voz y datos en la Facultad, ocasiona dificultades en la planificación e implementación de puntos de voz y datos.

Cuando Se desee readecuar una oficina, laboratorio o la habitalidad especifica de un ambiente, se requiera mover o aumentar puntos de datos, se tendría un desperdicio de tiempo y esfuerzo al querer ubicar la disponibilidad de un puerto de switch del cuarto de equipo de la Facultad.

#### **1.2 OBJETIVOS**

## **1.2.1 OBJETIVO GENERAL**

Realizar el levantamiento digitalizado de equipos del cuarto de rack e instalaciones de voz y datos en la Facultad de Ingeniería de la UCSG.

# **1.2.2 OBJETIVOS ESPECÍFICOS**

1. analizar el estado actual de las redes de datos de la Facultad de Ingeniería.

- 2. Examinar la topología de red de los equipos servidores, de switches que conforman el cuarto de equipos, así también de sus oficinas, laboratorios y aulas.
- 3. Realizar el levantamiento factual de equipos y otros componentes de la red de voz y datos.

## **1.3 JUSTIFICACIÓN**

Aplicar los conocimientos adquiridos en nuestra formación como profesionales de las Telecomunicaciones, los criterios de las normas técnicas de diseño e implementación para el crecimiento, desempeño y mantenimiento de las redes de voz y datos de la Facultad.

El levantamiento en formato electrónico y convencional brinda ahorro de esfuerzo y tiempo para la solución de problemas de conectividad en voz y datos.

La implementación de este sistema en la Facultad de Ingenieria sirve de modelo repertorio para que se pueda implementar en las otras Facultades de la UCSG, generando un mayor prestigio en nuestra Facultad Técnica.

## **1.4 VARIABLES**

# **VARIABLE DEPENDIENTE / (PROBLEMA = EFECTO QUE SE PERCIBE)**

La inexistencia de un levantamiento de cuartos de equipos.

# **VARIABLE INDEPENDIENTE / (CAUSA QUE GENERA EL PROBLEMA)**

La falta de planificación técnica en el sistema de comunicación.

# **1.5 HIPÓTESIS**

La falta de Planificación Técnica en el sistema de comunicación, conlleva a que no exista un levantamiento de cuarto de equipo.

Generando desperdicio de tiempo, problema de conectividad en el momento de ampliar la red y dificultades en la implementación de nuevos puntos de datos.

# **1.6 METODOLOGÍA**

El tipo de investigación que se desarrollo es de campo, donde se llevó a cabo la inspección minuciosa para verificar el cumplimiento de las normas técnicas de conectividad y cableado estructurado.

En cuanto al nivel de la investigación esta es descriptiva, se utilizará la memoria fotográfica, apuntes de campo, ya que el trabajo de tesis es el levantamiento actualizado de los equipos de red de voz y datos en la Facultad de Ingeniería.

Además se debe aplicar el método analítico, este se emplea con el objetivo de analizar los elementos de forma separada para ver las relaciones entre ellos.

# **CAPÍTULO 2**

## **MARCO REFERENCIAL**

## **MARCO FILOSÓFICO ANTROPOLÓGICO**

La concepción del ser humano que se asume en este trabajo de investigación, lo ubica como un ser en inter-relación permanente con otros seres humanos con diferentes idiosincrasias y formas de pensar.

Un ser humano que está en permanente cambio y que potencialmente es capaz de asumir nuevas conductas que permita brindar servicios de calidad constituyéndose en un ser afectivo con estabilidad emocional, con talento, con capacidad de superación permanente.

## **MARCO TEÓRICO DE RED DE VOZ Y DATOS**

En vista de su crecimiento y sus necesidades de mejorar las comunicaciones entre las diferentes oficinas, aulas, laboratorios que conforman la Facultad de Ingeniería, es importante definir la conceptualización de topología de red. El tipo de red implementado en la FI, está basado en una de las tecnologías llamadas; Redes de Área Local (LAN) conocida como "Ethernet".

Esta tecnología se basa en la técnica de Acceso Múltiple por Censado de Portadora y Detección de Colisiones (CSMA/CD<sup>1</sup>). Básicamente una estación de trabajo envía paquetes de datos cuando no hay otros circulando por la red.

Si muchas estaciones trasmiten al mismo tiempo ocurren colisiones. En este caso cuando las estaciones que transmitieron y detectaron que hubo una colisión, cada una espera un tiempo aleatorio para repetir la transmisión; si vuelve a colisionar, nuevamente espera y transmite y así sucesivamente hasta que logre transmitir satisfactoriamente.

A medida que el número de computadoras aumenta, también lo hacen las colisiones. Para evitar su ocurrencia y con estas la ralentización de la red, existe toda una lógica para su tratamiento.

## **2.1 EQUIPOS DE RED LAN**

## **2.1.1 HUBS**

 $\overline{a}$ 

Los "Hub" o concentradores son simples dispositivos repetidores destinados a interconectar grupos de usuarios, este dispositivo reenvía los paquetes de datos que recibe desde una estación de trabajo (documentos de texto, e-mail, gráficos, peticiones para impresión, etc.) a los restantes puertos del dispositivo. Por lo tanto, todos los usuarios conectados al "Hub" están en el mismo segmento de colisión *compartiendo* el ancho de banda disponible.

<sup>&</sup>lt;sup>1</sup> Carrier Sense Multiple Access with Collision Detection, significa que se utiliza un medio de acceso múltiple y que la estación que desea emitir previamente escucha el canal antes de emitir

(Magaña & Izkue, 2003) Dicen es por eso que conectar más estaciones de trabajo al mismo segmento provoca una disminución de la performance o rendimiento de la red e inclusive puede colapsar en los horarios de mayor demanda (uso). Las principales funciones de un repetidor son:

- Regenerar las señales de red para que viajen más lejos.
- **↓** Operar en el nivel más bajo de la pila de protocolos.

La Tabla 2.1 muestra algunas de las características que se deben tomar en cuenta para seleccionar un hub.

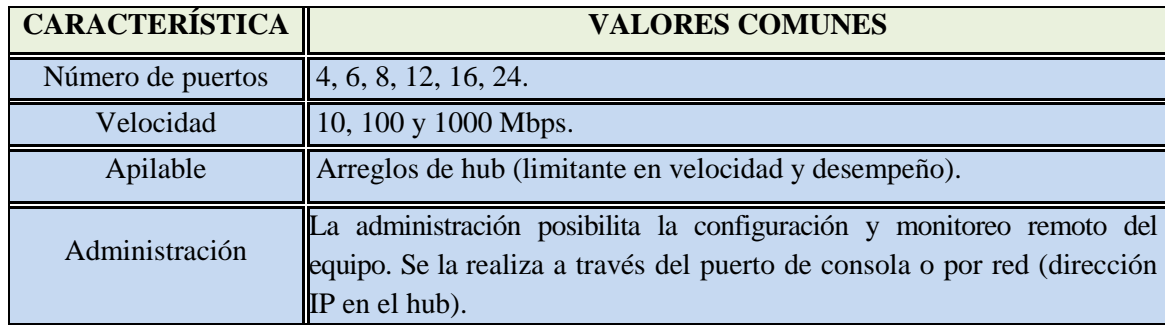

## **Tabla 2.1 Características de hubs**

### **Diseño: Sánchez-Jiménez**

#### **2.1.2 SWITCHES**

Son dispositivos más eficientes que los "Hubs" al efectuar una manipulación inteligente de los paquetes de datos lo que se traduce en un mayor ancho de banda disponible. Un "Switch" reenvía los paquetes de datos solamente al puerto o recipiente destino basado en la información de la cabecera de cada paquete. Para realizar esta operación el "Switch" establece conexiones temporales entre la fuente y el destino, aislando las transmisiones de los restantes puertos, y finaliza cuando concluye este proceso de conversación.

Estos dispositivos soportan conversaciones múltiples y poseen la capacidad de mover mayor tráfico a través de la red. Literalmente cada puerto de un "Switch" puede ser asociado a un segmento de colisión independiente. El "switch" separa segmentos (o dominios) de colisión.

Siguiendo con la comparación, podemos citar que un "Hub" de ocho puertos y 10 Mbps necesariamente comparte ese ancho de banda entre los ocho usuarios, mientras que una "Switch" de ocho puertos en modo "full duplex" de 10 Mbps es capaz de ofrecer el total de este ancho de banda para cada uno de los usuario.

La Tabla 2.2 muestra algunas de las características que se deben tomar en cuenta cuando se selecciona un switch.

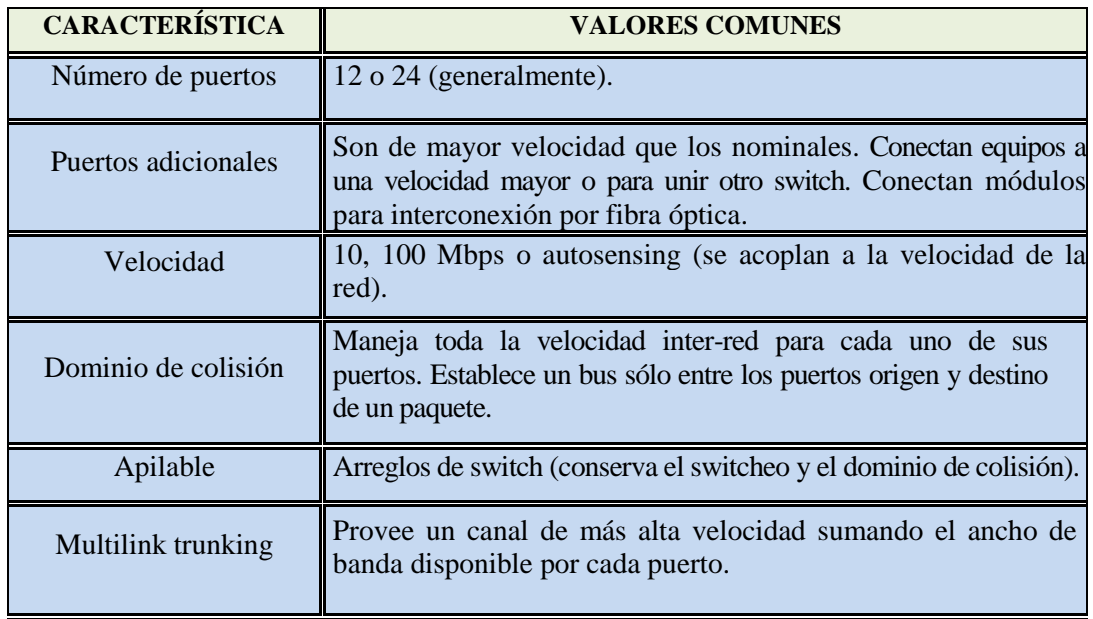

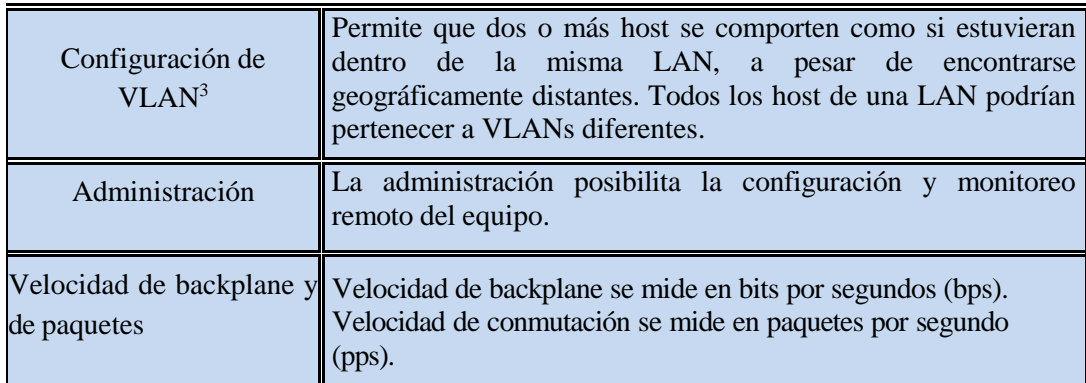

# **Tabla 2.2 Conceptos importantes de los switches Diseño: Sánchez-Jiménez**

## **2.1.3 ROUTER**

Conectan redes, tanto en ambientes LAN (*Local Area Network*) como WAN (*Wide Area Network*), de modo que si existe más de una ruta entre dos puntos finales de red proporciona control de tráfico y filtrado de funciones. Opera a nivel de red del modelo de referencia OSI. Los enrutadores son conmutadores de paquetes: los dirigen a través de las rutas más eficientes dentro de la malla de redes (que tiene caminos redundantes) hacia su destino, sus principales características son:

- $\triangleright$  Transportan varias aplicaciones: datos, voz, video.
- Dividen los dominios de colisión y de broadcast.

#### **2.1.4 GATEWAY**

Puede ser una computadora u otro dispositivo que actúa como traductor entre dos sistemas que no utilizan los mismos protocolos de comunicación, formatos de estructura de datos, lenguajes y/o arquitecturas. Un gateway modifica el empaquetamiento de la información o su sintaxis para acomodarse al sistema destino. Opera en el nivel más alto de los niveles OSI: el de aplicación.

#### **2.1.5 MODELO OSI**

Son 7 capas del modelo OSI (*Open System Interconection*), que facilita la interconexión para enviar y recibir datos a través de una red. Ver figura 2.1

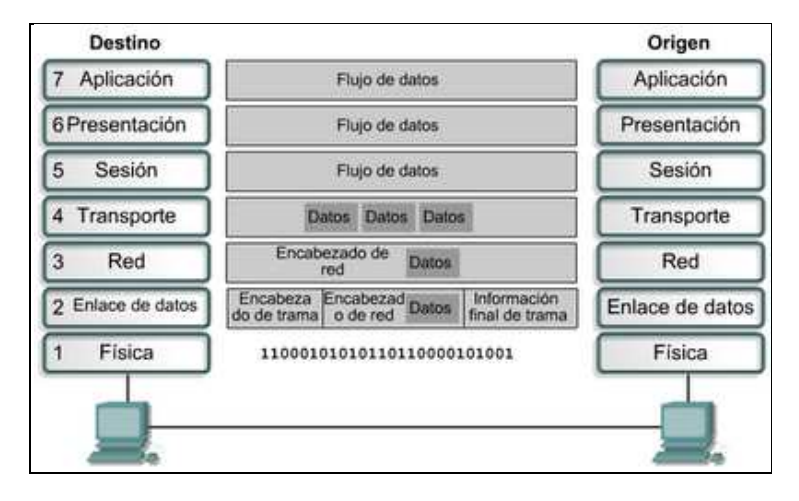

**Figura 2.1 Esquema de modelo Osi** 

# **Fuente: http://geoffryttmori.blogspot.com/2012/05/modelos-de-redes-dedatos.html**

Algunas ventajas del Modelo OSI son:

- Reduce la complejidad de la comunicación de datos ya que se divide en capas.
- Estandariza cómo se comunica cada una de las capas con sus capas vecinas (las interfaces entre capas).
- Facilita el diseño modular (dispositivos y protocolos son diseñados para capas específicas).
- Asegura la interoperabilidad de la tecnología (diferentes fabricantes siguen los mismos estándares).
- Acelera la evolución (los dispositivos y protocolos de una capa pueden desarrollarse independientemente a los de otra capa).

Dentro de redes de datos, para asegurar un optimo desempeño se prefieren equipos profesionales, según Cisco, para que la tecnología Ethernet responda de forma confiable, debe asumir un modelo jerárquico y esto se conforma por tres capas: Acceso, Distribución y Core.

#### **2.2 CAPA DE ACCESO**

La capa de Acceso (access layer): Conmutación (switching); controla a los usuarios y el acceso de grupos de trabajo (*workgroup access*) o los recursos de internetwork, y a veces se le llama desktop layer. Los recursos más utilizados por los usuarios deben ser ubicados localmente, pero el tráfico de servicios remotos es manejado aquí, y entre sus funciones están la continuación de control de acceso y políticas, creación de dominios de colisión separados (segmentación), conectividad de grupos de trabajo en la capa de distribución (*workgroup connectivity*).

En esta capa se lleva a cabo la conmutación Ethernet (Ethernet *switching*), DDR y ruteo estático (el dinámico es parte de la capa de distribución). Es importante considerar que no tienen que ser routers separados los que efectúan estas funciones de diferentes capas, podrían ser incluso varios dispositivos por capa o un dispositivo haciendo funciones de varias capas.

(Mason, 2002) Dice; su función principal se limita a permitir el flujo de tráfico generado por los usuarios que demandan el acceso a los servicios de red. Posteriormente este flujo será desviado a la siguiente capa del modelo: la capa de distribución.

El número de switches de acceso dependerán del número de puntos de red presentes en cada una de las plantas del edificio, lo cual se especificará más adelante.

## **2.3 CAPA DE DISTRIBUCIÓN**

 $\overline{a}$ 

La capa de Distribución (*distribution layer*): Enrutamiento (*routing*); también a veces se llama *workgroup layer*, y es el medio de comunicación entre la capa de acceso y el Core. Las funciones de esta capa son proveer ruteo, filtrado, acceso a la red WAN y determinar que paquetes deben llegar al Core. Además, determina cuál es la manera más rápida de responder a los requerimientos de red, por ejemplo, cómo traer un archivo desde un servidor.

Aquí además se implementan las políticas de red, por ejemplo: ruteo, *access-list*, filtrado de paquetes, cola de espera (*queuing <sup>2</sup>* ), se implementa la seguridad y políticas de red (traducciones NAT y firewalls), la redistribución entre protocolos de ruteo (incluyendo rutas estáticas), ruteo entre VLANs y otras funciones de grupo de trabajo, se definen dominios de broadcast y multicast. Se debe evitar que se hagan funciones en esta capa que son exclusivas de otras capas.

En resumen la capa de distribución determina la ruta más rápida (enrutamiento de capa 3), para que la petición de un usuario pueda ser enviada al servidor y posteriormente a la capa de core. En la capa de distribución se realizará la segmentación de la red en múltiples dominios de broadcast, la definición de subredes y la implementación de directivas de control de acceso y de seguridad.

Se colocará un switch de distribución por planta, al cual se conectarán los switches de acceso para facilitar la escalabilidad ante un posible aumento de usuarios. A su vez, cada uno de los switches de distribución se conectarán con el switch de core.

 $2$  Es método de comunicación entre programas, donde cada programa envía o recibe datos (mensajes) hacia o desde una cola (queue), sin necesidad de una conexión dedicada entre emisor y receptor.

(Ania & Gomez de Silva, 2008) El cuarto de servidores presenta dos opciones de implementación: en la capa de acceso o como una capa intermedia entre la de distribución y la de core (capa lógica exclusiva para el grupo de servidores).

Se escogerá la segunda alternativa debido al mayor grado de seguridad que proporciona. Además, ya que el grupo de servidores es un punto crítico para posibles ataques, se proveerá de redundancia de equipos al switch de servidores, de manera que cada uno de los servidores se enlazará a estos dos switches.

## **2.4 CAPA DE CORE O NÚCLEO**

La capa de Núcleo (core layer): Backbone; es literalmente el núcleo de la red, su única función es *switchear* tráfico tan rápido como sea posible y se encarga de llevar grandes cantidades de tráfico de manera confiable y veloz, por lo que la latencia y la velocidad son factores importantes en esta capa.

El tráfico que transporta es común a la mayoría de los usuarios, pero el tráfico se procesa en la capa de distribución que a su vez envía las solicitudes al core si es necesario. EN caso de falla se afecta a todos los usuarios, por lo que la tolerancia a fallas es importante.

Además, dada la importancia de la velocidad, no hace funciones que puedan aumentar la latencia, como *access-list*, ruteo interVLAN, filtrado de paquetes, ni tampoco *workgroup access*. Se debe evitar a toda costa aumentar el número de dispositivos en el *Core* (no agregar routers), si la capacidad del *Core* es insufuciente, debemos considerar aumentos a la plataforma actual (*upgrades*) antes que expansiones con equipo nuevo.

Se debe diseñar el *Core* para una alta confiabilidad (*high reliability*), por ejemplo con tecnologías de Data Link (capa 2) que faciliten redundancia y velocidad, como FDDI, Fast Ethernet (con enlaces redundantes), ATM, etc., y se selecciona todo el diseño con la velocidad en mente, procurando la latencia más baja, y considerando protocolos con tiempos de convergencia más bajos.

(España, 2003) Dice acerca de la capa de núcleo que, facilita la transferencia de datos entre las capas de distribución interconectadas, es tolerante a errores, el equipamiento se caracteriza por su alto grado de confiabilidad y se requiere la detección de cualquier característica que pueda afectar el rendimiento de esta capa en una de distribución o de acceso.

Al switch de *core* se conectarán todos los switches de distribución y los del grupo de servidores. La Figura 2.2 muestra el modelo jerárquico de red por cisco.

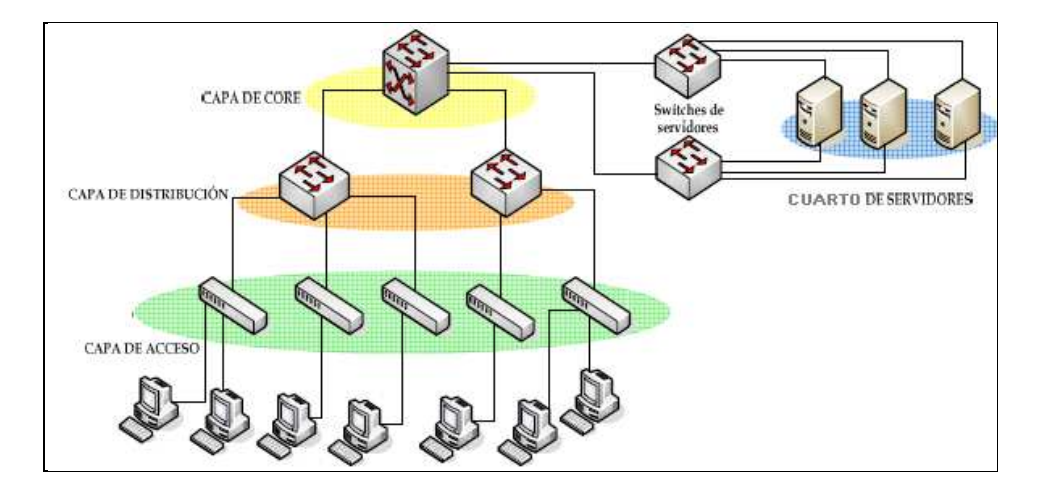

**Figura 2.2 Modelo Jerárquico de red** 

## **Fuente: http://ipref.wordpress.com/2008/11/28/modelo-jerarquico-de-red/**

Con ello se podría dar el primer paso que es conocer de una manera clara y precisa las necesidades actuales y futuras que tiene la facultad de Ingeniería, en cuanto a comunicaciones se refiere; esto es, que tipos y volumen de tráfico se van a generar en la red, tomando en cuenta que debe soportar servicios en tiempo real de VoIP, videoconferencia y video-seguridad además de las aplicaciones propias que posee la Facultad.

#### **2.5 CONFIGURACIONES DE EQUIPOS Y SERVICIOS DE RED**

Existen diferentes configuraciones, dependiendo de las exigencias y sensibilidad del área al que se destinen los equipos. Entre los tipos de configuraciones se tienen las siguientes:

- **Básica:** Comprende la configuración de los protocolos LAN/WAN a emplear en el equipo y el rango de las direcciones IP asignadas.
- **Seguridad:** Comprende la configuración de los servicios de seguridad como: listas de accesos, traducción de direcciones NAT, encriptación, VPN´s, etc.
- **Avanzada:** Comprende la configuración básica y de seguridad.
- **RAS/NAS <sup>3</sup> :** Comprende la configuración y ejecución de los puertos asíncronos para el servicio telefónico.

En cuanto a configuraciones de servicios de servidores, se puede mencionar algunos ejemplos de configuración de servicios, lo cual no implica que existan reglas específicas para la instalación de un servidor; sin embargo, se cuenta con ciertas configuraciones básicas que se deben cumplir. La Tabla 2.3 presenta las configuraciones básicas que se deberán llevar a cabo para diferentes servidores.

 $\overline{a}$ 

<sup>3</sup> Registration Admission and Status/Network Access Server

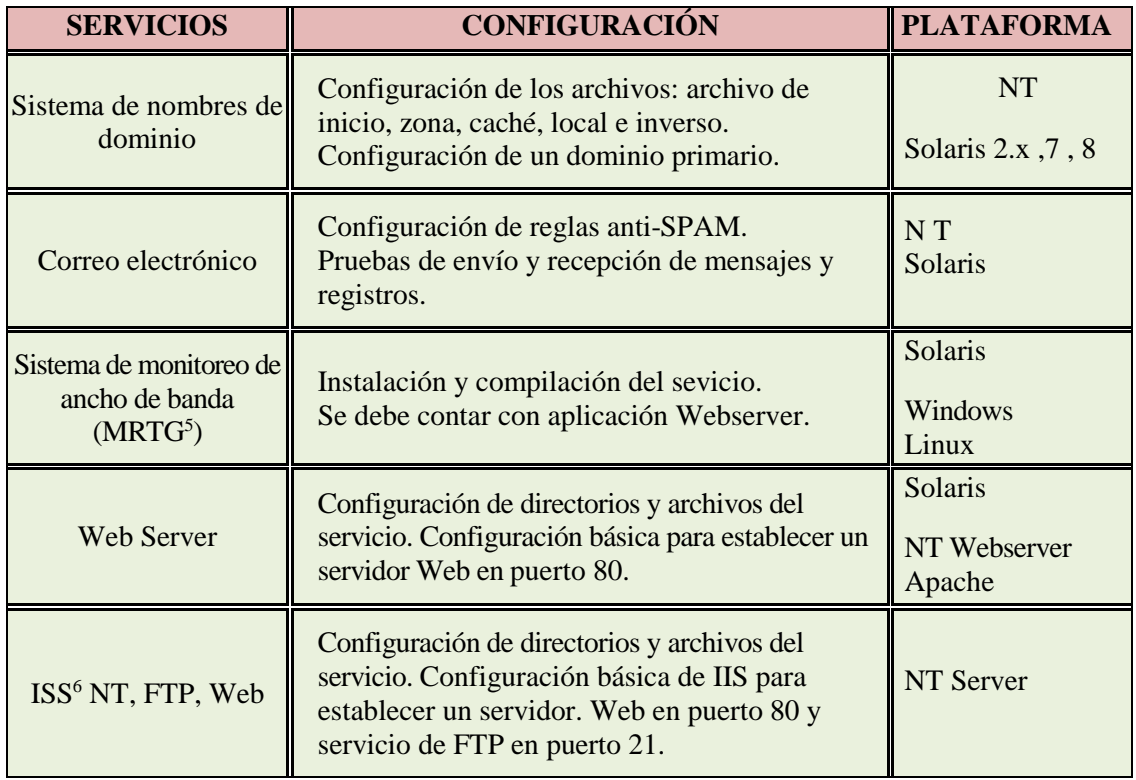

## **Tabla 2.3 Configuraciones de los servicios de los servidores**

## **Diseño: Sánchez-Jiménez**

Las plataformas especificadas son una recomendación de uso, no una condición estrictamente obligatoria.

## **2.6 PROTOCOLO TCP/IP**

TCP/IP (*Transmission Control Protocol/Internet Protocol*) es un protocolo utilizado por los computadores conectados a una red pequeña, mediana o internet (red de redes), para comunicarse e intercambiar datos, video o voz entre sí. Estos computadores pueden estar ubicados en cualquier lugar, correr distintas plataformas y tener diferente hardware, aunque sean incompatibles. El protocolo TCP/IP emplea la arquitectura de red TCP/IP.

#### **2.7 DIRECCIONES IP**

 $\overline{a}$ 

Son identificadores únicos de cada computador o equipo conectado a la red constan de un número entero de 32 bits que codifican el número de la red, a la que se conecta el computador, y el número único del computador dentro de la red que les permite recibir y enviar información.

Estas direcciones pueden ser asignadas de forma estática (manualmente), o dinámica (utilizando el protocolo DHCP<sup>4</sup> ). Ver figura 2.3

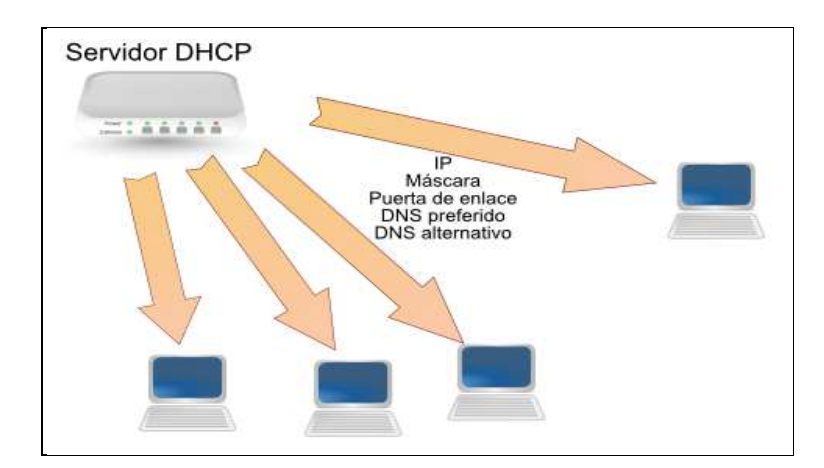

**Figura 2.3 Funcionamiento del Protocolo DHCP** 

#### **Fuente: http://balconcillos.com/wop/pupu/category/redes/dhcp/**

Se trata de un protocolo de tipo cliente/servidor en el que generalmente un servidor posee una lista de direcciones IP dinámicas y las va asignando a los clientes conforme éstas van estando libres, sabiendo en todo momento quién ha estado en posesión de esa IP, cuánto tiempo la ha tenido y a quién se la ha asignado después.

<sup>4</sup> *Dynamic Host Configuration Protocol*, es un protocolo de red que permite a los nodos de una red IP obtener sus parámetros de configuración automáticamente

Se puede distinguir la clase a la que pertenece una dirección analizando su primer octeto, como se muestra en la Tabla 2.4

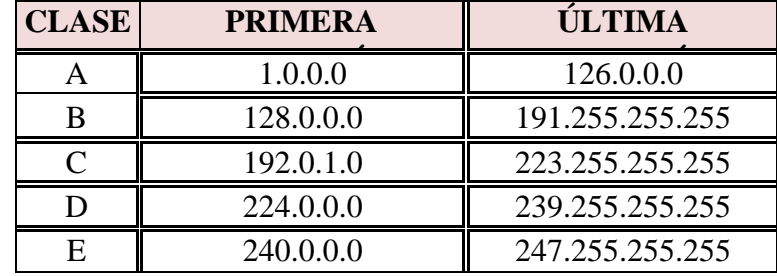

 **Tabla 2.4 Rango de las direcciones IP de acuerdo a su clase** 

## **Diseño: Sánchez-Jiménez**

Para cada clase de red se tiene un número limitado de redes y computadores, el número exacto se muestra en la Tabla 2.5.

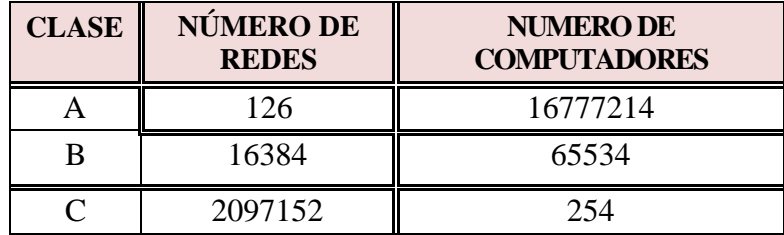

#### **Tabla 2.5 Número de redes y computadores**

#### **Diseño: Sánchez-Jiménez**

Dentro de las direcciones IP se tiene dos tipos: públicas y privadas. Para que un computador o equipo pueda ser visto por otro conectado a internet, necesita una dirección válida o pública, pero resultaría muy costoso asignar una a cada computador, por lo cual se emplean direcciones privadas para la red interna.

Los computadores con una dirección privada requieren de un servidor Proxy para conectarse a internet. El Proxy deberá contar con 2 tarjetas de red: una con la dirección de la red privada a la que pertenece, y otra con la dirección pública.

La traducción de dirección privada a pública y viceversa, se realiza a través de la función NAT (*Network Address Traslation*). El rango de direcciones establecidas como privadas se muestra en la Tabla 2.6.

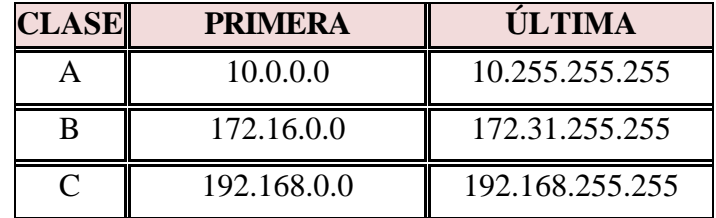

# **Tabla 2.6 Rango de direcciones IP privadas Diseño: Sánchez-Jiménez**

#### **2.7.1 DIRECCIONES IP ESPECIALES**

Dentro de las direcciones IP tenemos algunas que han sido reservadas para propósitos especiales:

- La red 127.0.0.0 se usa con propósitos de *loopback* y no puede ser asignada como número de red.
- No se usa el número de computador igual a cero, ya que esto quiere decir esta red.
- No se usa el número de red con todos ceros, ya que esto discrimina al computador.
- El número de computador y número de red no puede ser 255, ya que estas son direcciones de broadcast.

## **2.7.2 MÁSCARA DE SUBRED**

Es un número de 32 bits, formado por grupos de unos y ceros, utilizado para diferenciar los números de red de los de computador. Las máscaras de subred, por defecto, para cada una de las clases se presentan en la Tabla 2.7

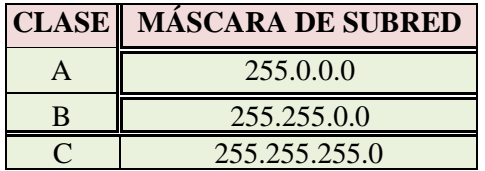

### **Tabla 2.7 Formato de la máscara de subred**

## **Diseño: Sánchez-Jiménez**

Para determinar el número de red y de computador se realiza el AND lógico entre la dirección IP y la máscara de subred. La Tabla 2.8 muestra un ejemplo.

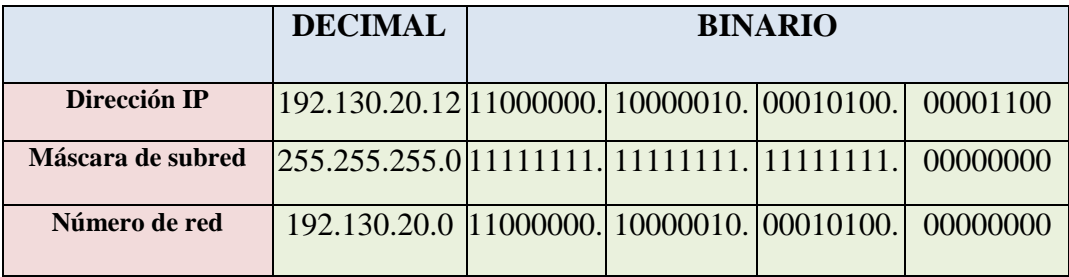

## **Tabla 2.8 Ejemplo del uso de la máscara de subred**

## **Diseño: Sánchez-Jiménez**

## **2.8 ADMINISTRACIÓN Y GESTIÓN DE REDES**

Anteriormente, si algún elemento de red presentaba una falla, se la debía detectar de forma manual. Esto funcionaba porque las redes no eran tan complejas y grandes como en la actualidad.

A medida que las redes informáticas han ido creciendo hasta componerse por cientos y miles de equipos (host, routers, switches, etc.), se ve la necesidad de la existencia de un administrador de red capaz de solucionar problemas proactivamente, lo cual se logra con una gestión de red adecuada que se preocupe de mantenerla operativa y constantemente monitoreada. Con la administración y gestión de redes se puede usar eficientemente los recursos de red, el administrador puede detectar si existe una falla y resolverla remotamente antes que esto se torne en un grave problema. Es posible administrar programas, procesos, archivos, unidades de almacenamiento, información que viaja en la red, ancho de banda, etc.

De esta manera, se puede logra realizar un inventario completo de la red y de su funcionamiento. Ver figura 2.4. El anexo 1, de este trabajo de graduación, describe las funciones de un administrador de red, toda organización debe tener un profesional encargado de monitorear el desempeño de la red.

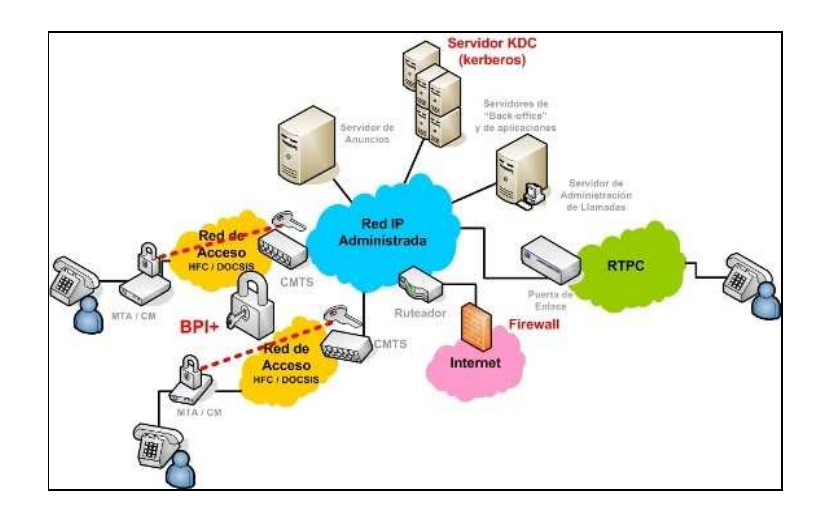

**Figura 2.4 Administración de red** 

**Fuente: http://charls-fernando.blogspot.com/2010/05/elementos-queintervienen-en-la.html**

### **2.8.1 COMPONENTES**

Los elementos básicos de la administración de redes son tres: dispositivo administrado, agente y software de administración, como se observa en la

- Dispositivo administrado*,* elemento de la red al cual se desea monitorear. Puede ser un router, switch, impresora, modem, hub, etc., y objetos gestionados como: tarjeta de red, configuración de hardware y software, etc.
- Agente*,* software o proceso residente en el dispositivo administrado o gestionado. Trabaja directamente con sus datos y se comunica con el software de administración. El agente genera el grado de administración apropiado para ese nivel y transmite información al administrador central de la red acerca de: Notificación de problemas. Datos de diagnóstico. Identificador del nodo. Características del nodo.
- Software de administración*,* es un programa o conjunto de programas que se encuentran en un equipo centralizado de la red e interactúan con el agente para obtener información del dispositivo administrado o gestionado. Existen dos tipos de software de administración: software de administración de redes y software de administración de sistemas, los cuales convergen usando SNMP (Simple Network Management Protocol).

# **2.8.2 ÁREAS**

La Organización Internacional para la Estandarización (ISO), ha creado un modelo de gestión y administración de redes TMN (*Telecommunications Management Network),*
definido en la serie M.3000 de la ITU-T. En el modelo TMN se establece una estructura organizacional que define cinco áreas funcionales de gestión de: rendimiento, fallos, configuración, cuentas y seguridad.

- **Gestión de rendimiento,** mantiene un control del rendimiento de los elementos de la red, que pueden ser equipos y enlaces, midiendo la utilización de los mismos y velocidades de transferencia. Esto se puede hacer utilizando el protocolo SNMP.
- **Gestión de fallos,** evita, detecta, actúa e informa ante cualquier fallo en los elementos de la red para mejorar su rendimiento.
- **Gestión de configuración,** permite el seguimiento de la configuración de hardware y software al administrador de red.
- **Gestión de cuentas,** mantiene un control de acceso a los recursos de red, por parte de usuarios y equipos, documentándolos a través de un registro.
- **Gestión de seguridad,** su objetivo es implantar un control de acceso a los recursos mediante una política bien definida. Los conceptos de seguridad de redes son definidos en esta área.

### **2.9 PROTOCOLO DE ADMINISTRACIÓN ESTÁNDAR EN INTERNET**

La gestión y administración de una red TCP/IP se basa en el protocolo SNMP, el cual trabaja con los objetos MIB (*Management Information Bases*). Los MIB´s contienen toda la información del equipo en el que residen, la cual se puede obtener o actualizar enviando mensajes SNMP al equipo administrado desde el software de administración centralizado.

Los objetos MIB son especificados utilizando la construcción SMI (*Structure of Managment Information*), cuyo objetivo es definir tipos de datos independientes al hardware sobre el cual se trabaje y que sean estandarizados.

Existen dos versiones de SMI: SMIv1 y SMIv2, las cuales trabajan con SNMPv1 y SNMPv2, respectivamente. La diferencia entre ellas radica en el tipo de datos que ofrecen. El protocolo SNMP es un estándar que ha sido implantado en la mayoría de elementos de red de varios fabricantes e incluye capacidades de administración y seguridad en sus versiones SNMPv2 y SNMPv3. Se tiene tres tipos de datos presentes en sus dos versiones: Simples o primitivos, estructurados y definidos.

Cada MIB tiene un identificador OID (*Object Identifier*), que puede estar representado con números o nombres, siguiendo una estructura base respetada por todos los fabricantes.

#### **2.9.1 PRINCIPALES OPERACIONES EN ADMINISTRACIÓN DE RED**

Fallas: Maneja las condiciones de error en todos los componentes de la red, en las siguientes fases:

- Detección de fallas.
- Diagnóstico del problema.
- Darle la vuelta al problema y recuperación.
- Resolución.
- Seguimiento y control.

Control: Esta operación tiene que ver con la configuración de la red (incluye dar de alta, baja y reconfigurar la red) y con el monitoreo continuo de todos sus elementos.

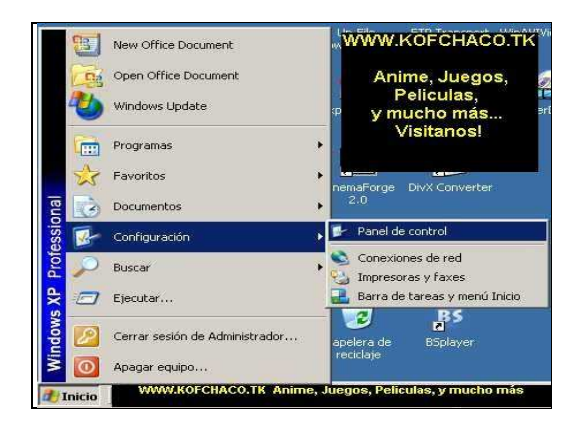

**Figura 2.5 configuración de red estándar** 

#### **Fuente: http://elblogdesnoopi.blogspot.com/2010\_04\_29\_archive.html**

Cambios: La administración de cambios comprende la planeación, la programación de eventos e instalación.

Comportamiento: Tiene como objetivo asegurar el funcionamiento óptimo de la red, lo que (incluye) el número de paquetes que se transmiten por segundo, tiempos pequeños de respuesta y disponibilidad de la red.

Contabilidad: Este servicio provee datos concernientes al cargo por uso de la red. Entre los datos proporcionados están los siguientes:

- Tiempo de conexión y terminación.
- Número de mensajes transmitidos y recibidos.
- Nombre del punto de acceso al servicio.
- Razón por la que terminó la conexión.

Inventarios: Se debe llevar un registro de los nuevos componentes que se incorporen a la red, de los movimientos que se hagan y de los cambios que se lleven a cabo.

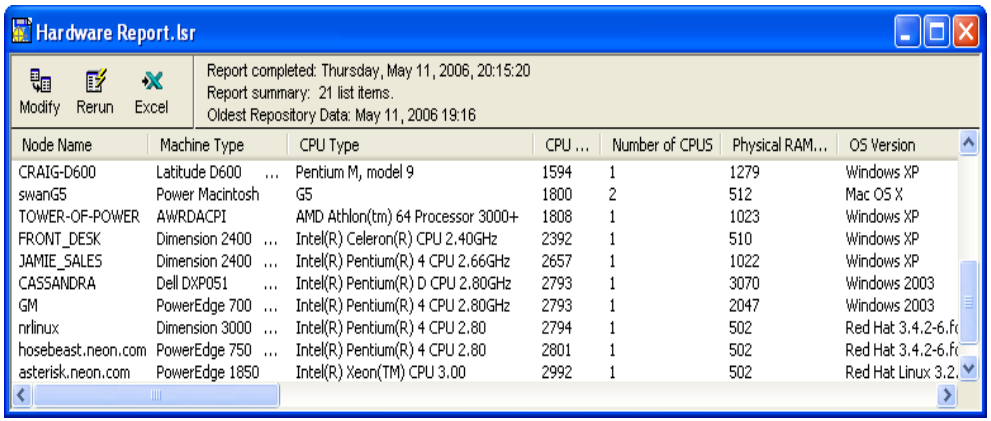

#### **Figura 2.6 Ejemplo de inventarios**

#### **Fuente:http://elblogdesnoopi.blogspot.com/2010\_04\_29\_archive.html**

Seguridad: La estructura administrativa de la red debe proveer mecanismos de seguridad apropiados para lo siguiente:

- Identificación y autentificación del usuario, una clave de acceso y un password.
- Autorización de acceso a los recursos, es decir, solo personal autorizado.
- Confidencialidad. Para asegurar la confidencialidad en el medio de comunicación y en los medios de almacenamiento, se utilizan medios de criptografía, tanto simétrica como asimétrica.

LLAVE PRIVADA: En éste método los datos del transmisor se transforman por medio de un algoritmo público de criptografía con una llave binaria numérica privada solo conocida por el transmisor y por el receptor. El algoritmo más conocido de este tipo es el DES (*Data Encription Standard*).

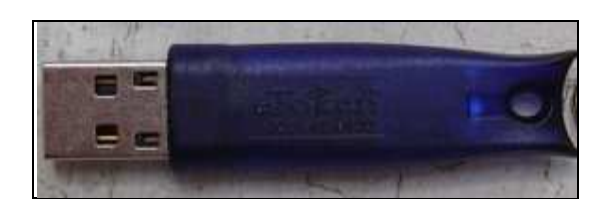

**Figura 2.7 Llave privada Fuente:http://elblogdesnoopi.blogspot.com/2010\_04\_29\_archive.html 2.10 CODEC DE VOZ SOBRE IP**

La evolución de la transmisión conmutada por circuitos a la basada en paquetes, toma el tráfico de la red pública telefónica y lo coloca en redes IP bien aprovisionadas. VoIP encapsula las señales de voz en paquetes IP para ser transportados como IP nativo o como IP por Ethernet, *Frame Relay* o ATM. Un Codec, que viene del ingles coder-decoder, convierte la señal de audio analógico en un formato de audio digital para transmitirlo y luego convertirlo nuevamente a un formato descomprimido de señal de audio para poder reproducirlo. Esta es la esencia del VoIP, la conversión de señales entre analógico-digital.

Los codecs realizan esta tarea de conversión tomando muestras de la señal de audio miles de veces por segundo. Por ejemplo, el codec G.711 toma 64,000 muestras por segundo. Convierte cada pequeña muestra en información digital y lo comprime para su transmisión. Cuando las 64,000 muestras son reconstruidas, los pedacitos de audio que se pierden entre medio de estas son tan pequeños que es imposible para el oído humano notar ésta perdida, esta suena como una sucesión continua de audio. Existen diferentes frecuencias de muestre de la señal en VOIP, esto depende del codec que se esté usando.

- 64,000 veces por segundo
- 32,000 veces por segundo
- 8,000 veces por segundo

Por ejemplo, un codec G728A tiene una frecuencia de muestreo de 8,000 veces por segundo y está el codec mayormente usado en VoIP. Tiene el balance justo entre calidad de sonido y eficiencia en el uso de ancho de banda.

Se detallan estándares de codecs más populares de la International Telecommunication Union (ITU), incluyendo los utilizados por la Telefonía IP.

#### **Recomendación G.711**

La ITU ha estandarizado la Modulación de Código de Pulso (Pulse Code Modulation, PCM) como G.711, que permite una señal de audio de calidad tarificada con un ancho de banda de 3.4 KHz que ha de ser codificado para la transmisión de índices de 56 Kbps o 64 Kbps. El G.711 utiliza A-law o Mu-law para una compresión simple de amplitud y es el requisito básico de la mayoría de los estándares de comunicación multimedia de la ITU.

(PCM es el método de codificación de señal de audio analógica más popular y es ampliamente utilizado por la red telefónica pública. Sin embargo, el PCM no soporta compresión de ancho de banda, por lo que otras técnicas de codificación como el Adaptive Differential PCM (ADPCM) utilizan estimaciones basándose en dos muestras cuantificadas consecutivas para reducir el ancho de banda.)

#### **Recomendación G.728**

G.728 codifica una señal de audio de calidad tarificada con un ancho de banda de 3.4 KHz para transmitir a 16 Kbps. Es comúnmente utilizada en sistemas de videoconferencia que funcionan a 56 Kbps o 64 Kbps. Con un requisito de ordenador más alto, el G.728 proporciona la cualidad del G.711 a un cuarto del índice de datos necesario.

#### **Recomendación G.723.1**

G.723.1 define cómo puede codificarse una señal de audio con un ancho de banda de 3.4 KHz para transmitirse a 5.3 Kbps y 6.4 Kbps. G.723.1 requiere un índice de transmisión muy bajo ofreciendo una calidad de audio cercana a la tarificada. G.723.1 ha sido seleccionada por el VoIP Forum como el codec básico para aplicaciones de telefonía IP de bajo índice de bits.

#### **Recomendaciones G.729 y G.729A**

Elegidas como los estándares oficiales de la ITU en 1996, estas recomendaciones codifican señales de audio cerca de la calidad tarificada con un ancho de banda de 3.4 KHz para su transmisión a una velocidad de 8 Kbps. G.729A requiere una potencia de ordenador más baja que G.729 y G.723.1. Tanto G.729 como G.729A tienen una latencia (el tiempo que necesita para convertir de analógico a digital) más baja que G.723.1. Se espera que G.729A tenga un impacto mayor en la compresión de voz para su transmisión sobre redes inalámbricas.

Los protocolos asociados a VoIP se dividen en dos grupos:

- 1. Protocolos que administran el transporte de la ruta de audio, ofrecen información de temporización y retroalimentación con información de calidad del servicio.
- 2. Protocolos de señalización de llamada y funciones de control, proporcionan la configuración y cancelación de la llamada, direccionamiento, enrutamiento y métodos para trabajar con otros tipos de señalización.

# **2.10.1 PROTOCOLOS DE ADMINISTRACIÓN DE LA RUTA DE AUDIO VOIP: RTP/RCTP**

Los paquetes VoIP se componen de una o más muestras de códec de voz o tramas encapsuladas en cabeceras IP/UDP/RTP. VoIP usa UDP, en la capa transporte, ya que no requiere los servicios de retransmisión de TCP. Entre los protocolos de administración de la ruta de audio tenemos: RTP y RTCP.

RTP: Protocolo de transporte rápido

RTP ofrece los servicios adicionales, a los de entramado y multiplexión de la aplicación para VoIP proporcionados por UDP, para el transporte de datos en tiempo real. RTP no influye en la calidad de la red de transporte IP.

El tipo de señalización de llamada determina el puerto UDP para las sesiones RTP. Así, en un entorno H.323 la encargada será la señalización H.225.0 y en un entorno SIP, lo hará un emisor de mensajes SIP.

RTCP: Protocolo de control rápido RTP

RTCP permite la retroalimentación al emisor con información sobre la calidad de la transmisión en la red (jitter, pérdida de paquetes, etc.) y la identidad de los participantes. Existen cinco tipos de paquetes RTCP:

- **SR** (*Sender Report*), información sobre transmisión y recepción.
- **RR** (*Receiver Report*), información de recepción para los receptores.
- **SDES** (*Source Description*), parámetros del origen.
- **BYE,** enviado por un participante cuando abandona la conferencia.
- **APP,** funciones propietarias específicas de aplicación.

### **2.10.2 SEÑALIZACIÓN VOIP: H.323**

La recomendación H.323 de la ITU-T, es un conjunto de protocolos para las comunicaciones multimedia. H.323 explica cómo interactúan los distintos protocolos con los elementos del sistema, definidos en una estructura común. La Tabla muestra los protocolos H.3.23 y sus funciones principales.

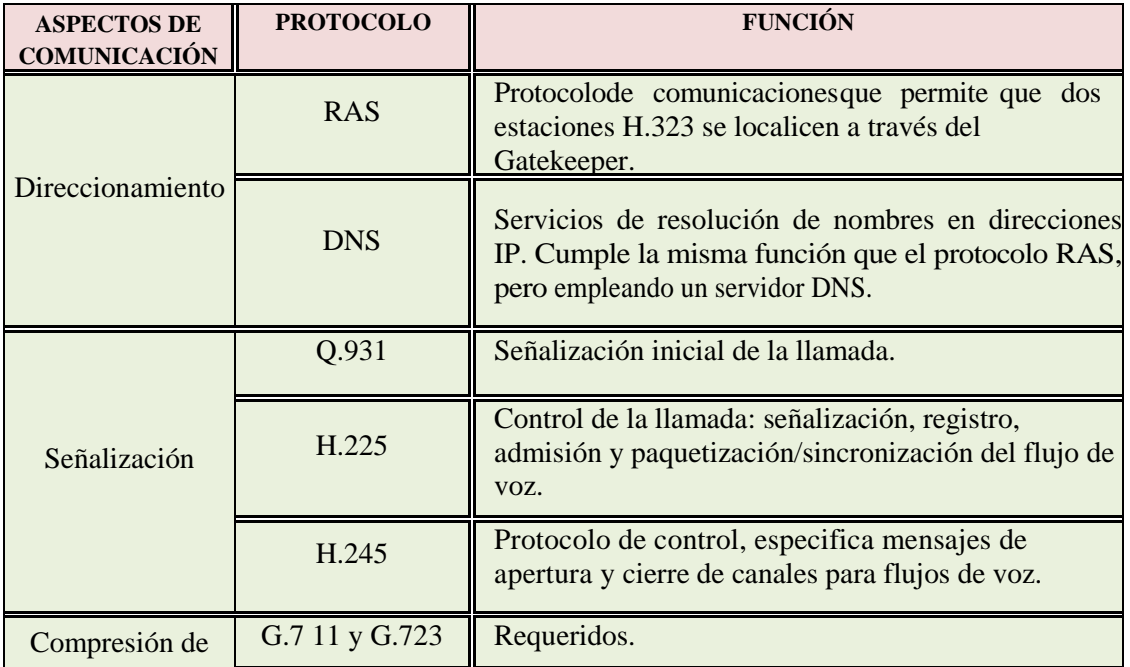

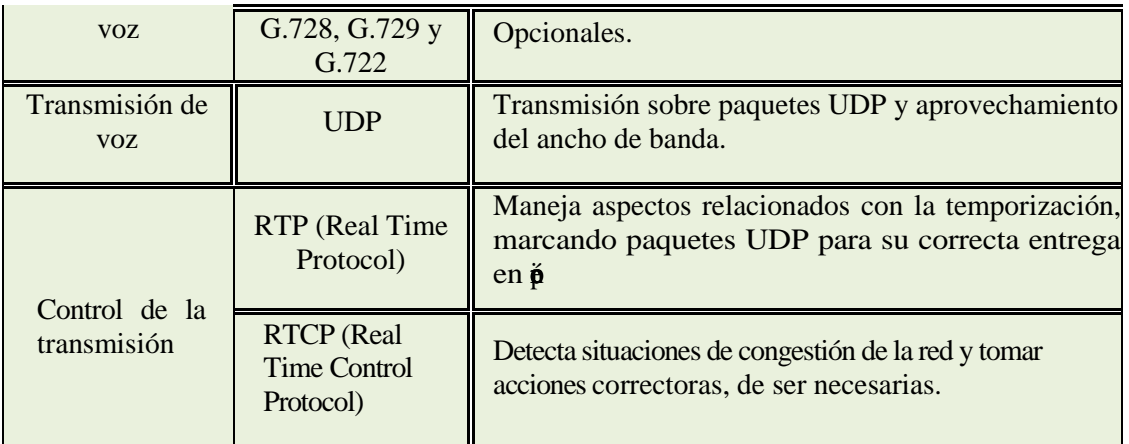

#### **Tabla 2.9 Conjunto de protocolos de H.323**

#### **Diseño: Sánchez-Jiménez**

Debido a que el estándar H.323 cubría la mayor parte de las necesidades para la integración de la voz, se decidió que fuera la base para VoIP, su pila de protocolos se muestra en la Figura 2.8.

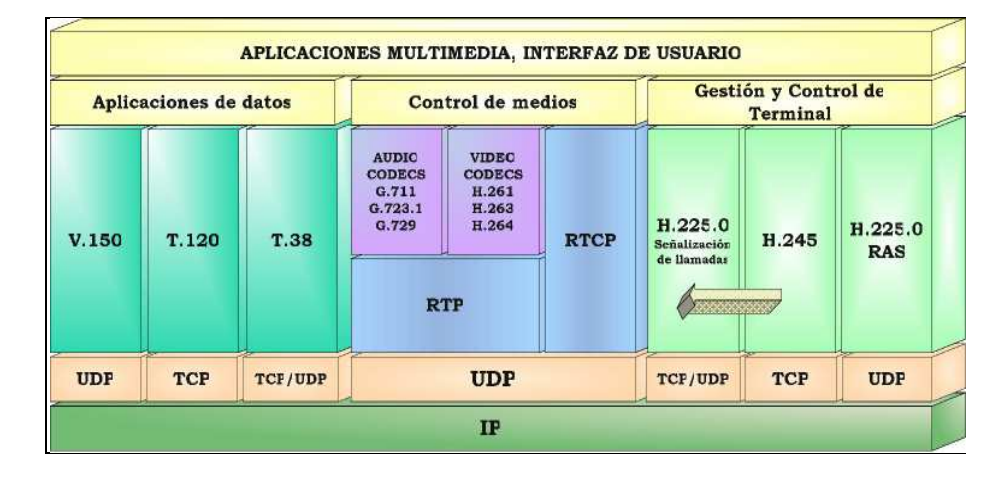

**Figura 2.8 Pila de protocolos del estándar H.323 Fuente: http://kunaytec.blogspot.com/2011/03/h323-como-jugando.html** 

#### Elementos

- *Terminal,* puede ser una PC multimedia (tarjeta de sonido, altavoces, micrófono, etc.), una PC con software adecuado o terminales telefónicos específicos. Los terminales ofrecen interfaces basadas en paquetes con las que el usuario final opera directamente.
- *Gateway,* elemento esencial que permite enlazar la red VoIP con la red telefónica analógica o RDSI. Se compone de un *Media Gateway Controller (MGC),* encargado de la señalización de llamada y funciones no relacionadas con los medios, y un *Media Gateway (MG),* responsable del manejo de los medios. Se puede considerar al gateway como una caja, que posee por un extremo interfaces analógicas (E&M, FSX, FXO) o digitales (PRI, BRI, G703/G.704), y por el otro, interfaces Ethernet, Frame Relay o ATM hacia la red IP. La Tabla 1.18 muestra los gateways.

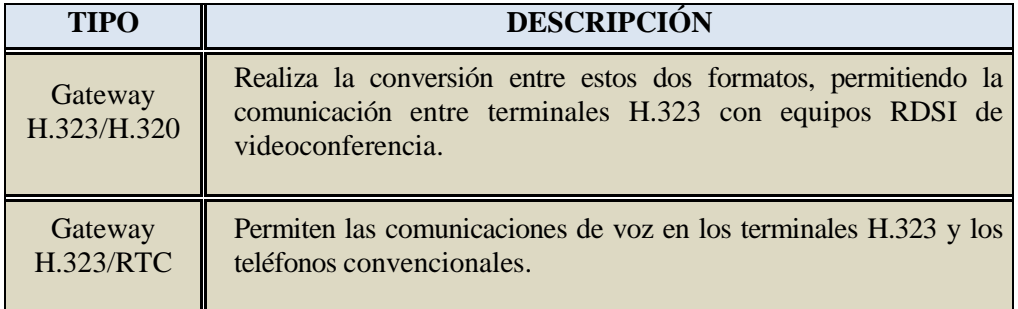

# **Tabla 2.10 Tipos de Gateway Diseño: Sánchez-Jiménez**

 *Gatekeeper,* punto central de control del procesamiento de llamadas en la red proporcionando control de admisión, traducción de direcciones, control de ancho de banda, control de zona<sup>34</sup>. La presencia del gatekeeper, es opcional para VoIP, debido a que las negociaciones pueden efectuarse directamente en los extremos de la comunicación. Sin embargo, es imprescindible para un servicio de telefonía IP.

 *MCU (Unidad de Control Multipunto),* conformado por dos elementos fundamentales: el *controlador multipunto (MC),* encargado de gestionar la señalización de llamada, y el *procesador multipunto (MP),* responsable del manejo de los medios (procesos de mezclado, conmutación, etc.).

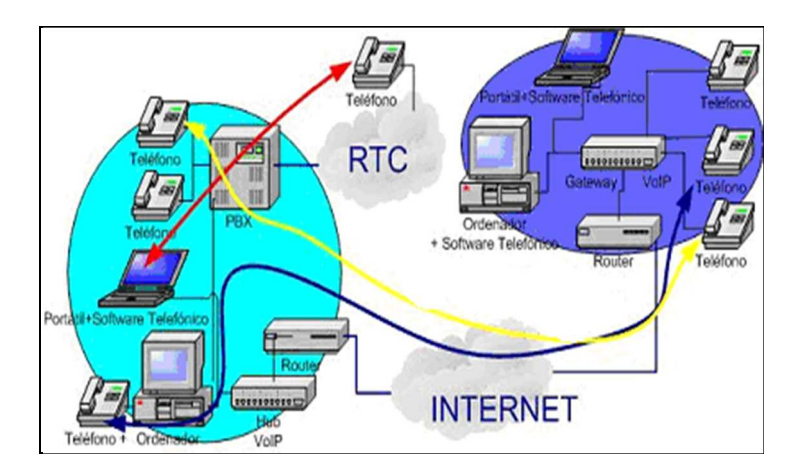

La arquitectura completa de un sistema de telefonía se muestra en la Figura

**Figura 2.9 Telefonía IP Fuente: http://randomworld.galeon.com/** 

# **2.10.3 DIFERENCIAS DE LA TELEFONÍA IP CON LA TELEFONÍA CONVENCIONAL**

Una solución con telefonía convencional resulta costosa en relación a una con telefonía IP. En el primer caso, la central telefónica establece una conexión permanente entre los participantes, por la cual viajan las señales de voz. Por el contrario, en una llamada telefónica por IP, la señal de voz, digitalizada y comprimida, viaja dentro de paquetes IP, a través de Internet, hacia su destino. Sin la necesidad de una conexión preestablecida.

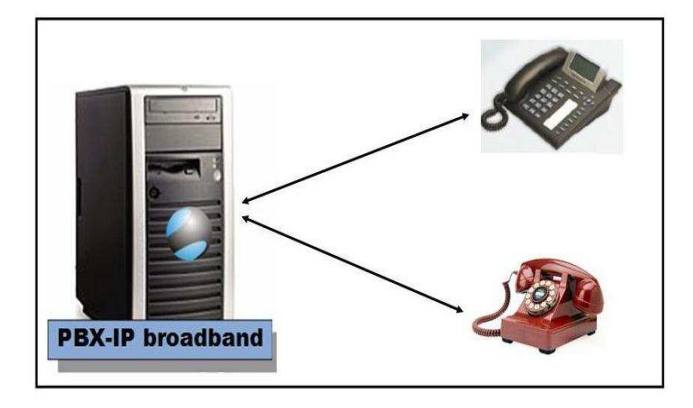

**Figura 2.10 Esquema de conexión telefónica IP-Convencional Fuente: http://pentagono89.blogspot.com/2010/11/bienvenidos.html** 

#### **2.11 CABLEADO ESTRUCTURADO EN RED LAN**

La Fibra Óptica es el medio físico que tiene conectada C.C., con cada una de las Facultades. Luego en la Facultad de ingeniería la señal de voz es convertida a señal eléctrica por medio de un convertidor óptico-electrico que está en el rack principal 1, este rack esta en un cuarto de equipos, de allí se conectará al puerto de un switch cisco 2900 que a su vez conectará a muchos switches (cascada). Parte del trabajo de la tesis es verificar el cableado estructurado que terminan en conectores o puntos de voz y datos.

(Herrera, 2004) Dice al respecto la red LAN está conformada por elementos activos como: routers y switches Fast/Ethernet y elementos pasivos CAT6 (mayormente UTP, *Unshielded Twisted Pair*) como: bandejas de fibra y *patch panels*.

Solo para diferenciar términos, se aclara que, los "pach panels", son unos organizadores de cables y el "pach cord", es el cable del tipo UTP el cual interconecta al "pach panel" con el "Hub", así como también a los tomas o puntos de pared con cada una de las terminales (PC's). Finalmente lo que se conoce como Cableado Horizontal en el cual suele utilizarse cable UTP, y enlaza el *pach panel* con cada una de los puntos de pared.

Entonces cuando se revisa cada aula, laboratorio oficina administrativa, etc. Se deberá encontrar con los elementos mencionados, se deberá describir y documentar los puertos y equipos activos.

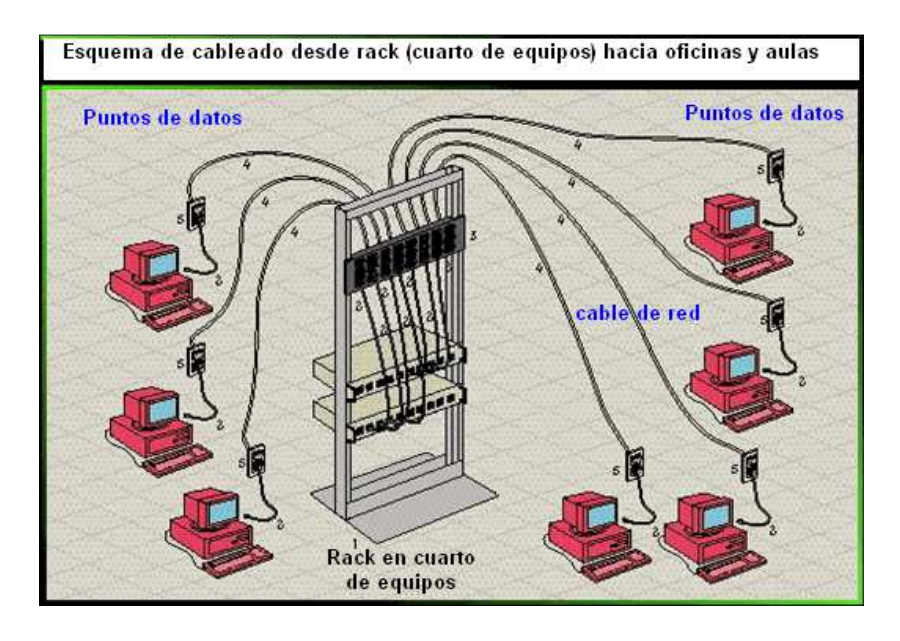

# **Figura 2.11 Esquema de una conexión de puntos de datos Fuente: http://computo-integrado.blogspot.com/2012/02/internet-por-medio-dede-cfe.html**

Estas conexiones datos y de voz deben estar realizadas mediante la técnica denominada; cableado estructurado. (Tanenbaum, 2003) Dice al respecto, el cableado estructurado está formado básicamente por cuatro elementos: cableado horizontal, cableado vertical, área de trabajo y cuarto de comunicaciones. El cableado esta normalizado por estándares que deben cumplirse, así también los puntos de datos y de voz, en el desarrollo de la tesis se describirá las normas internacionales que se recomienda en el cableado estructurado, un ejemplo de puntos de datos en pared son los de la figura 2.12.

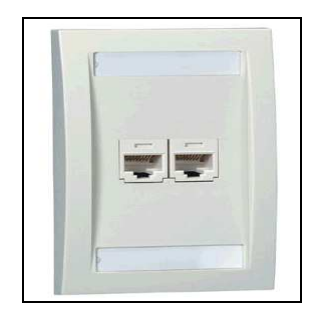

**Figura 2.12. Puntos de datos** 

#### **Fuente: http://darkub.wordpress.com/2008/04/17/combinacion-de-colores-paracables-de-red/**

Dentro de los subsistemas de un cableado estructurado esta el cableado horizontal, este es fundamental pues a este subsistema se deberá revisar, verificar y posteriormente ponerlo en un plano actualizado de datos y de voz. Se denomina cableado horizontal al conjunto de cables y conectores que van desde el armario de distribución hasta las tomas del puesto de trabajo. Ver figura 2.13.

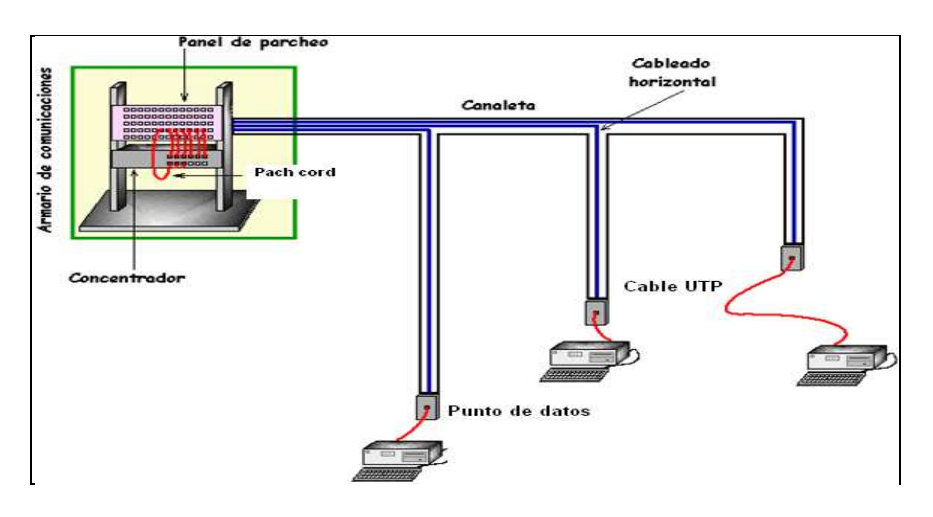

**Figura 2.13. Esquema de Cableado Horizontal** 

**Fuente: http://my.opera.com/adrianred/blog/show.dml/1099842**

(Jamrichoja, 2008) Dice, la topología es siempre en estrella (un cable para cada salida). Los componentes principales del cableado horizontal son los cables.

(Faúndez, 2001) Con la utilización de programas como Autocad es posible realizar el levantamiento de planos digitalizados de puntos de voz, datos que posee cada una de las dos facultades, la parte de verificación es realizada por los integrantes de este proyecto de tesis. Se deberán realizar revisiones físicas y comprobando cada punto de voz y de datos, se deberán utilizar, testeadores de datos etc. Y otros de los dispositivos de comunicación con el objetivo de constatar de que se hallan en buen estado y operativos, cada uno de los puntos de voz y datos mencionados, ver ejemplo de un Testeador de red en la figura 2.14.

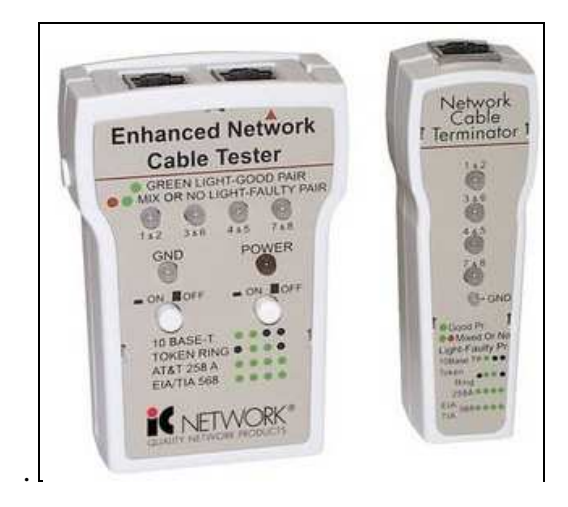

**Figura 2.14. Testeador de red** 

**Fuente:http://sv.compuaccesorios.com/index.php?main\_page=index&cPath=58**

**\_60** 

# **CAPÍTULO 3**

### **RECOLECCIÓN DE DATOS, ANÁLISIS, IDENTIFICACIÓN, SEÑALIZACION Y ETIQUETACIÓN**

El presente capítulo realiza la descripción de los componentes de red tanto para voz como para datos. Este paso es importante pues se debe verificar que los puntos de telefonía y de internet estén examinados desde su punto de origen hasta su destino, la observación es la técnica utilizada para desarrollar este capítulo, luego la evaluación en cuanto a cumplimiento de normas a todos los elementos pasivos y activos se definen al final del capítulo.

#### **3.1 DESCRIPCION DE ELEMENTOS PASIVOS Y ACTIVOS**

 Se verifica en cada bandeja de los rack de la facultad de ingeniería, sus elementos activos y pasivos, de esto se describe los siguientes elementos:

# RACK SERVIDOR C.I.D.T - CENTRO DE INVESTIGACION DE DESARROLLO TECNOLOGICO

- $\triangleright$  RACK DE PISO
- PATCH PANEL PANDUIT (24 PUERTOS) **(1)** 15 PUERTOS OCUPADOS Y 9 PUERTOS LIBRES (7, 8, 9, 10, 11, 12, 13, 14,17)
- PATCH PANEL UNICOM (32 PUERTOS) **(2)** 31 PUERTOS OCUPADOS Y 1 PUERTO LIBRE (27)
- PATCH PANEL UNICOM (48 PUERTOS) **(3)** 5 PUERTOS OCUPADOS Y 19 PUERTOS LIBRES (2, 9, 27, 32 AL 48)
- SWITCH 3COM BASELINE 2948 (48 PUERTOS) **(1)** 38 PUERTOS OCUPADOS Y 10 PUERTOS LIBRES (27, 28, 29, 30, 31, 34 AL 39)
- SWITCH 3COM BASELINE 2250 (48 PUERTOS) **(2)** 40 PUERTOS OCUPADOS Y 8 PUERTOS LIBRES (3, 35, 36, 37, 39, 40, 42, 47)
- SWITCH DLINK DES-1016R (16 PUERTOS) **(3)** 14 PUERTOS OCUPADOS Y 2 PUERTOS LIBRES (4, 12)
- BANDEJA DE FIBRA QUEST
- $\triangleright$  MULTITOMA 110V
- $\triangleright$  MULTITOMA 110V
- $\triangleright$  SERVIDORES

### SIMBOLOGIA

**(1) (2) NUMERACION DE PATCH PANEL EN ORDEN ASCEDENTE** 

**(1) (2) NUMERACION DE SWITCH EN ORDEN ASCENDENTE**

### **AULA 207**

- $\triangleright$  RACK DE PARED
- PATCH PANEL SMARTLINK (24 PUERTOS) **(1)** TODOS LOS PUERTOS OCUPADOS
- > ORGANIZADOR HORIZONTAL
- SWITCH 3COM BASELINE 2928 (24 PUERTOS) **(1)** TODOS LOS PUERTOS OCUPADOS
- PATCH PANEL SMARTLINK (24 PUERTOS) **(2)** TODOS LOS PUERTOS OCUPADOS
- ORGANIZADOR HORIZONTAL
- SWITCH 3COM BASELINE 2928 (24 PUERTOS) **(2)** TODOS LOS PUERTOS OCUPADOS
- BANDEJA DE SOPORTE
- PATCH PANEL SMARTLINK (24 PUERTOS) **(3)** 6 PUERTOS OCUPADOS Y 18 PUERTOS LIBRES (DEL 7 AL 24)

 SWITCH 3COM BASELINE 2016 (16 PUERTOS) **(3)** 11 PUERTOS OCUPADOS Y 5 PUERTOS LIBRES (8, 9, 10, 11, 12)

# **AULA 202**

- $\triangleright$  RACK DE PARED
- SWITCH 3COM BASELINE 2952 (48 PUERTOS) **(1)** 47 PUERTOS OCUPADOS Y 1 PUERTO LIBRE (44)
- ORGANIZADOR HORIZONTAL
- PATCH PANEL SMARTLINK (24 PUERTOS) **(1)** TODOS LOS PUERTOS OCUPADOS
- PATCH PANEL SMARTLINK (24 PUERTOS) **(2)** 18 PUERTOS OCUPADOS Y 6 PUERTOS LIBRES (DEL 18 AL 24)
- PATCH PANEL SIEMON (24 PUERTOS) **(3)** 5 PUERTOS OCUPADOS Y 19 PUERTOS LIBRES (DEL 5 AL 23)
- SWITCH CISCO LINKSYS (4 PUERTOS) **(2)** 2 PUERTOS OCUPADOS Y 2 PUERTOS LIBRES (1, 3)

### **AULA 204**

- $\triangleright$  RACK DE PARED
- PATCH PANEL SIEMON (24 PUERTOS) **(1)** TODOS LOS PUERTOS OCUPADOS
- PATCH PANEL SIEMON (24 PUERTOS) **(2)** 17 PUERTOS OCUPADOS Y 7 PUERTOS LIBRES (DEL 17 AL 23)
- SWITCH 3COM BASELINE 2952 (48 PUERTOS) 18 PUERTOS OCUPADOS Y 6 PUERTOS LIBRES (27, 36, 38, 40, 42, 44)

### **AULA 205**

- $\triangleright$  RACK DE PARED
- $\triangleright$  PATCH PANEL SIEMON (48 PUERTOS) 31 PUERTOS OCUPADOS Y 17 PUERTOS LIBRES
- ORGANIZADOR HORIZONTAL

SWITCH 3COM BASELINE 2952 (48 PUERTOS) 14 PUERTOS OCUPADOS Y 15 PUERTOS LIBRES (5, 7, 9, 11, 15, 16, 17, 19, 23, 25, 27, 29, 33, 35, 41)

## **SALA DE LECTURA**

- $\triangleright$  RACK DE PARED
- $\triangleright$  BANDEJA PARA FIBRA
- ORGANIZADOR HORIZONTAL
- $\triangleright$  SWITCH 3COM BASELINE 2026 (24 PUERTOS) 17 PUERTOS OCUPADOS 7 PUERTOS LIBRES (DEL 14 AL 20)

# **ASOCIACION ING. EN SISTEMAS**

- $\triangleright$  RACK DE PARED
- $\triangleright$  SWITCH CNET (16 PUERTOS) TODOS LOS PUERTOS OCUPADOS

# **LABORATORIO DE SUELO 2**

- $\triangleright$  RACK DE PARED
- SWITCH 3COM BASELINE 2024 (24 PUERTOS) 12 PUERTOS OCUPADOS Y 12 PUERTOS LIBRES (1, 2, 3, 4, 5, 9, 13, 14 AL 18)

# **IIFIU**

- $\triangleright$  SWITCH DLINK DES-1008D (8 PUERTOS)
- $\triangleright$  5 PUERTOS OCUPADOS 3 PUERTOS LIBRES (3, 4, 7)

### **OFICINAS SECRETARIAS**

 $\triangleright$  SWITCH CISCO LINKSYS (4 PUERTOS) TODOS LOS PUERTOS OCUPADOS

### **RACK SALA DE PROFESORES (RACK 2)**

- $\triangleright$  RACK DE PARED BANDEJA PARA FIBRA
- PATCH PANEL IBM (32 PUERTOS) **(1)** 12 PUERTOS OCUPADOS Y 20 PUERTOS LIBRES
- ORGANIZADOR IBM
- SWITCH IBM 8271-612 (12 PUERTOS) INHABILITADO
- SWITCH CISCO CATALYST 2950 (48 PUERTOS) **(1)** 41 PUERTOS OCUPADOS Y 7 PUERTOS LIBRES (2, 5, 9, 45, 46, 47, 48)
- SWITCH DLINK DES-1024R (24 PUERTOS) **(2)** 8 PUERTOS OCUPADOS Y 16 PUERTOS LIBRES (2, 6, 7, 8, 10, 11, 12, 13, 14, 16 AL 23)
- PATCH PANEL SIEMON (24 PUERTOS) **(2)** 12 PUERTOS OCUPADOS Y 12 PUERTOS LIBRES (13 AL 24)
- $\triangleright$  BANDEJA PARA FIBRA

### **RACK PASILLO (RACK 1)**

- $\triangleright$  RACK DE PARED
- PATCH PANEL PANDUIT (24 PUERTOS) 10 PUERTOS OCUPADOS Y 14 PUERTOS LIBRES (1, 2, 8, 11, 12, 15, 16, 17, 18, 19, 20, 21, 23, 24)
- $\triangleright$  SWITCH 3COM BASELINE 2952 (48 PUERTOS) 26 PUERTOS OCUPADOS Y 22 PUERTOS LIBRES (9, 12, 15, 17, 25, 26, 30, 31, 32, 33, 34, 35, 37 AL 46, 48)

### **3.1.1 LABORATORIOS DE LA FACULTAD DE INGENIERÍA**

Existen 6 laboratorios en la Facultad de Ingeniería, reciben desde C.C. conexión vía fibra óptica y este llega a su rack principal ubicado en la sala A, que además es la sala de una red LAN con 24 computadoras y están conectadas a internet, el cableado estructurado de las computadoras se dirigen a los switches del Rack principal.

Las computadoras de los laboratorios cuentan con dos particiones: una con privilegios de administración y la otra con permisos de invitado (estudiante). De este modo, se evita que cualquier intruso pueda realizar una acción maliciosa desde la primera partición afectando a la misma o a la segunda partición. Ver plano de la sala A en la figura 3.1.

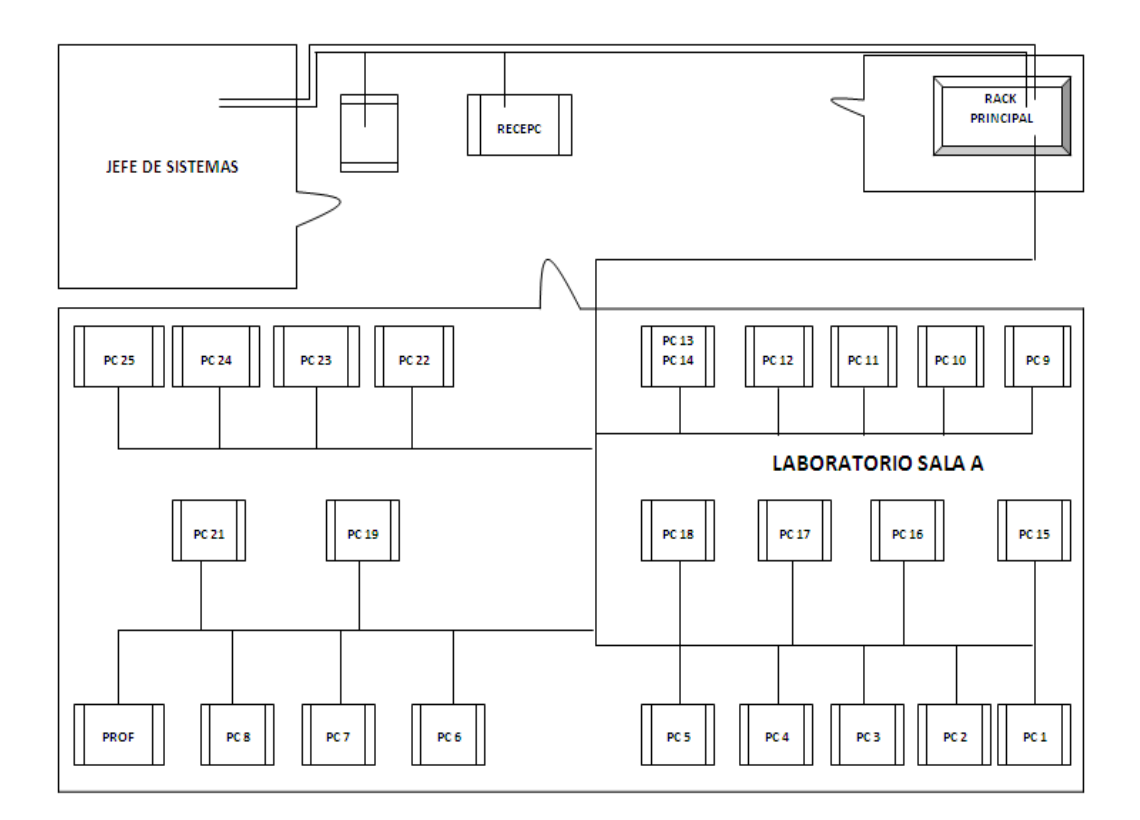

**Figura 3.1 Plano de Laboratorio Sala A, Rack principal** 

#### **Fuente: Sánchez-Jiménez**

En el rack principal están dos switches de las siguientes características:

1. SWITCH 3COM BASELINE 2948 (48 PUERTOS) Administrable

Es un switch de capa 2 Gigabit web administrado. Ofrece funciones de interfaz y funciones avanzadas (VLAN, IEEE 802.1X autenticación y *Rapid Spanning Tree*) este equipo es capaz de proporcionar una red convergente. Este modelo 2948-SFP Plus tiene 48 10/100/1000 y cuatro puertos de Gigabit de doble finalidad (fibra basada en SFP o de cobre) para conectar a equipos de alto rendimiento, servidores o redes troncales de núcleo. Véase su figura. 3.2.

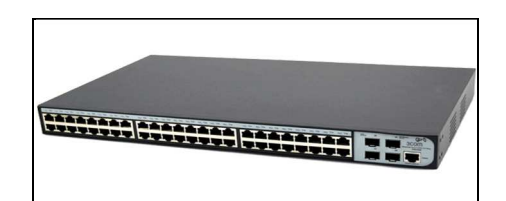

**Figura 3.2 Switch 3com Baseline 2948** 

### **Fuente: http://www.zdtronic.com/products/3690.html**

2. SWITCH DLINK DES-1016R (16 PUERTOS), No Administrable

16 puertos 10/100Base-TX

Soporte de Auto MDI/MDI-X en todos los puertos

Plug & Play, no requiere configuración

Soporta Auto-Negotiation para cada puerto

Soporta operación Half/Full-Dúplex en 10/100Mbps.

Soporta back pressure en operación Half-Duplex.

Soporta control de flujo de IEEE 802.3x.

Recepción y transmisión *Wire speed*

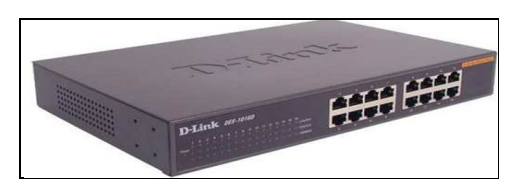

**Figura 3.3 Switch Dlink DES-1016R** 

**Fuente:http://www.patfor.com/tienda/index.php?main\_page=index&cPath=9\_6**

**2** 

El patch panel es de 32 puertos, marca Unicom. Los páneles son una montadura horizontal de rack compatibles que incluyen áreas de etiquetado para facilitar la identificación de los puertos. Terminación/Jack: RJ-45/110. Véase la figura 3.3

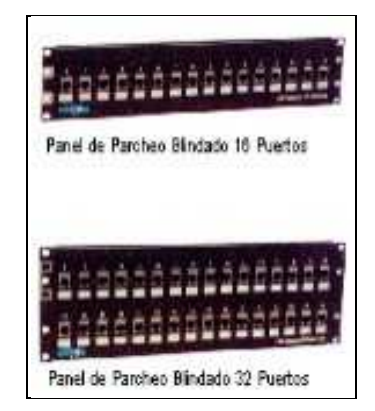

**Figura 3.4 Patch panel de 32 puertos** 

#### **Fuente: http://www.cablenetworks.com.mx/unicom.php**

La revisión física de los diferentes puntos de datos de cada Switch y Patch panel, que permite elaborar un listado de conexiones de datos y que se detalla en la tabla siguiente. Hay que destacar que los cables de red y terminales están rotulados en ambas terminaciones. Así también dentro de cada panel y en los respectivos switches.

Aparte existe colocado en la pared, la información antes descrita (en hojas), esto último facilita la operación de expandir más puntos de datos en la Facultad de Ingeniería. Tabla 3.1 conexiones de Sala A.

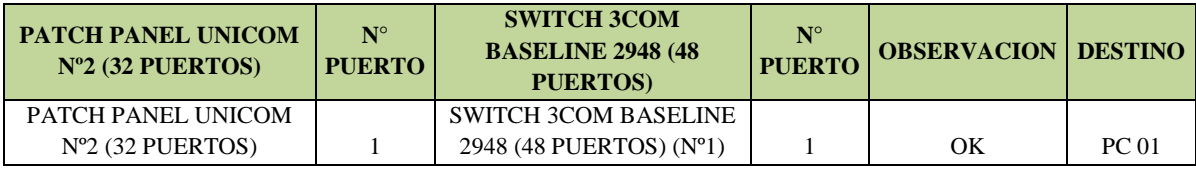

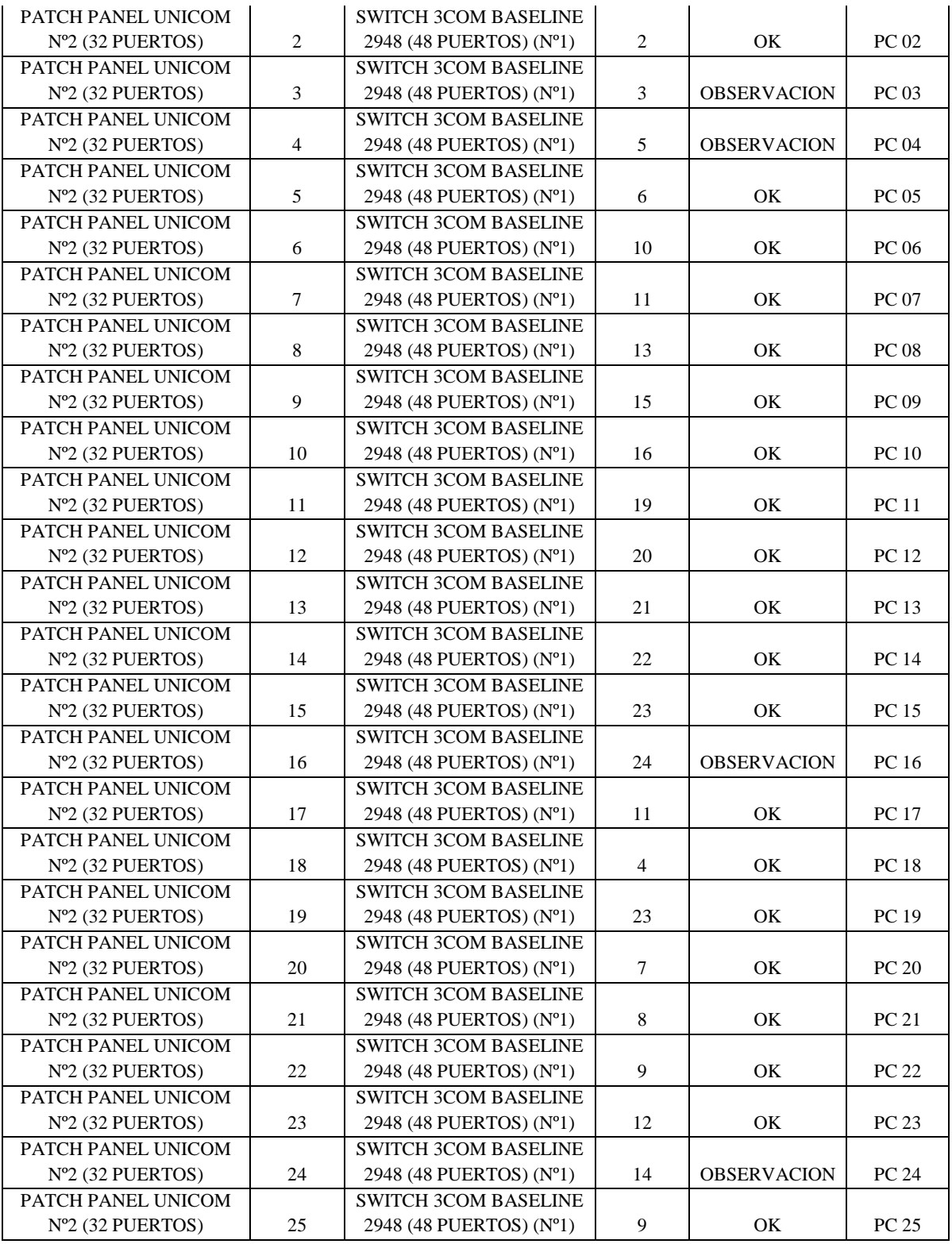

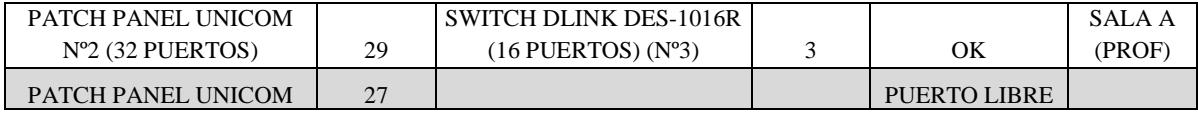

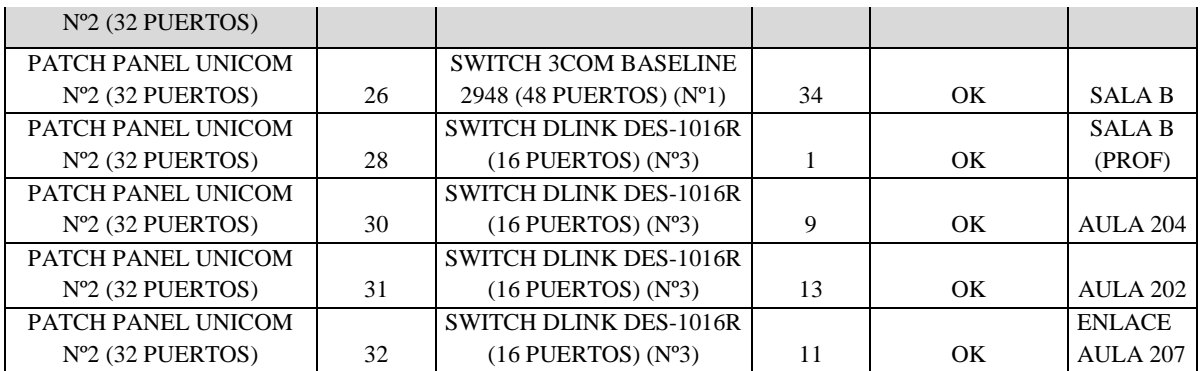

# **Tabla 3.1 Puntos de datos en Sala A Fuente: Sánchez-Jiménez**

Según la tabla 3.1 se tiene los puertos de cada switch y su destino (computadoras del Laboratorio Sala A), en observaciones se afirman la operatividad de los puertos.

En la sala B, se realizó similar trabajo, se verificó las conexiones de datos y se elaboró el siguiente plano de conexiones, este laboratorio es una LAN con 31 computadores conectados a switches del mismo rack principal. Los switches son, marca 3com modelo Baseline 2250 (48 puertos) y Dlink DES-1016r (16 puertos). El primero Administrable y el segundo no administrable. Tiene Patch panel marca Unicom de 48 puertos.

Véase la figura 3.5 del laboratorio de la Sala B.

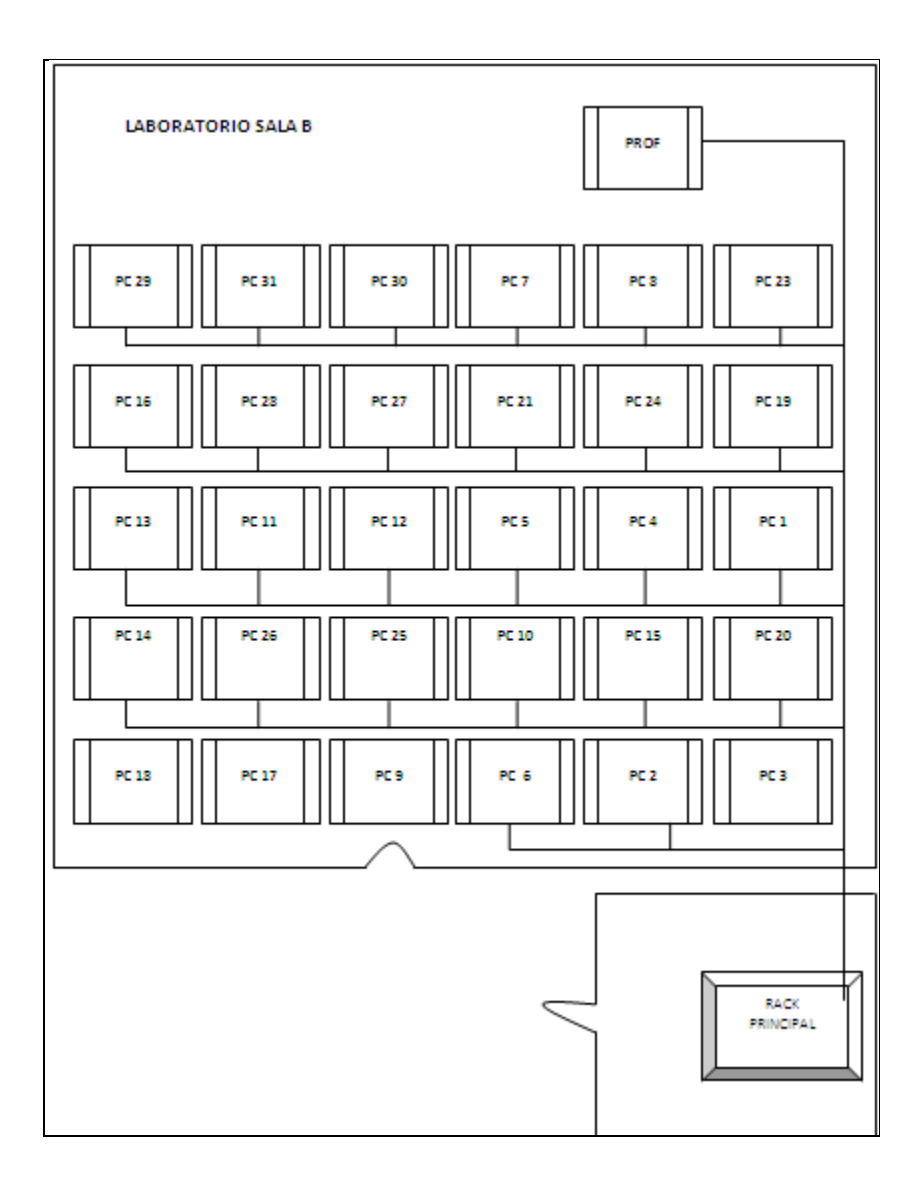

**Figura 3.5 Plano de Laboratorio Sala B y Rack principal** 

### **Fuente: Sánchez-Jiménez**

De la misma manera que para la sala A se elabora la lista de conexiones de datos para la sala B. Véase la tabla 3.2.

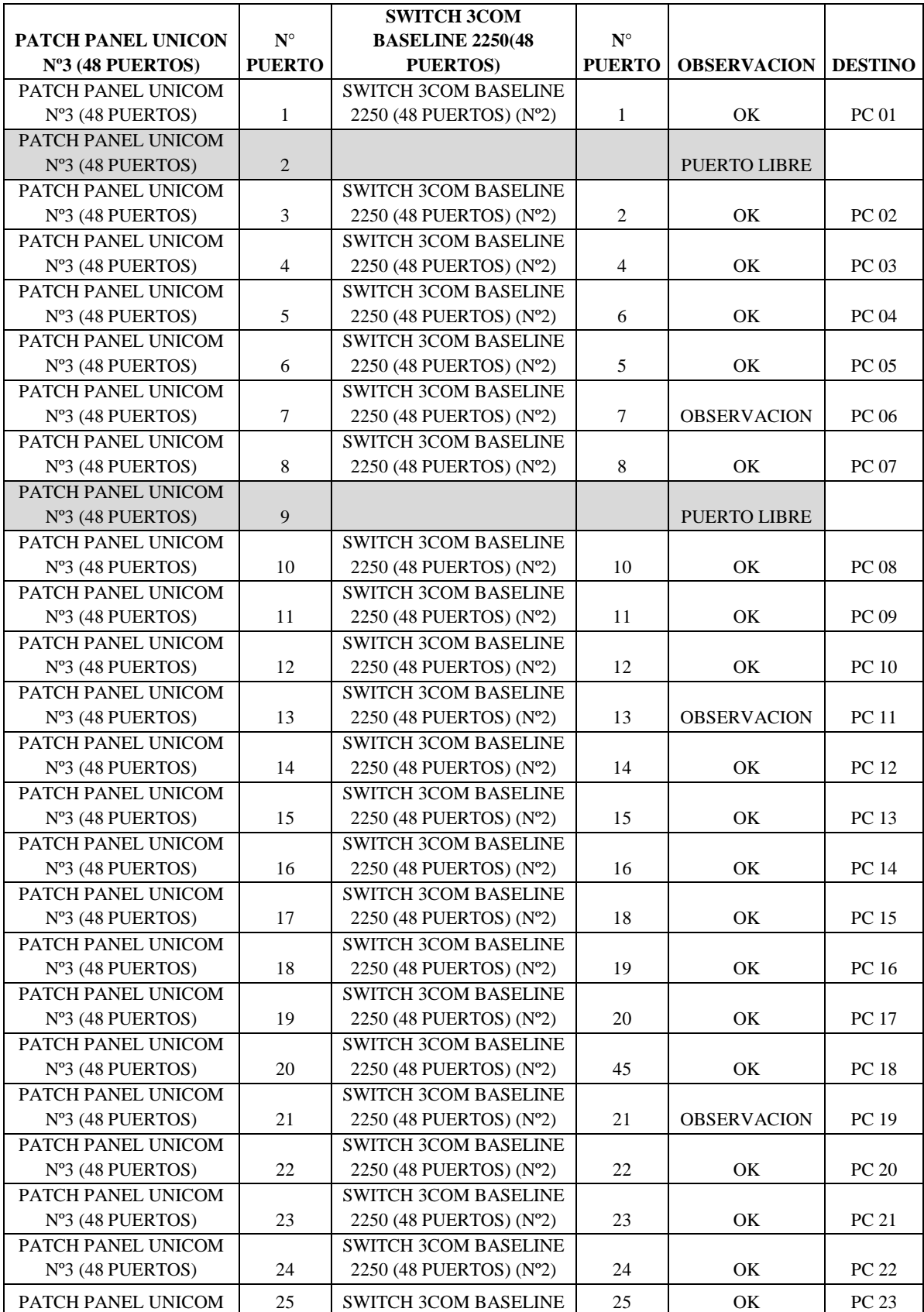

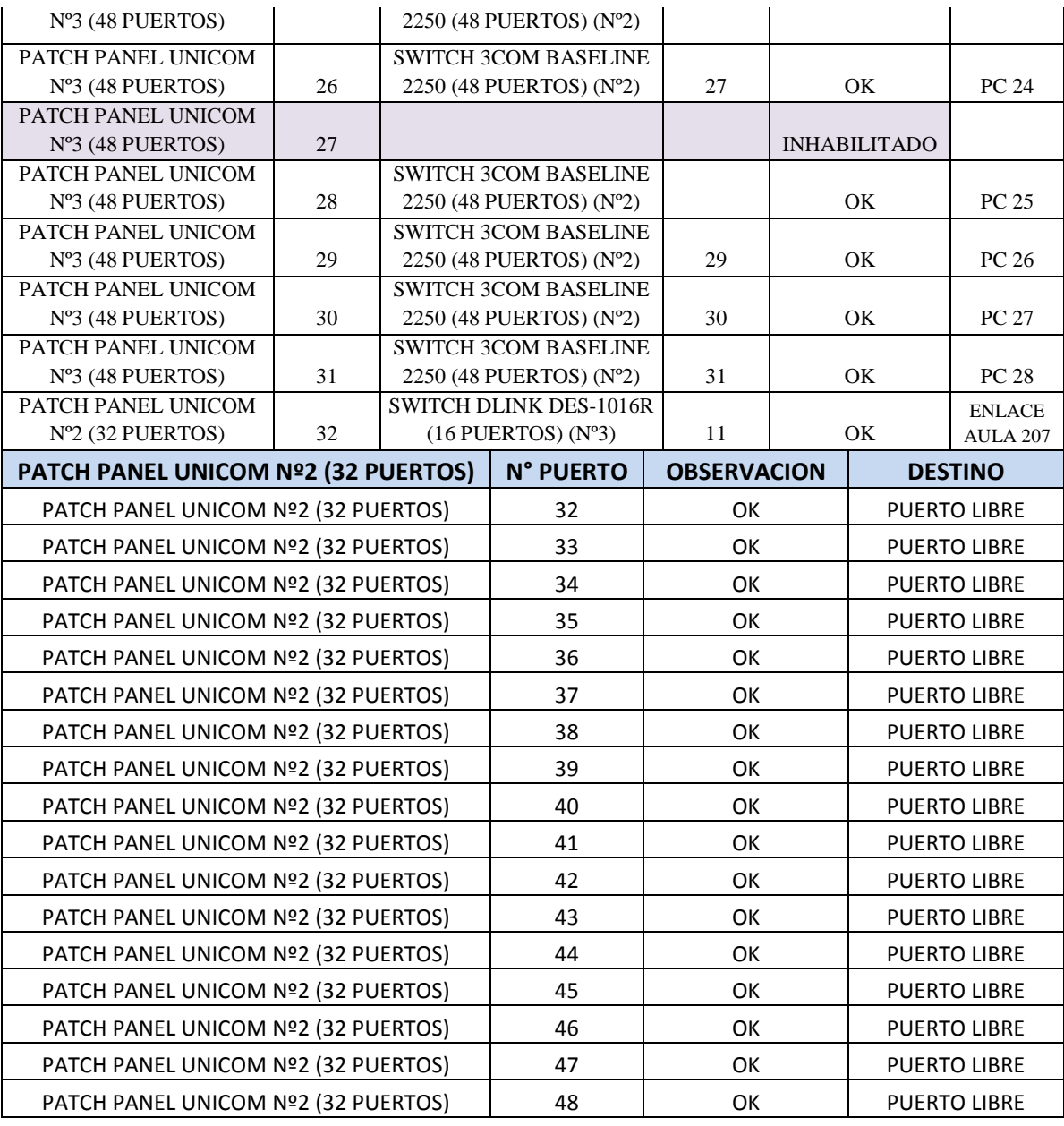

#### **Tabla 3.2 Puntos de datos en Sala B**

**Fuente: Sánchez-Jiménez** 

#### **3.1.2 REVISION DE AULAS DE LA FACULTAD DE INGENIERIA**

Se comienza con el aula 202 que es una LAN con 41 computadores conectados a

internet. Véase el plano de la figura 3.6.

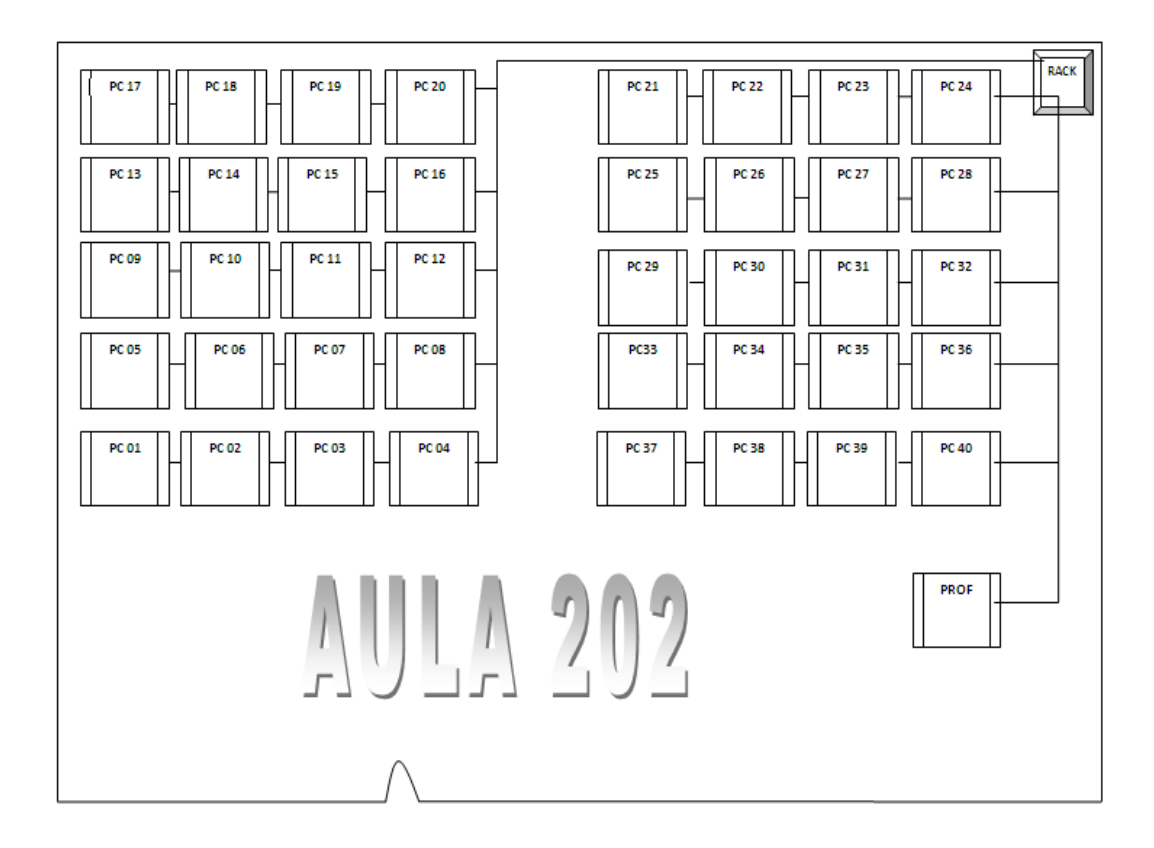

**Figura 3.6 Plano de aula 202** 

#### **Fuente: Sánchez-Jiménez**

Esta aula 202 posee 2 switches que dan conectividad a las 41 maquinas, un switch 3com Baseline 2952 (48 puertos), un switch Cisco Linksys (4 puertos), posee un patch panel Siemon nº2 (24 puertos) y un patch panel Smart Link de 24 puertos. Hay que destacar que este capítulo toma los datos y confecciona tablas con la información de los equipos de voz y datos presentes en los rakcs de la F.I. en el próximo capítulo se analiza si los equipos cumplen normas, como ubicación, rotulación y documentación de su infraestructura de red.

Véase la tabla 3.3 con la descripción de puertos de switches y patch panel.

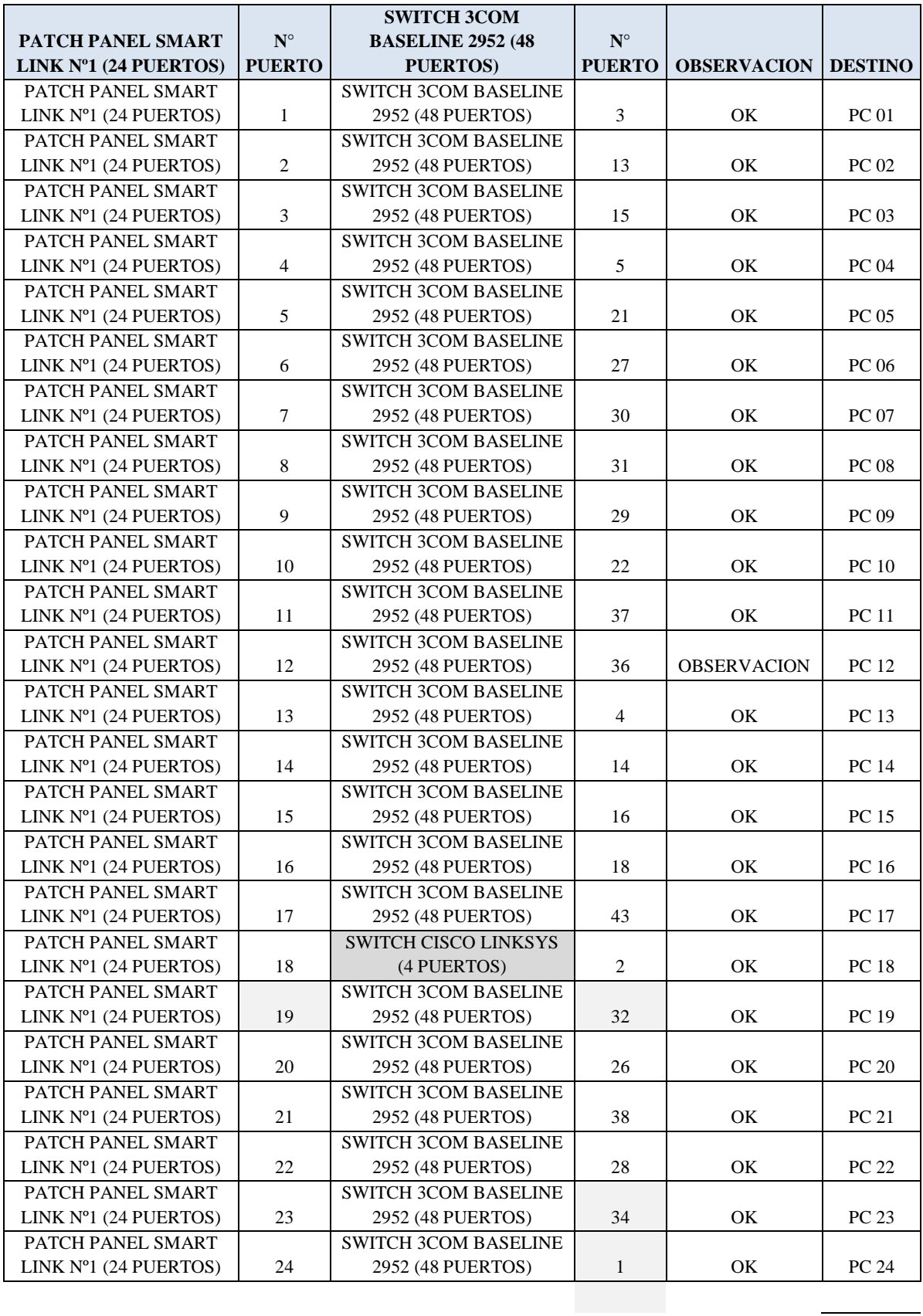

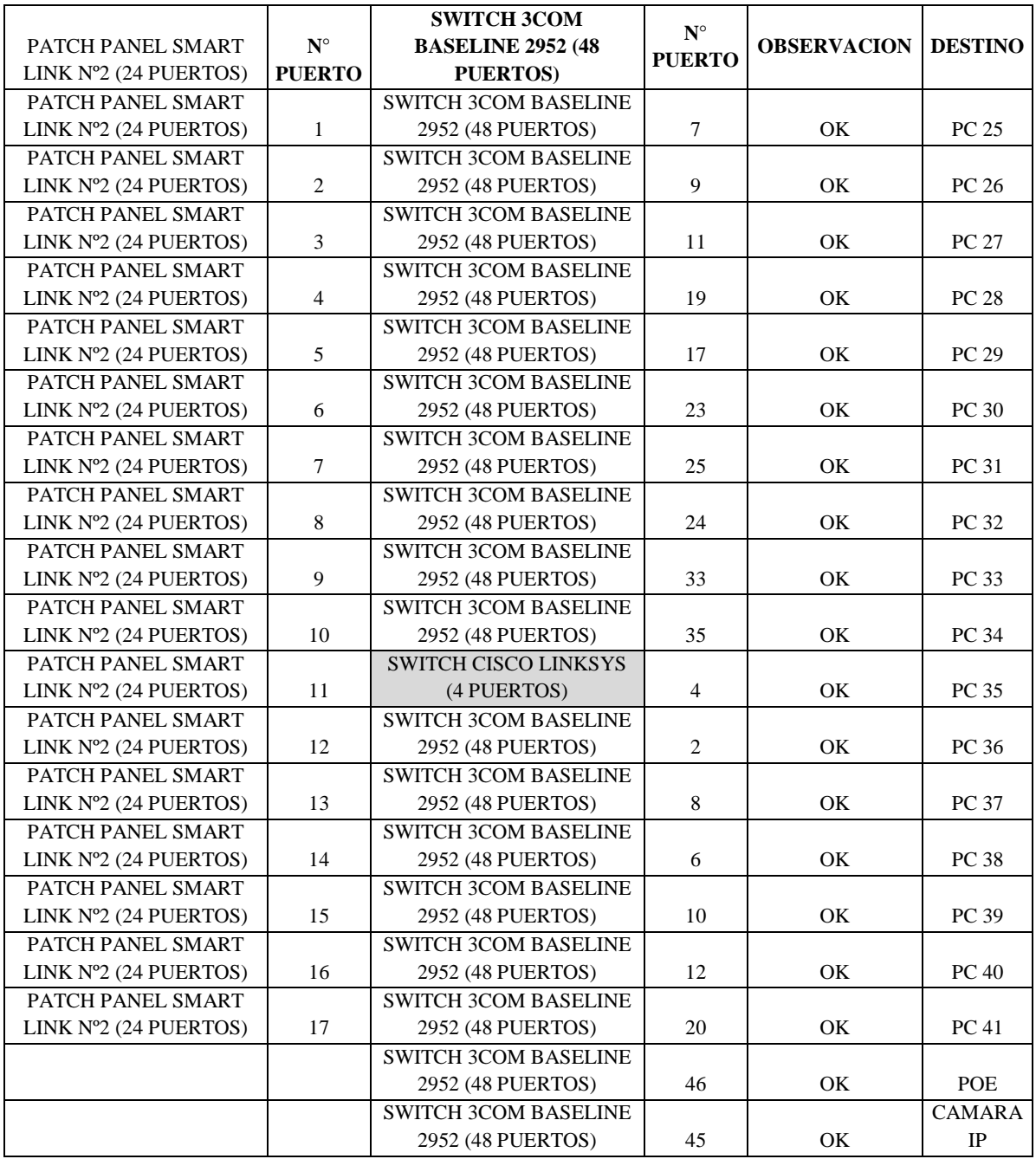

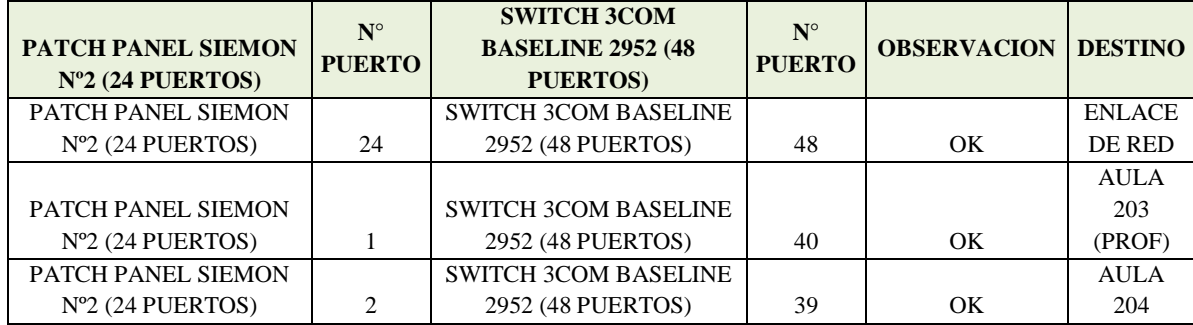

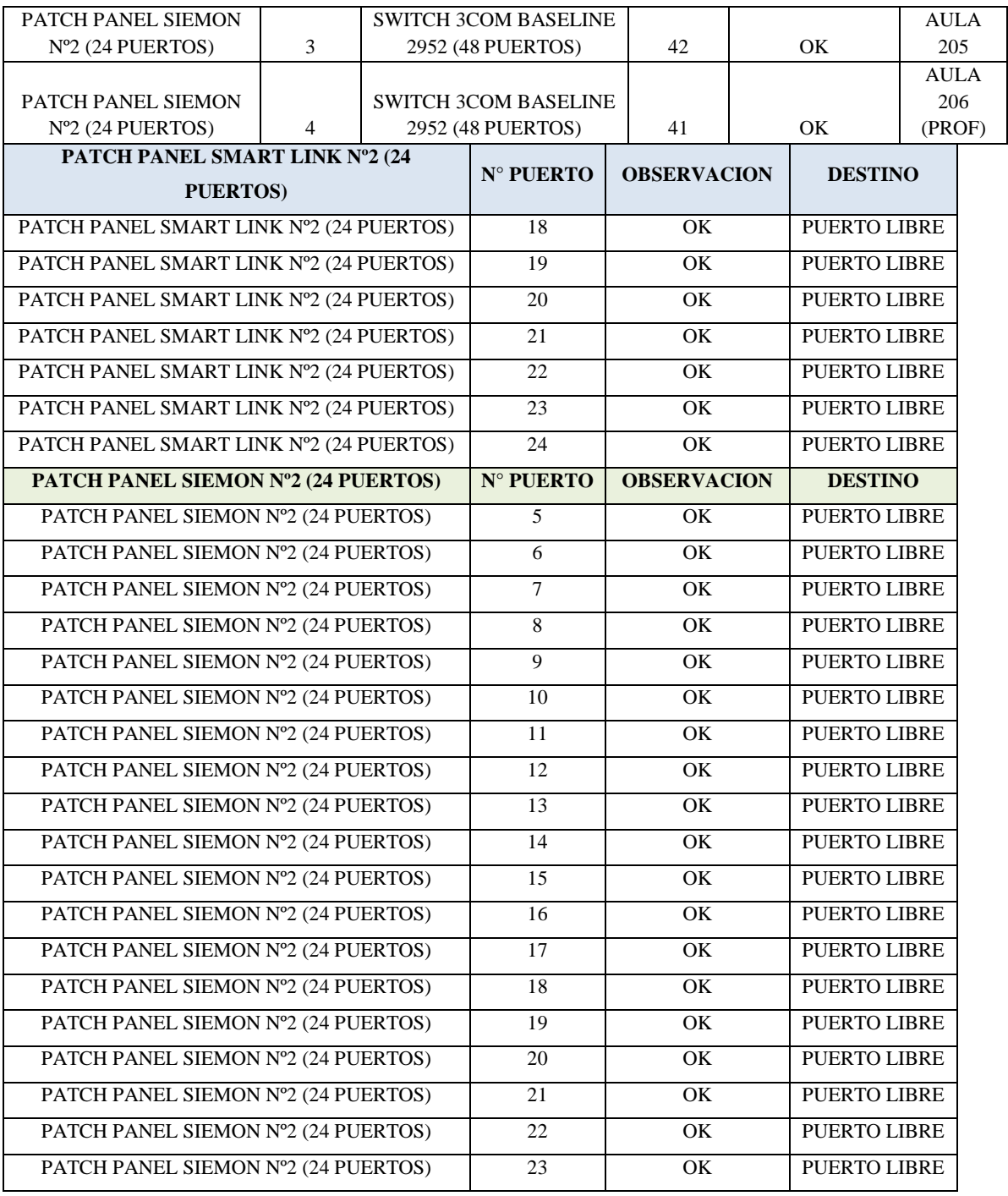

# **Tabla 3.3 Puntos de datos en Aula 202**

**Fuente: Sánchez-Jiménez** 

Se procede a definir el plano del aula 204, este laboratorio está conformado por 41 computadores conectados a internet, ver la figura 3.7.

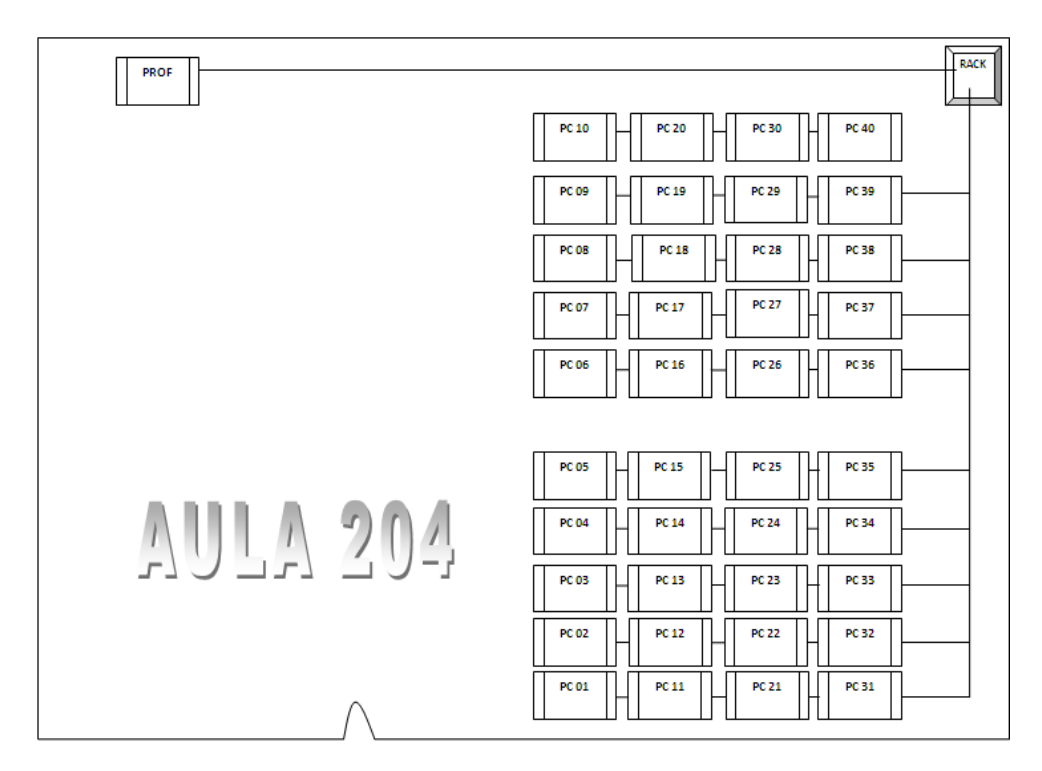

**Figura 3.7 Plano del laboratorio o aula 204** 

#### **Fuente: Sánchez-Jiménez**

Los switches que dan puertos a los 41 computadores son:

Switch 3com Baseline 2952 de 48 puertos y Switch Dlink des-1016r (16 puertos)

Patch panel Siemon de 24 puertos y Patch panel Panduit de 24 puertos

Véase la información de los puertos conectados en la tabla 3.4

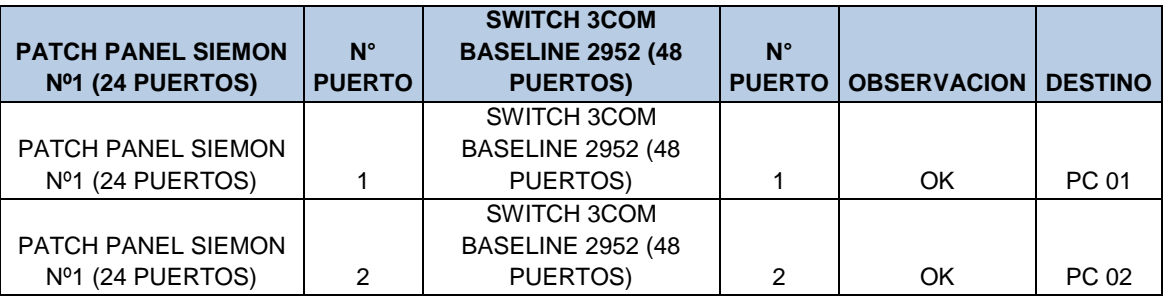

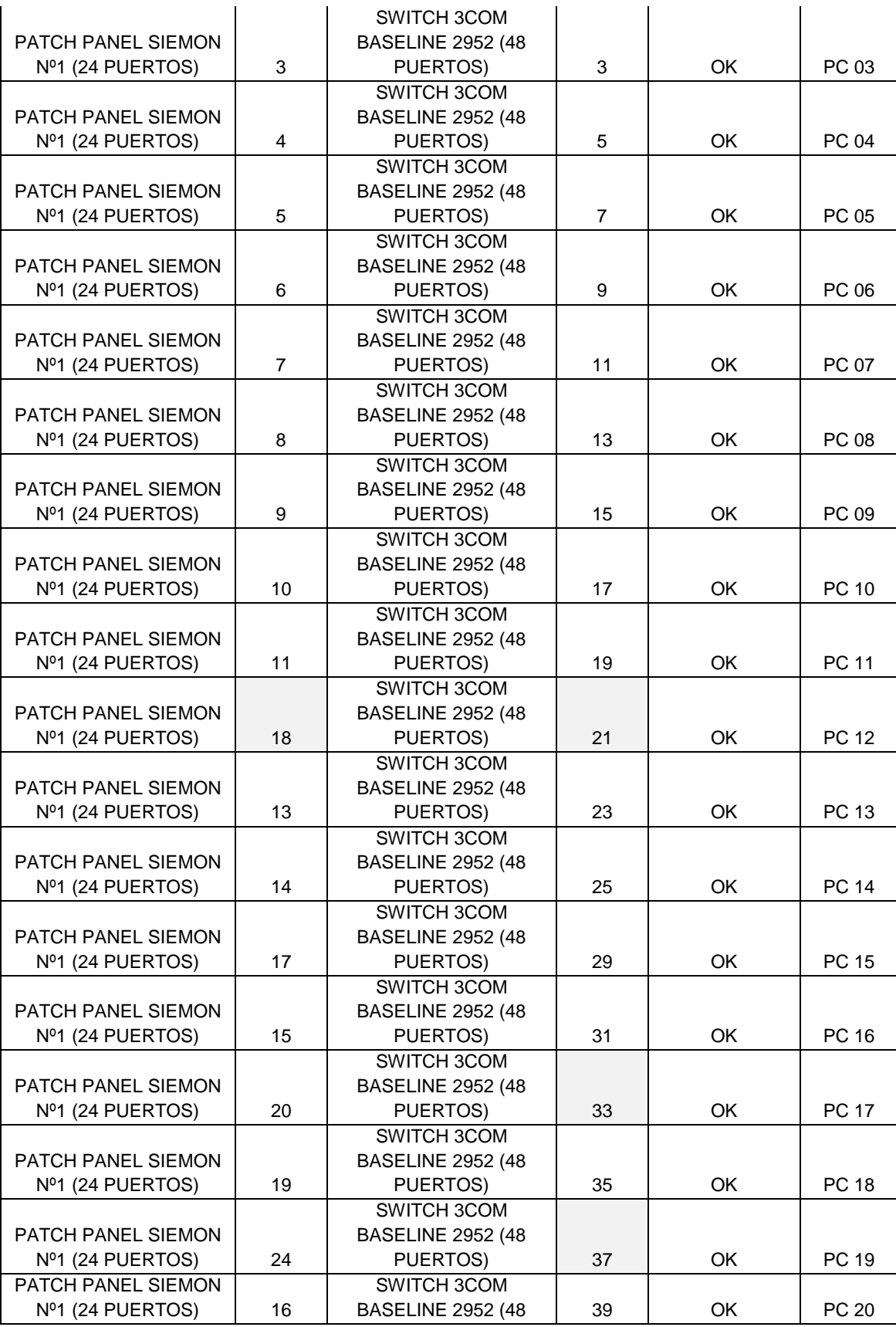

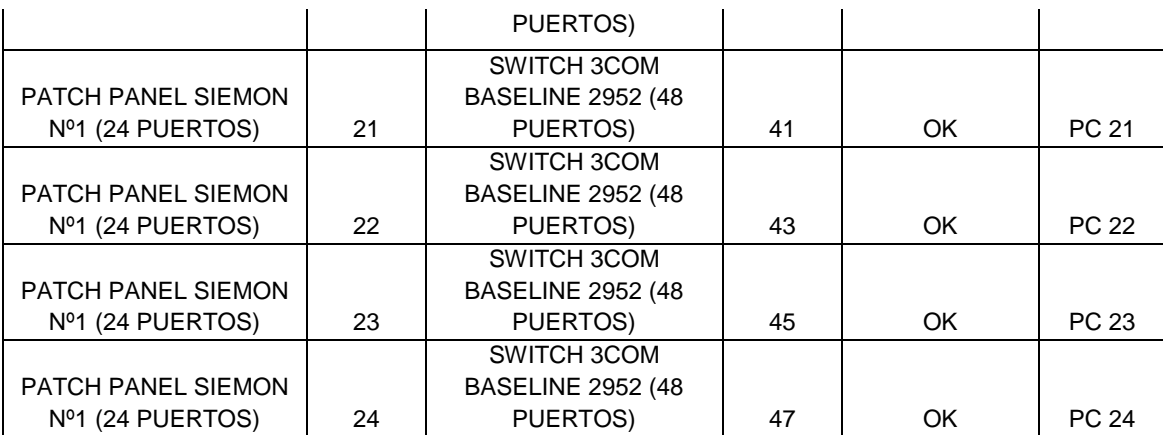

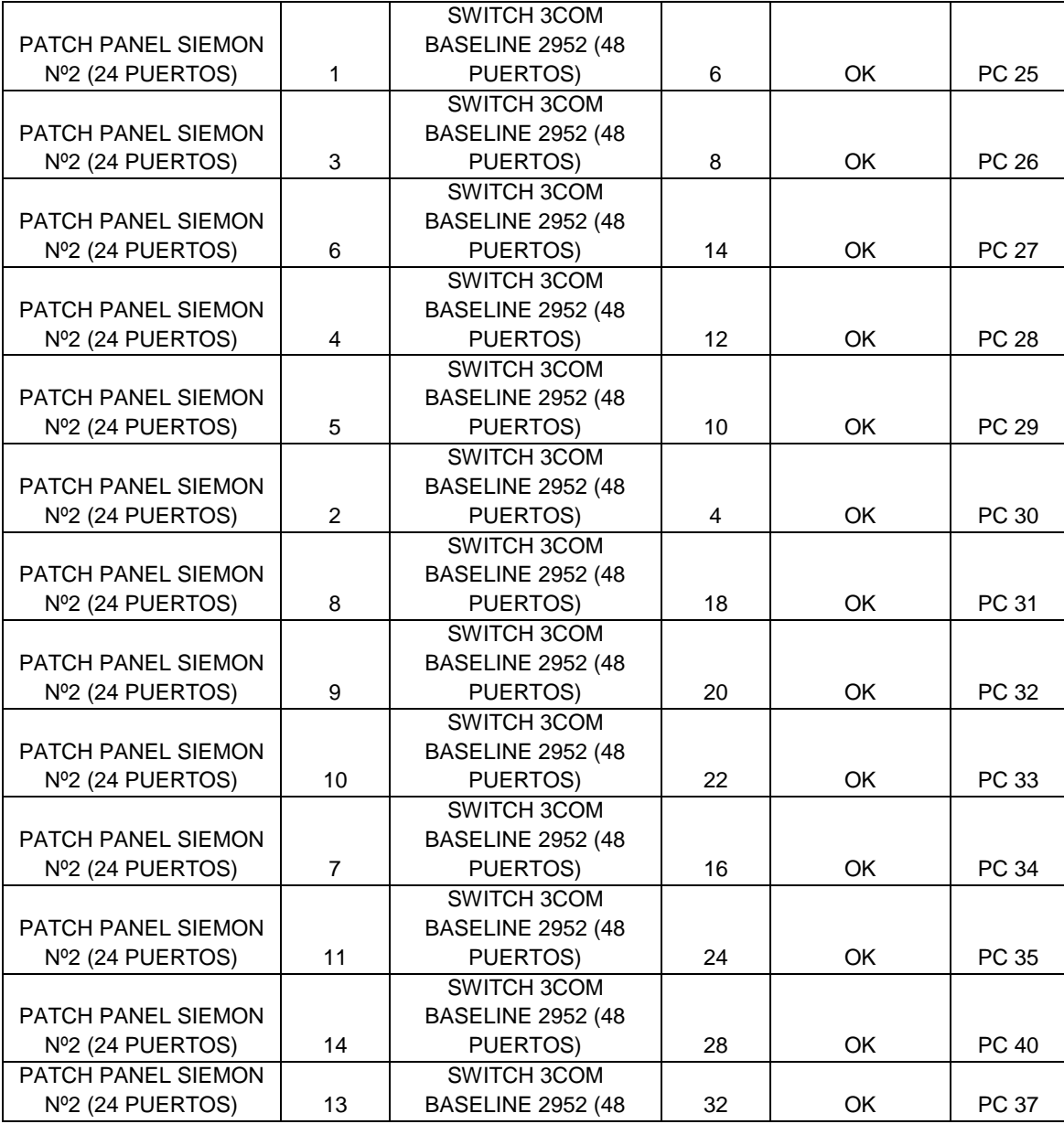
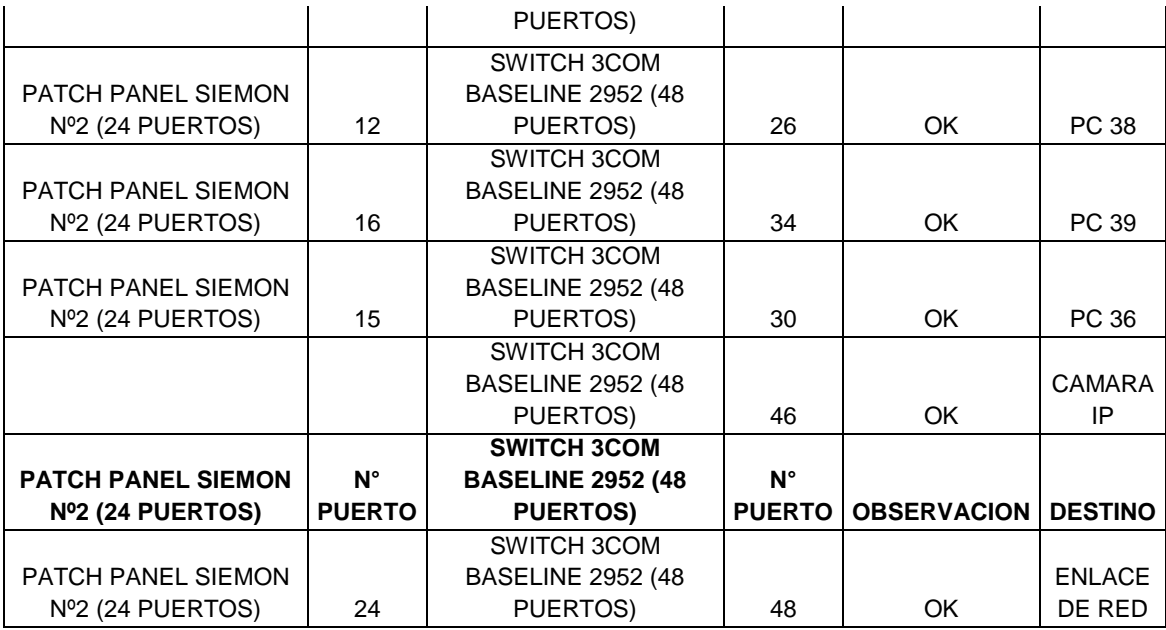

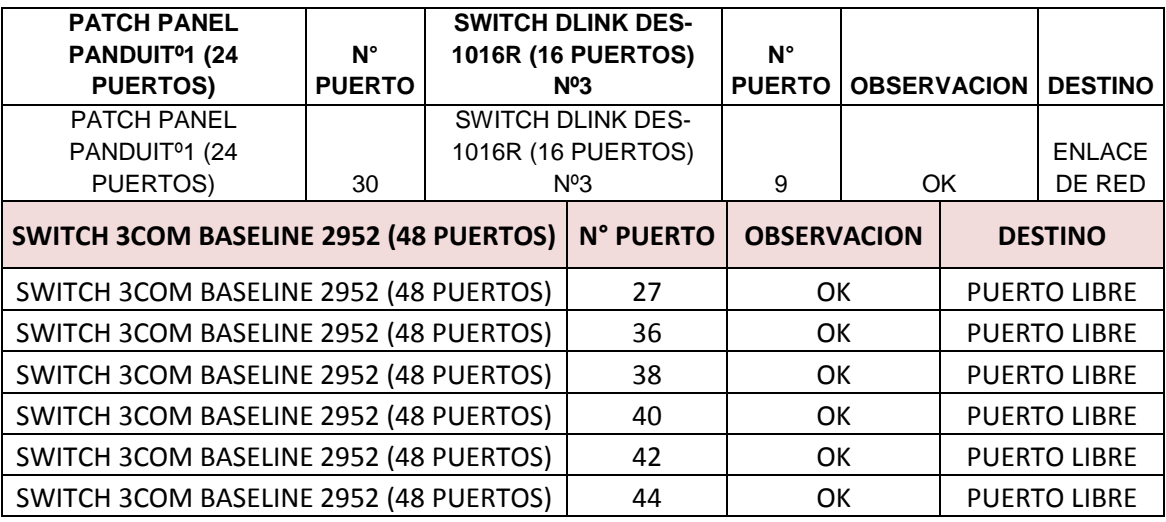

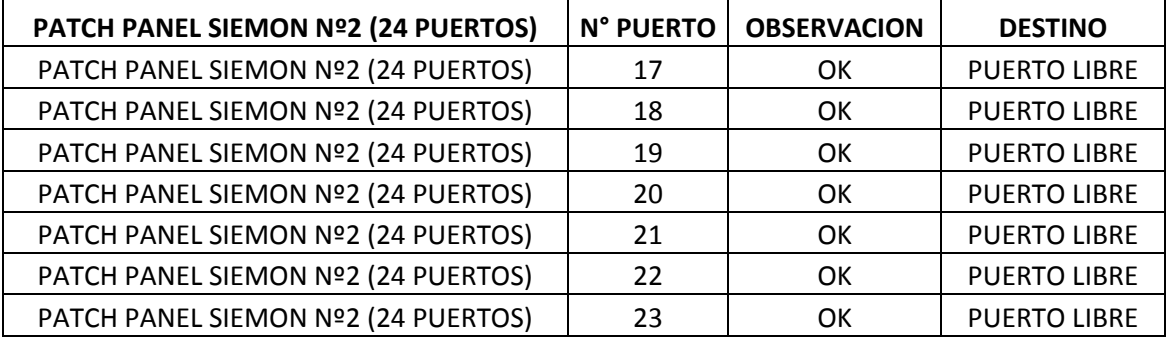

## **Tabla 3.4 Puntos de datos en Aula 204**

## **Fuente: Sánchez-Jiménez**

La siguiente aula es la 205 y su plano de conexión se lo observa en la figura 3.8.

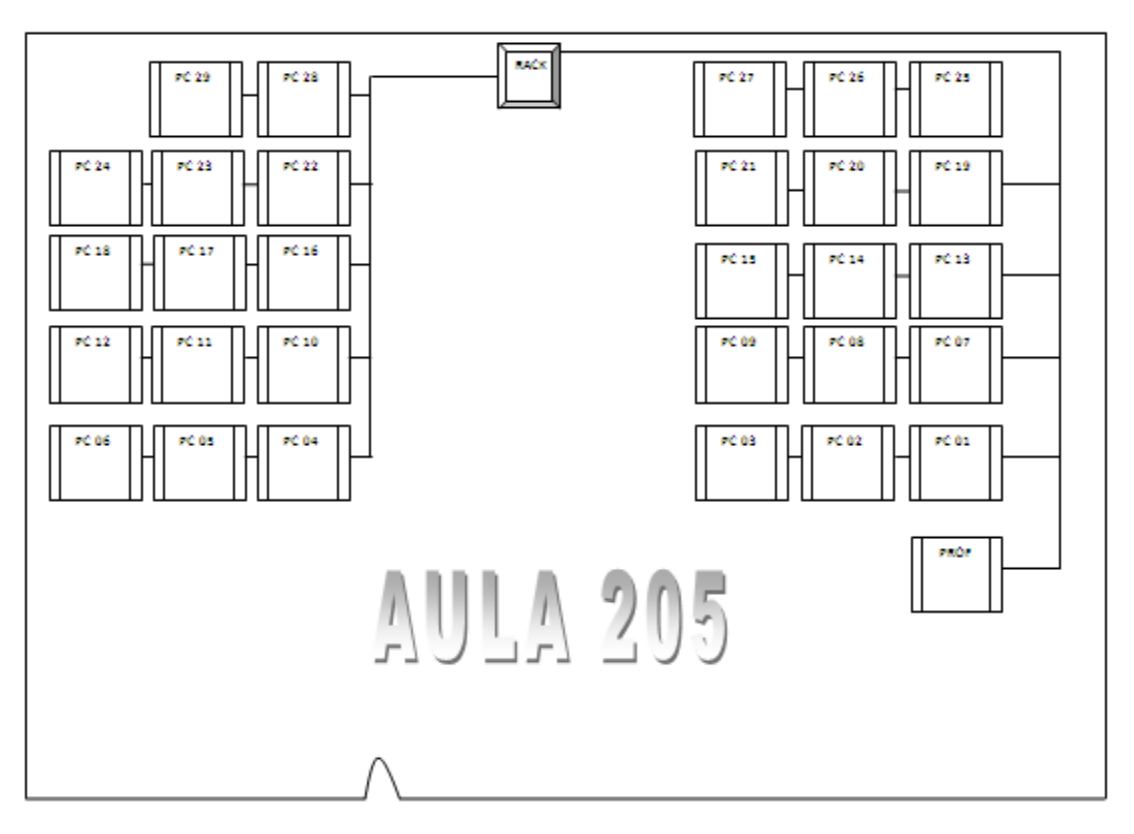

**Figura 3.8 Plano del laboratorio o aula 205** 

**Fuente: Sánchez-Jiménez** 

En esta aula, están conectados 30 computadores en red. Los switches que conectan a

las computadoras son:

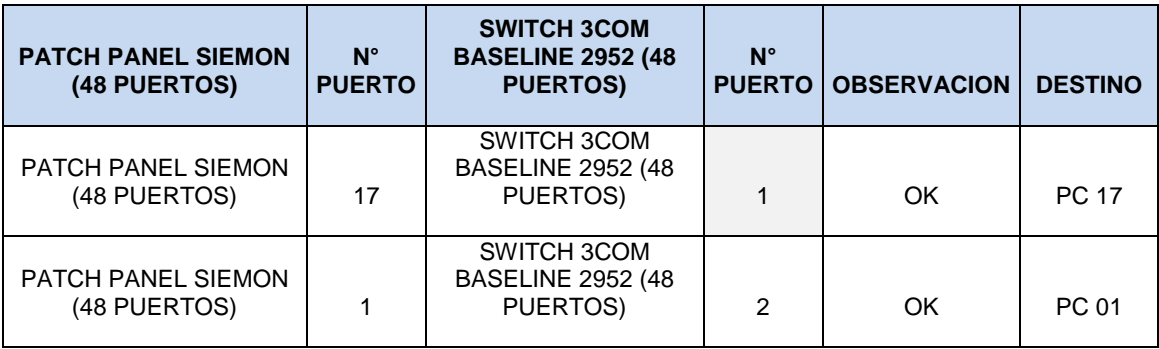

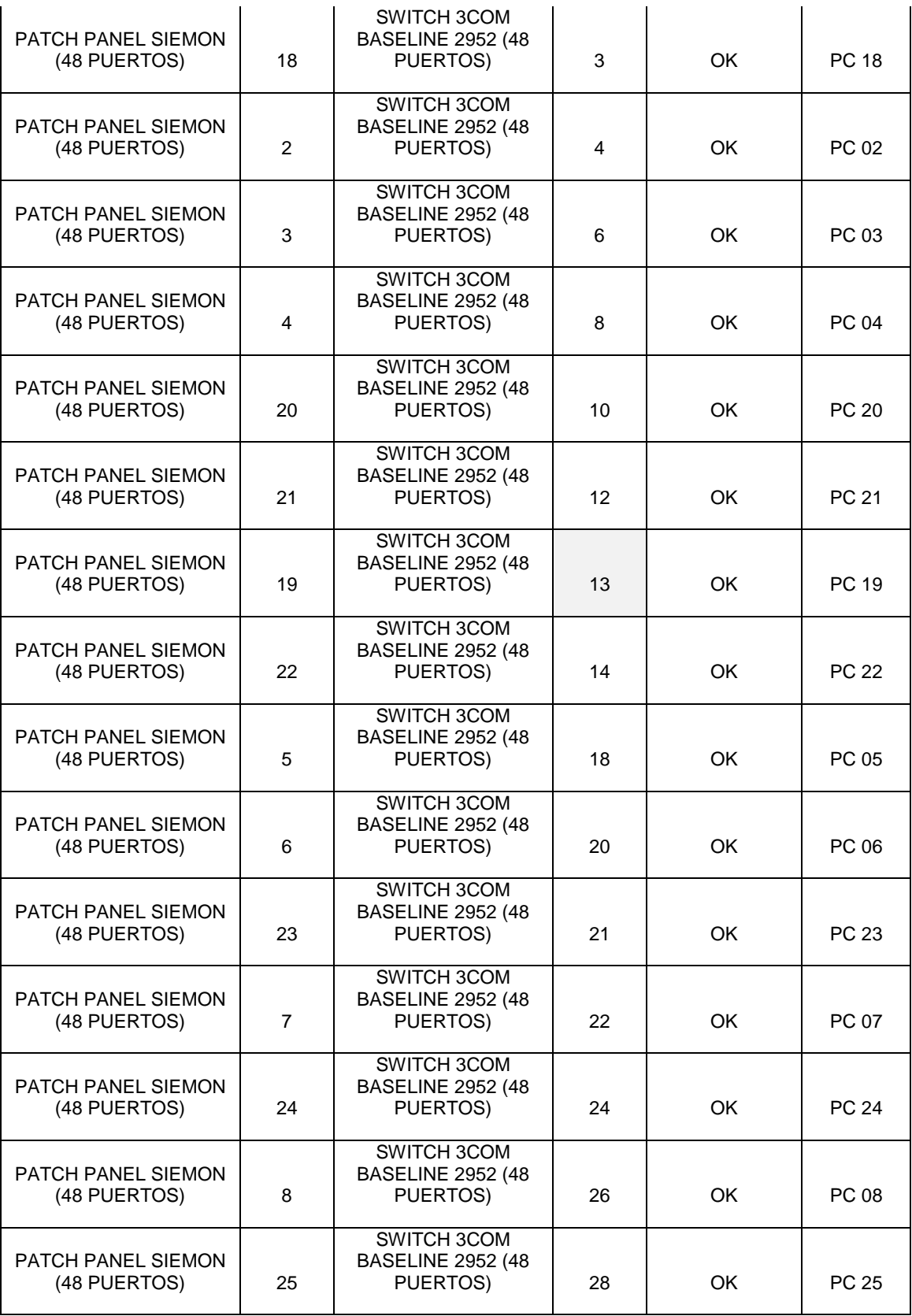

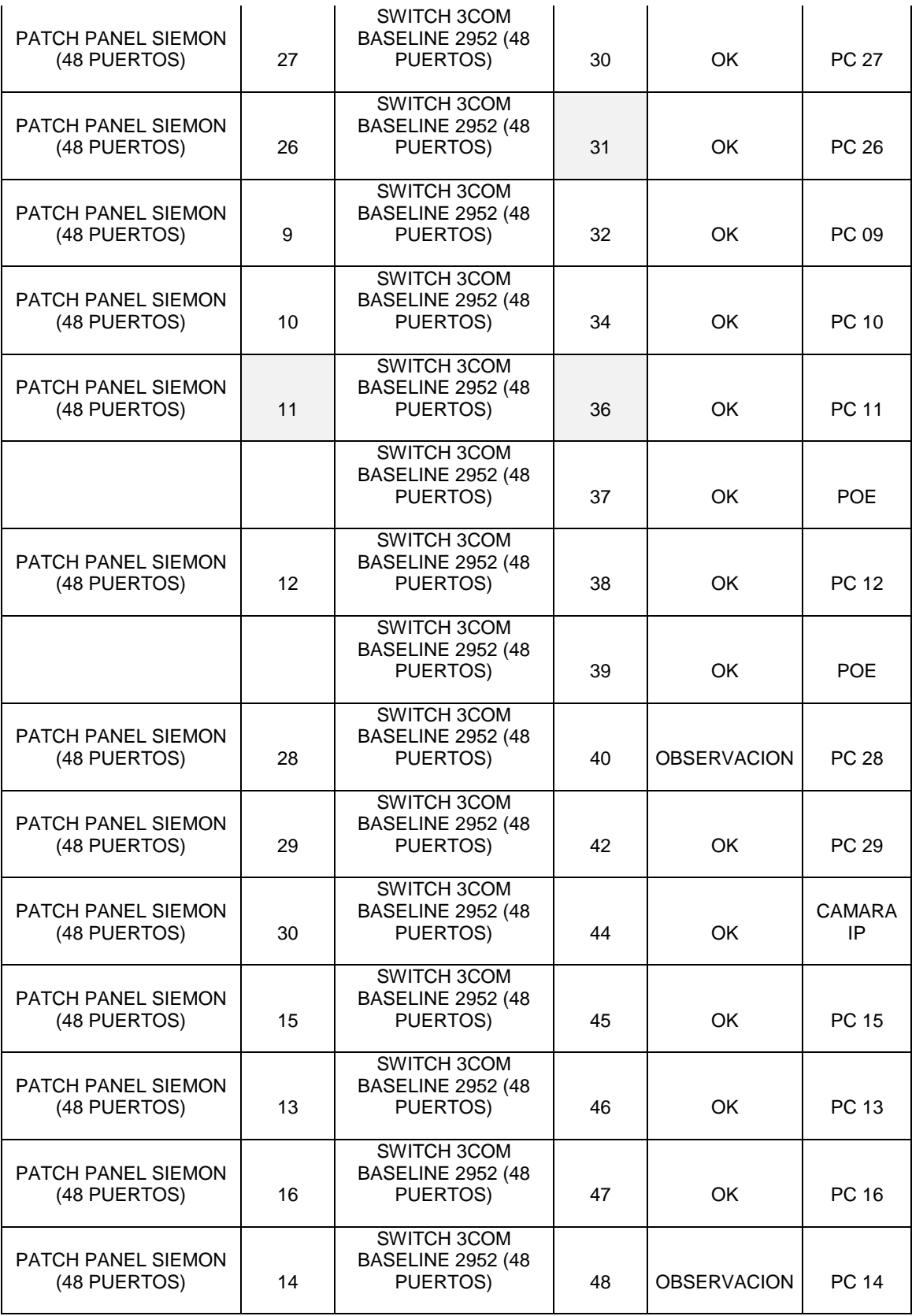

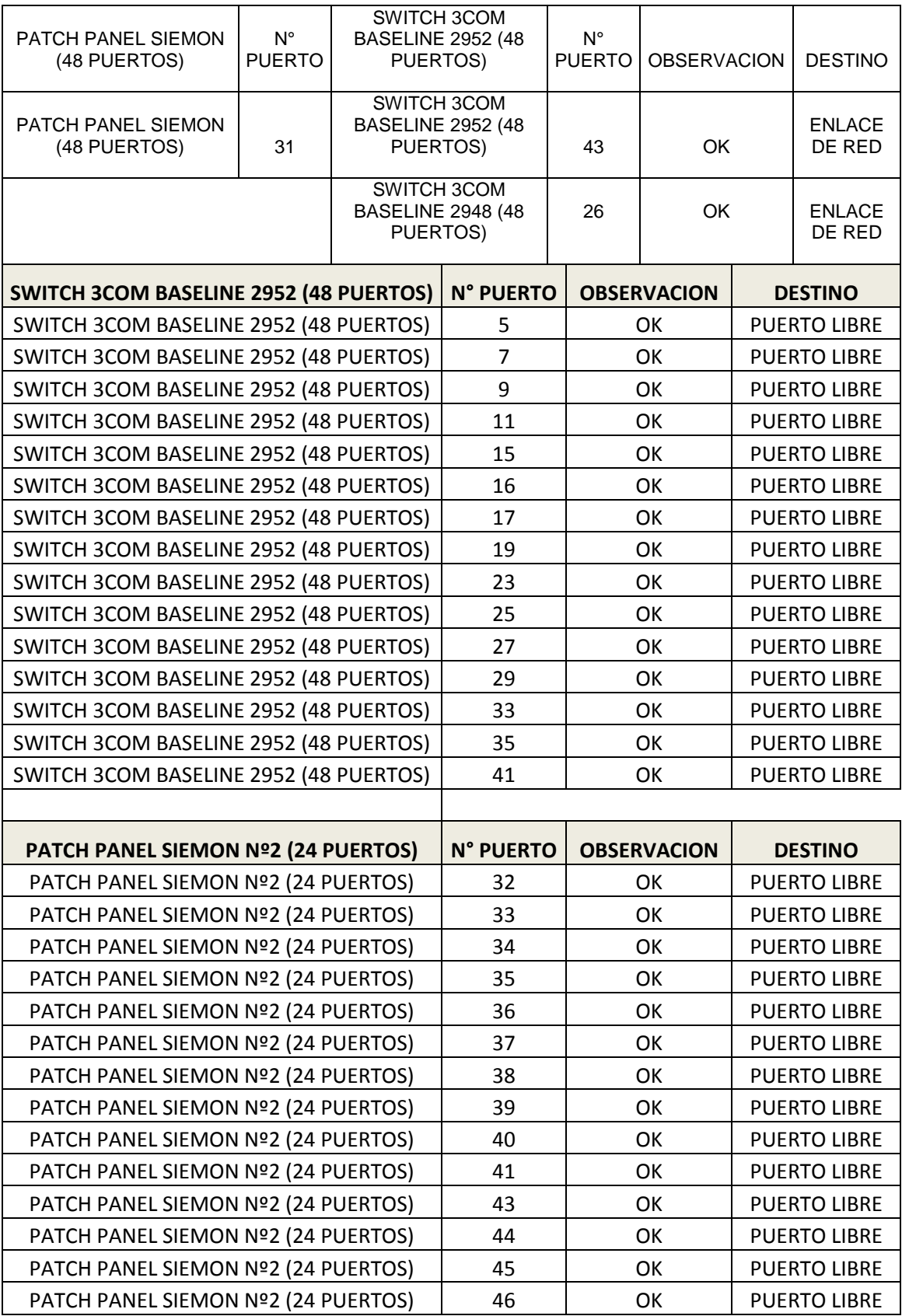

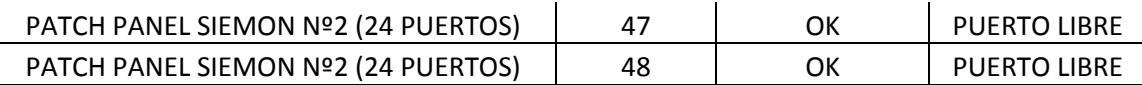

## **Tabla 3.5 Puntos de datos en Aula 205 Fuente: Sánchez-Jiménez**

La obtención del plano de conexiones en el aula 207 es la que se observa en la figura

3.9.

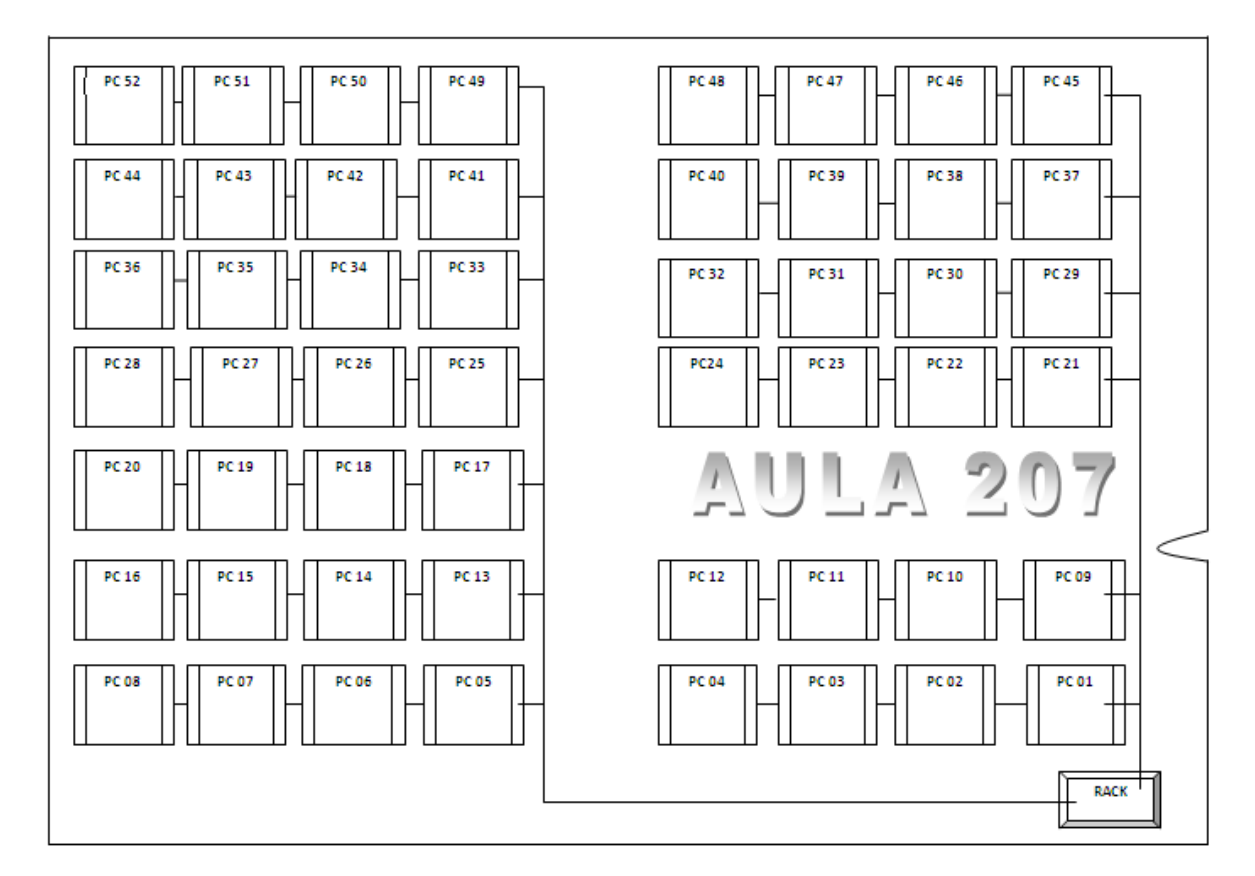

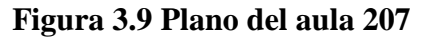

## **Fuente: Sánchez-Jiménez**

En el aula 207, están conectadas a la red 54 computadoras a través de los siguientes switches:

- 2 Switches 3com Baseline 2928 de 24 puertos cada uno.
- 1 Switch 3com Baseline 2016 (16 puertos)

2 Patch panel smart line de 24 puertos.

Véase el levantamiento de información de puntos de datos del aula 207 en la tabla

3.6.

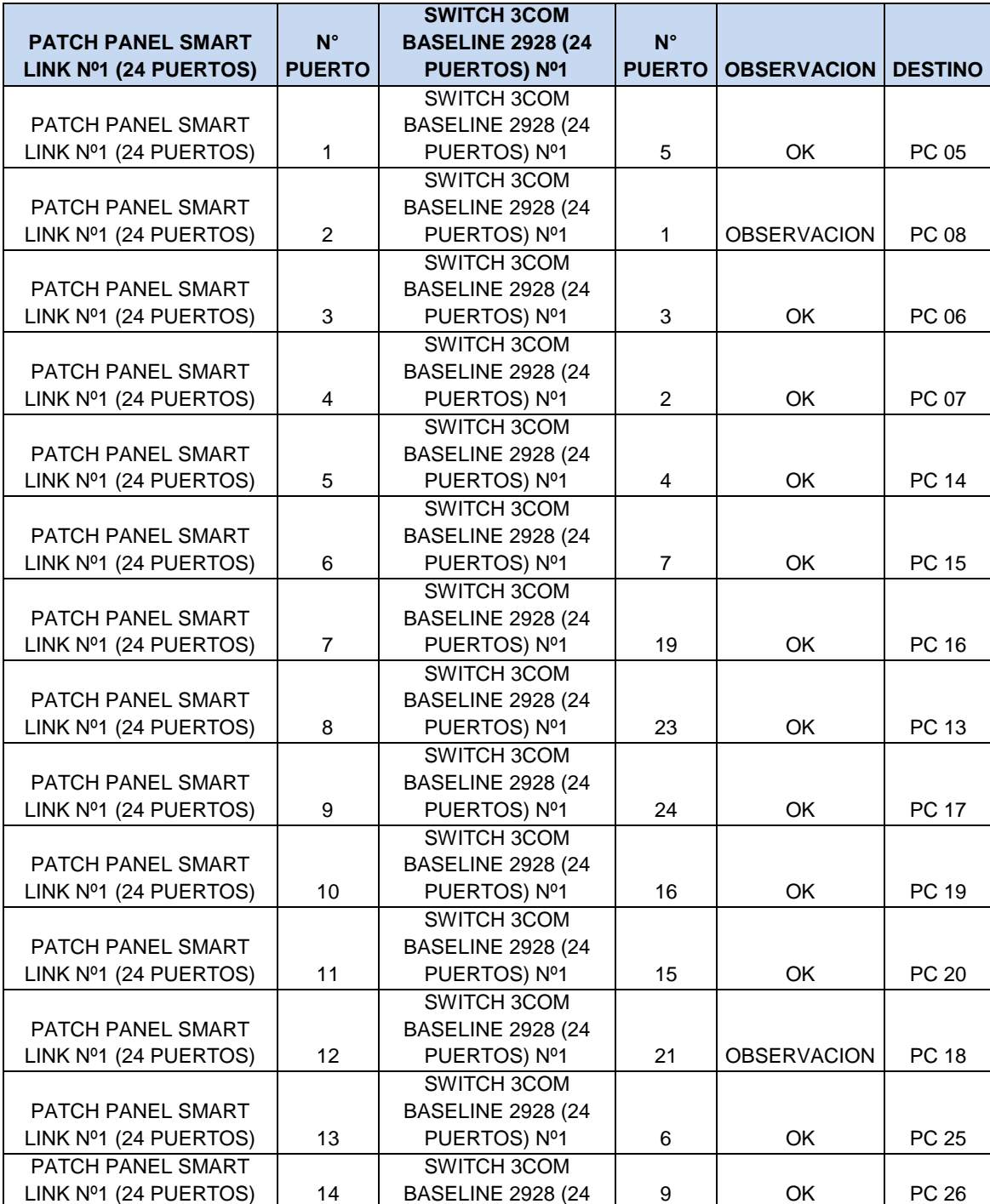

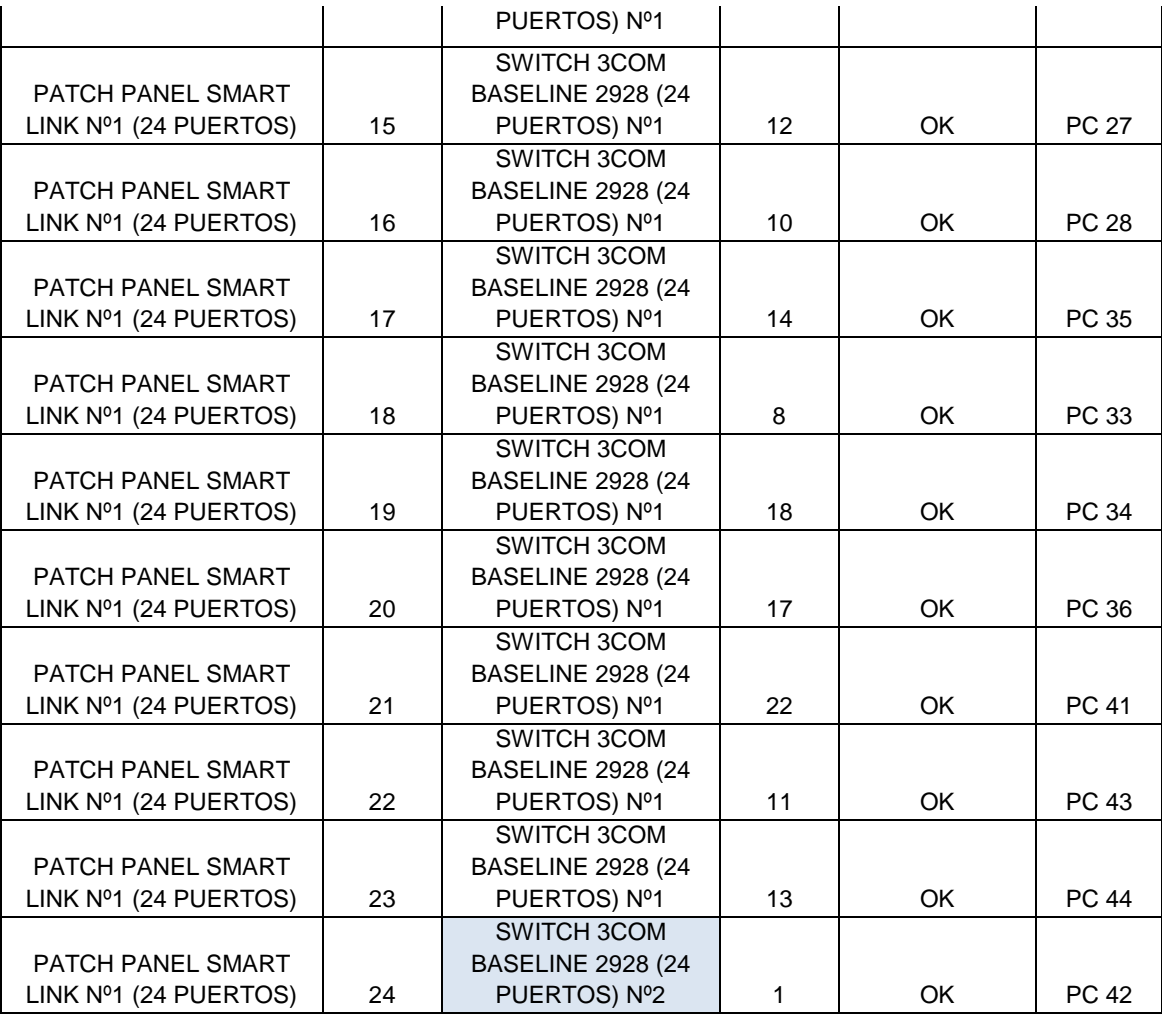

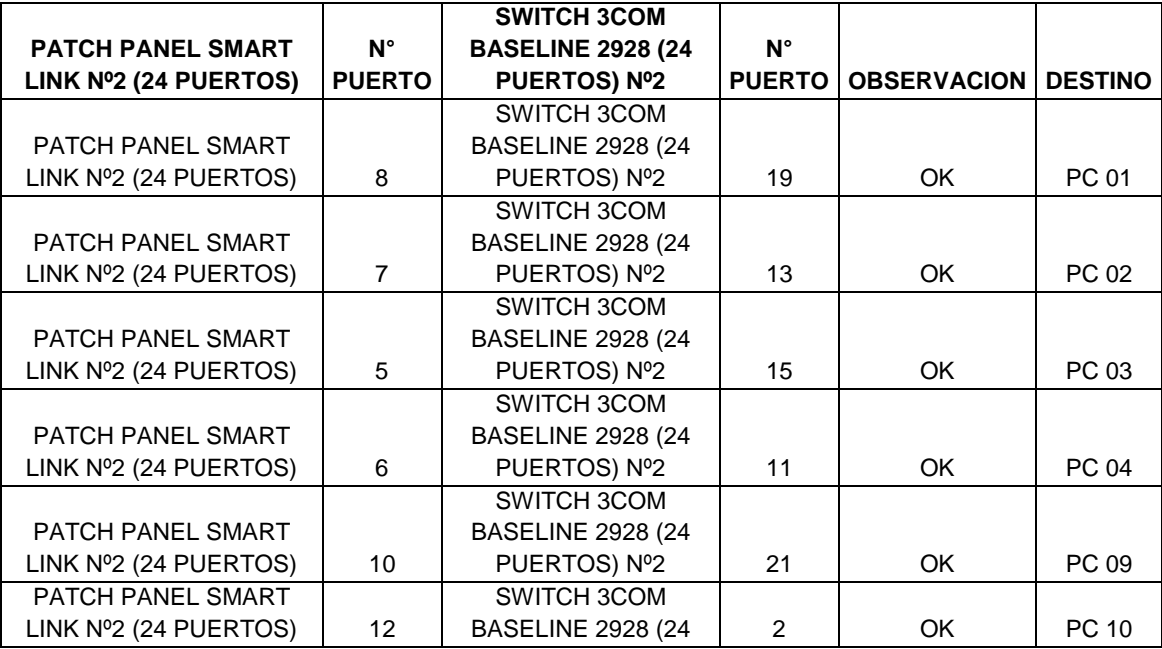

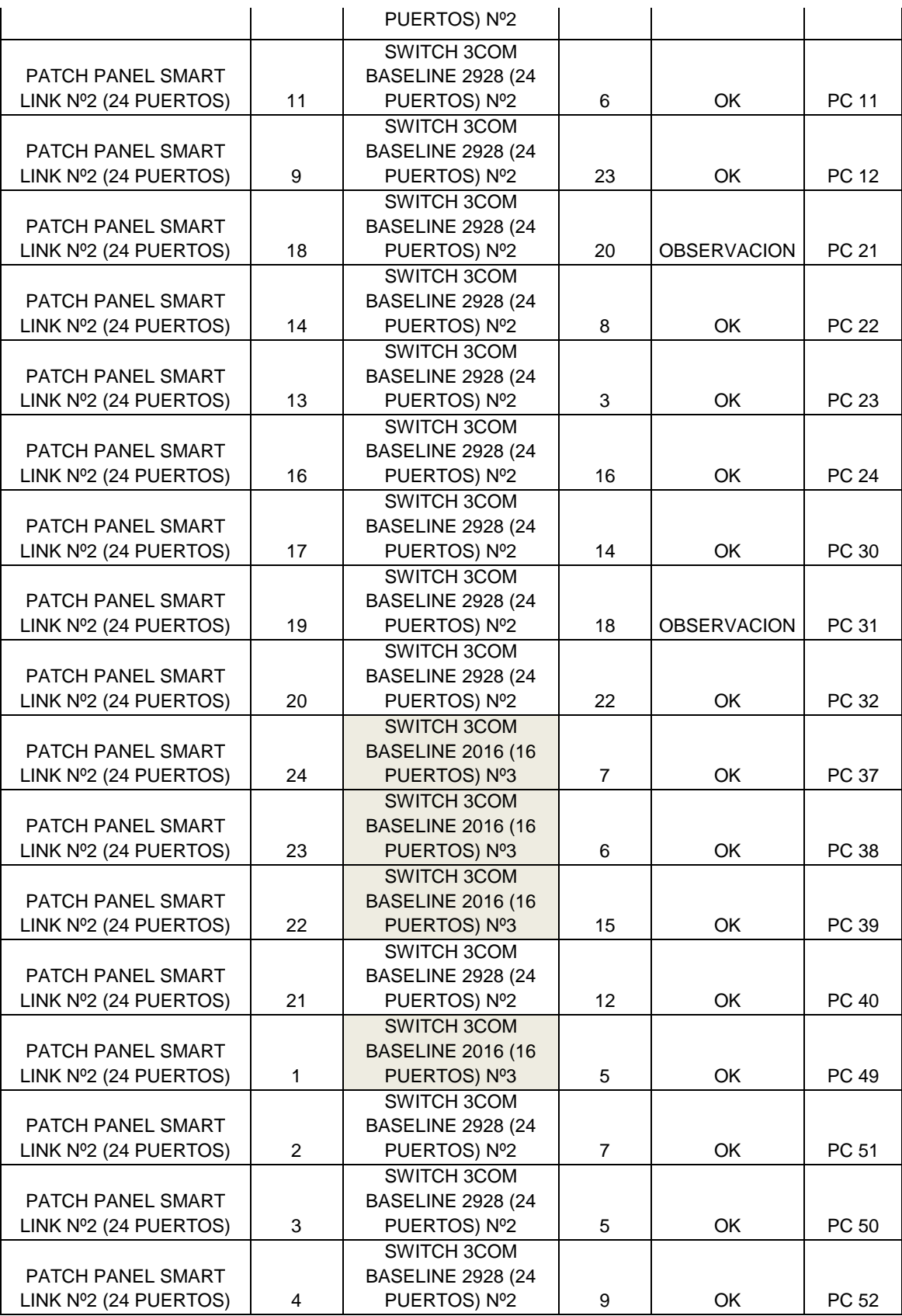

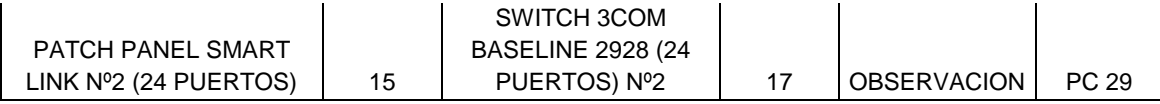

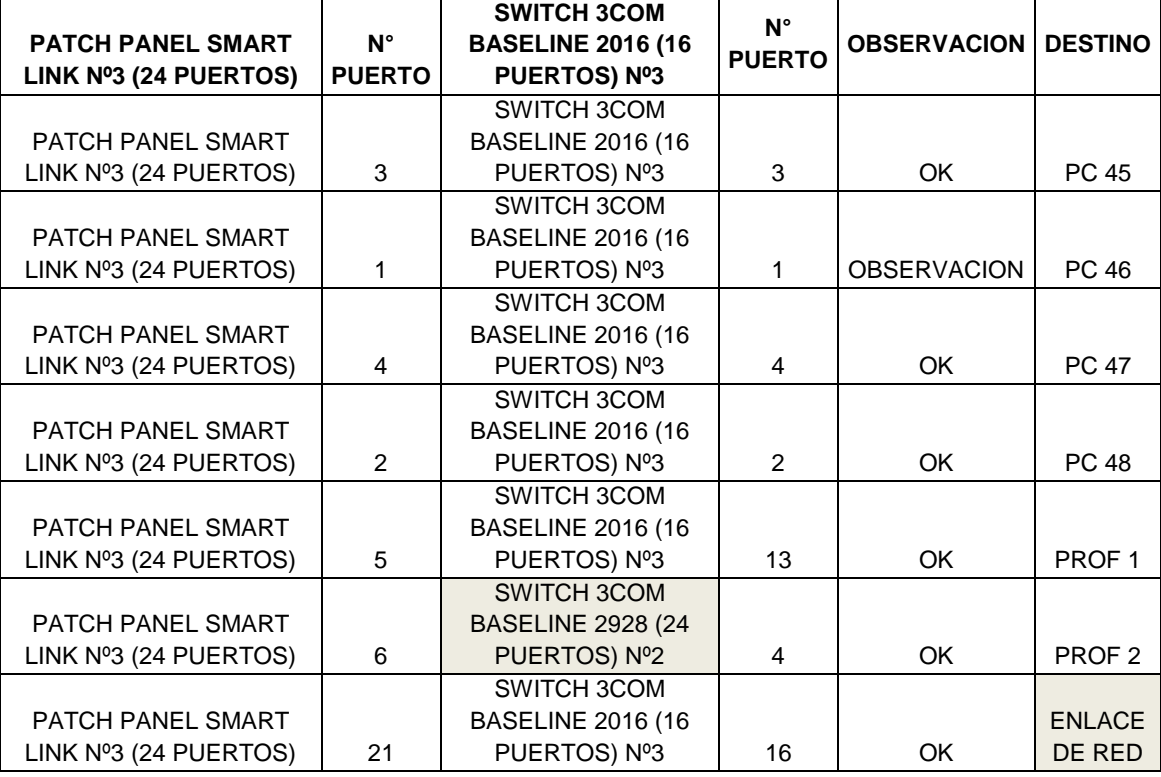

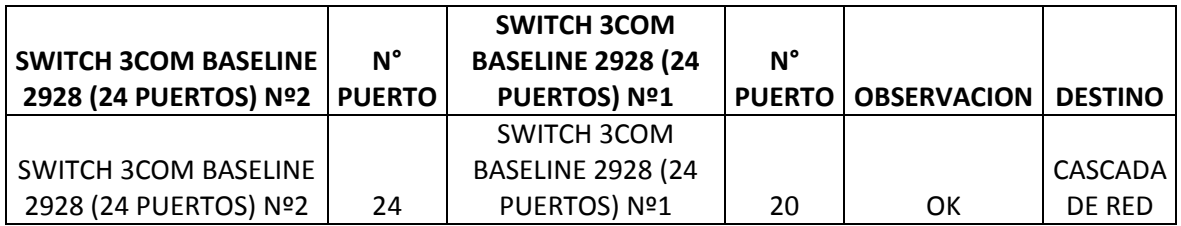

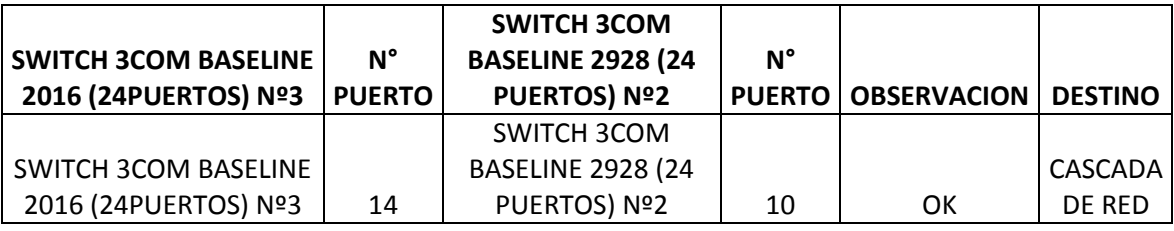

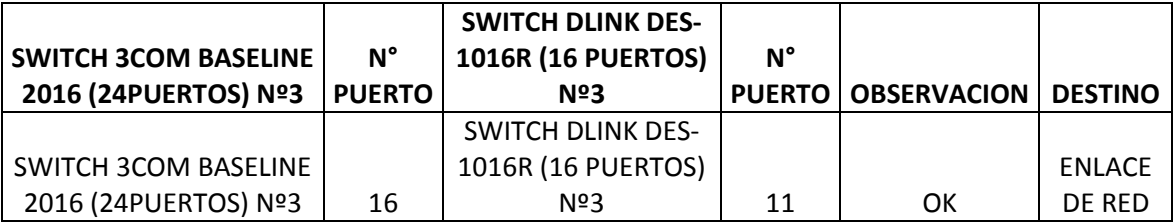

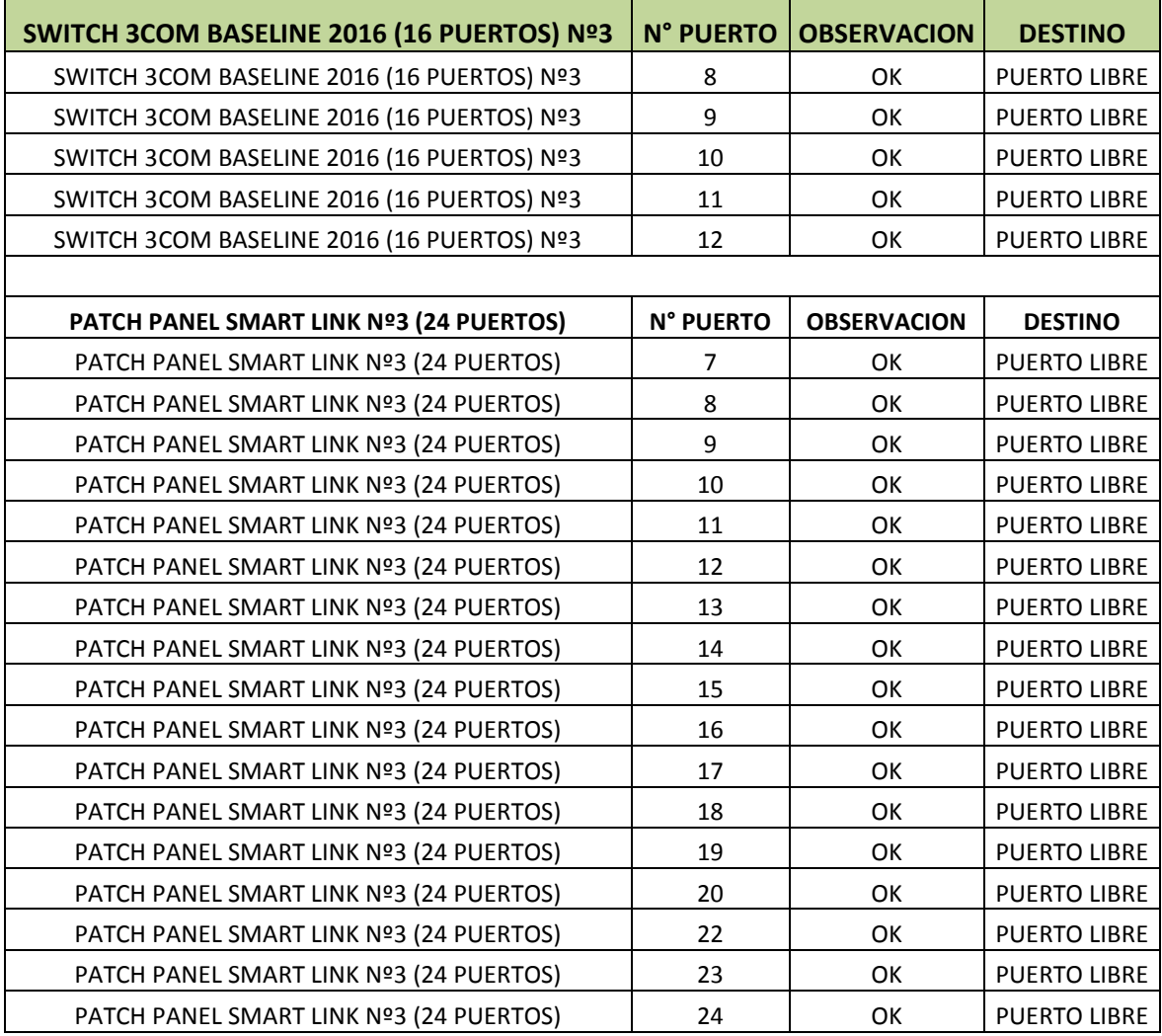

## **Tabla 3.6 Puntos de datos en Aula 207**

**Fuente: Sánchez-Jiménez** 

# **3.1.3 DISTRIBUCION DE DATOS EN OFICINAS DE EDIFICIO DE FACULTAD DE INGENIERIA**

El siguiente plano muestra las conexiones entre racks y las oficinas del edificio de la Facultad de Ingeniería. En el rack 1, existen 3 switches de los cuales solo dos están habilitados, uno de 48 puertos y otro de 24 puertos, en el rack 2 solo hay un switch de 48 puertos.

De esos switches se distribuyen puertos para las distintas oficinas del edificio de la Facultad. Ver figura 3.10.

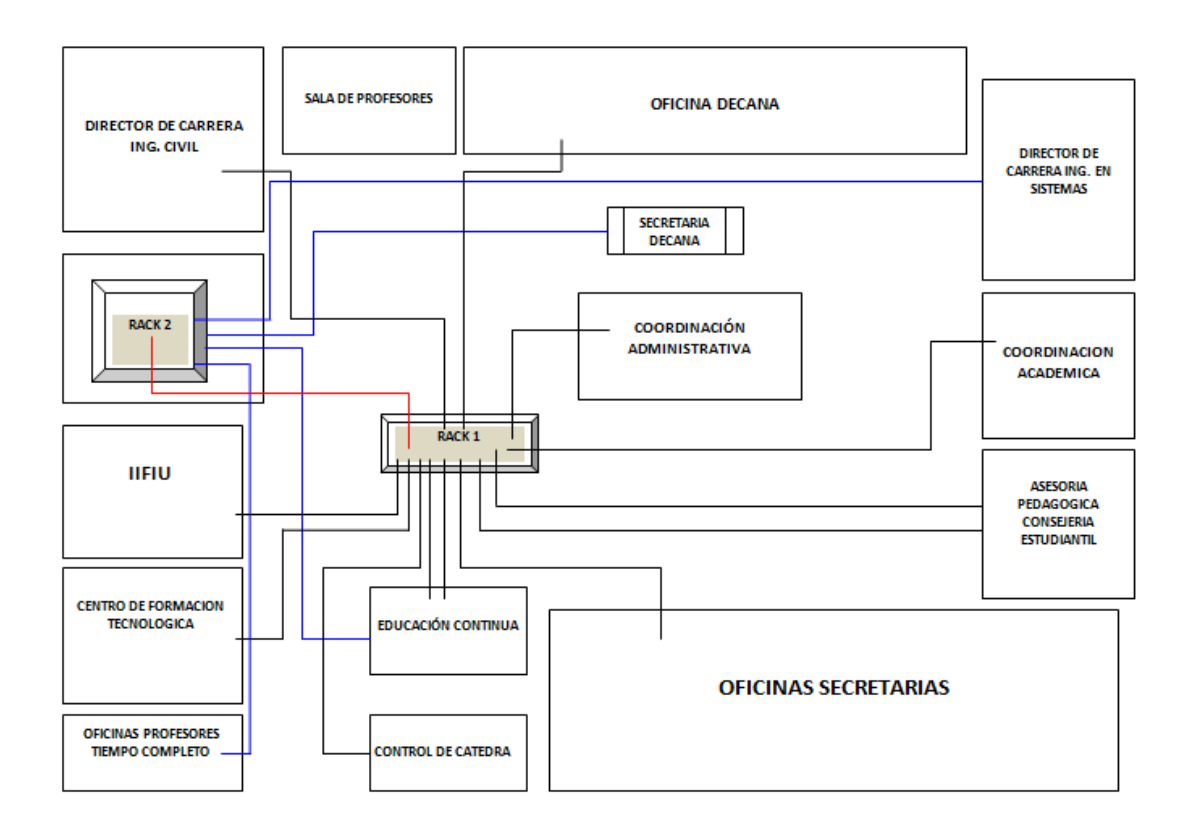

**Figura 3.10 Plano de oficinas del edificio de la F.I.** 

## **Fuente: Sánchez-Jiménez**

El siguiente plano corresponde a la Asociación de Estudiantes de Ingeniería en Sistemas, véase la figura 3.11. Información del rack y los puertos de origen y destino del switch, así como las observaciones principales, se detalla en el próximo capítulo, donde se comprueba el cumplimiento de normas de cableado estructurado de ubicación, rotulación etc.

El levantamiento de información de los diversos puertos en switches y patchcords, se lo observa en la tabla 3.7.

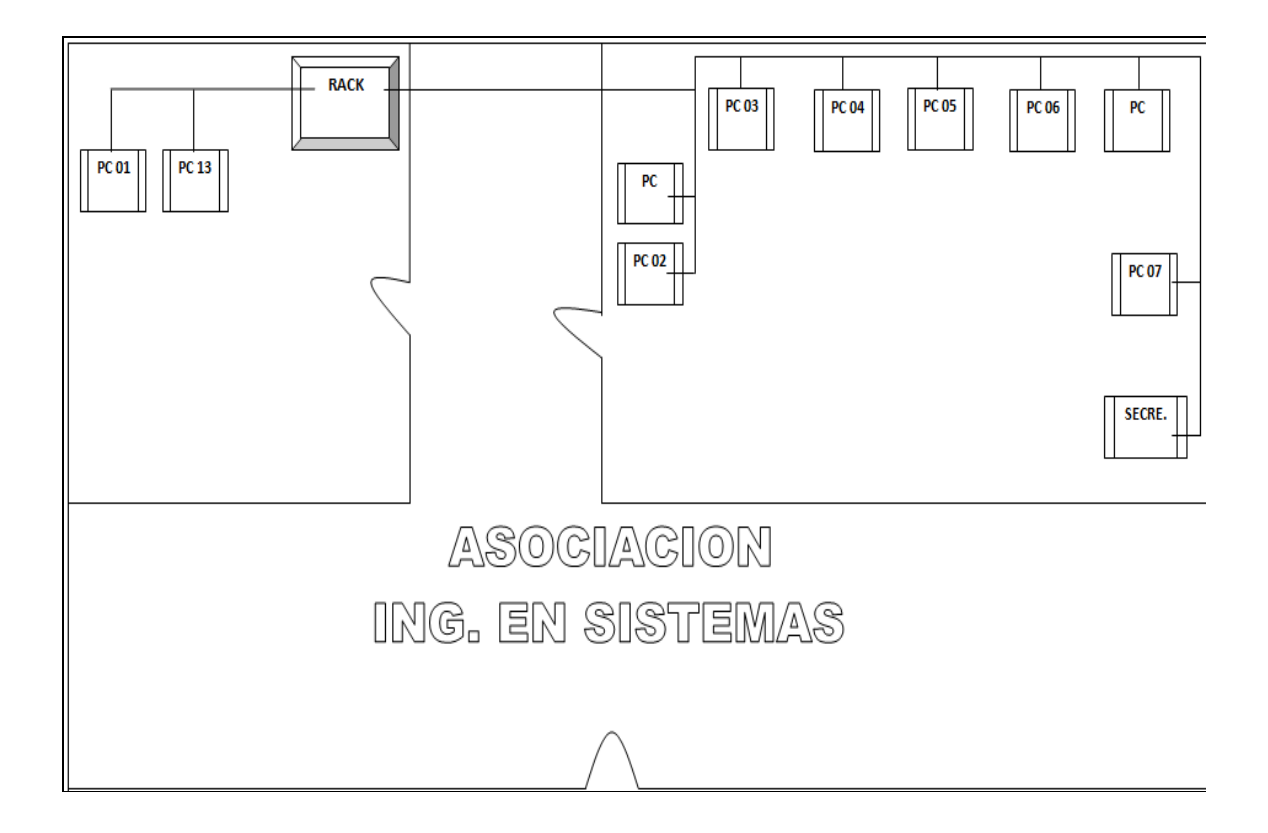

**Figura 3.11 Plano de la Asociación de Estudiantes de Ingeniería en Sistemas** 

## **Fuente: Sánchez-Jiménez**

El siguiente plano de la figura 3.12 corresponde a la sala de lectura, que tiene 14 computadores conectados en red, el rack y los puertos de origen y destino del switch, así como las observaciones principales, véase los datos recogidos de equipos de voz y datos en la tabla 3.7

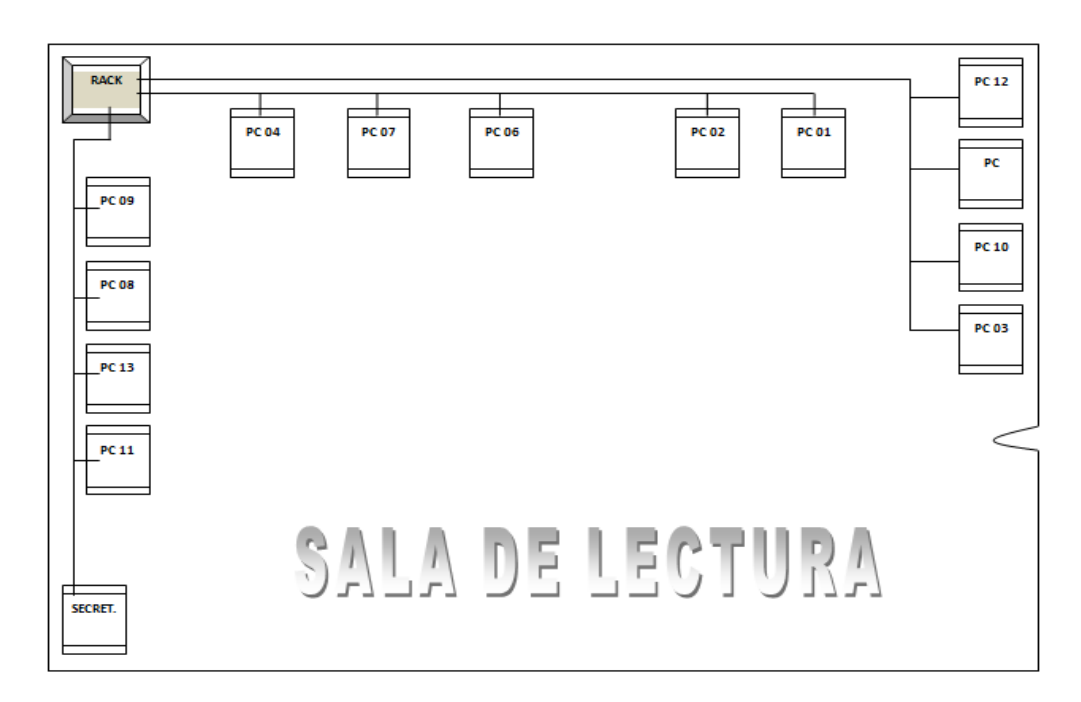

## **Figura 3.12 Plano de sala de lectura**

## **Fuente: Sánchez-Jiménez**

La siguiente tabla describe detalladamente los puertos de cada switch, el puerto del patch panel y su destino como punto de datos en cada una de las oficinas del edificio de la Facultad de Ingeniería.

## **RACK 1 (PASILLO)**

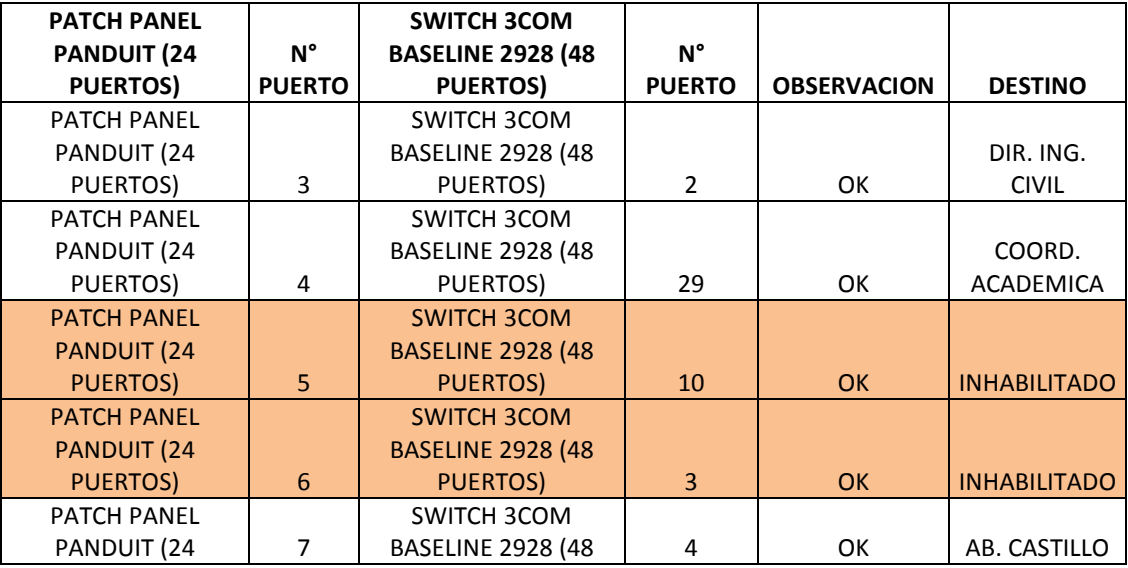

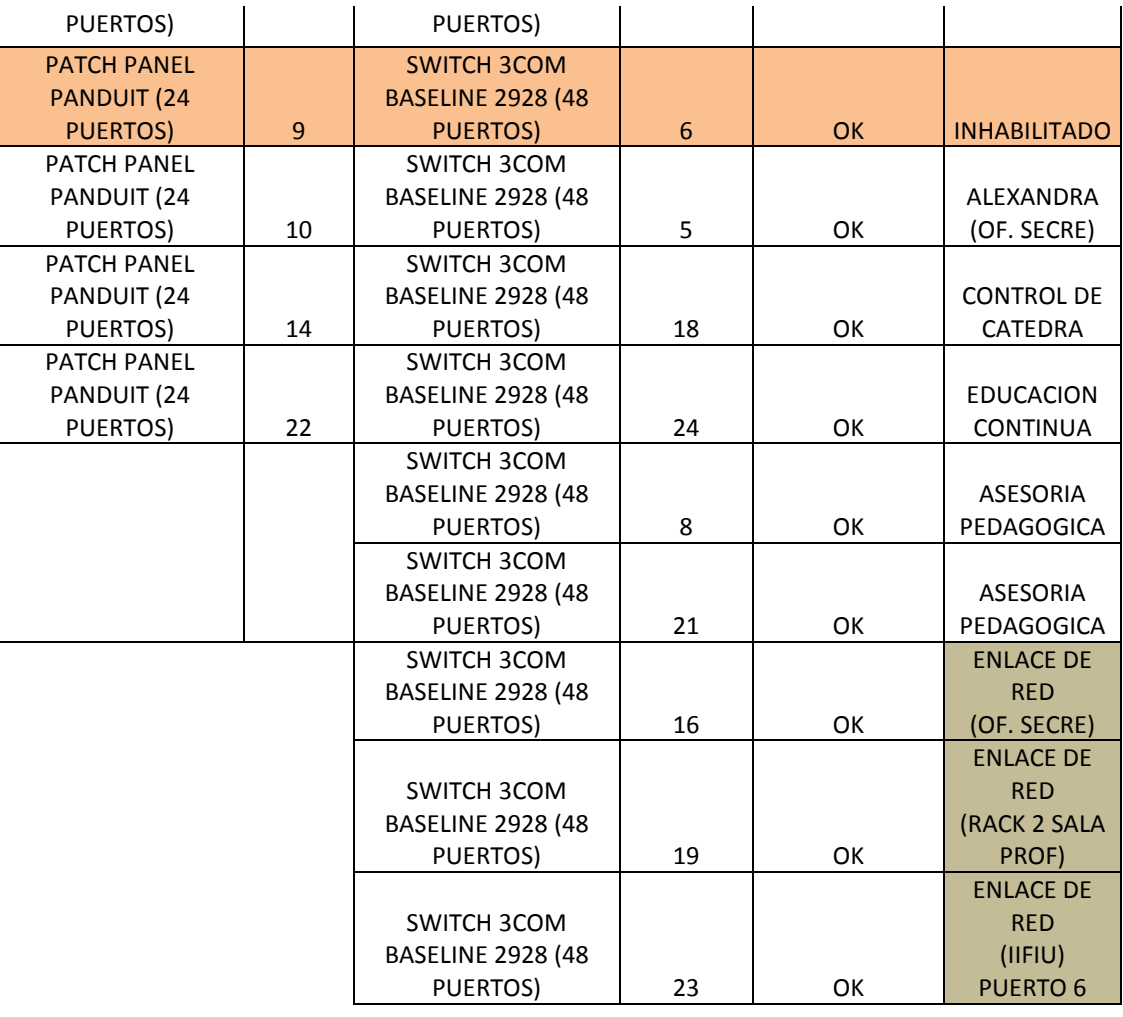

#### **EDUCACION CONTINUA**

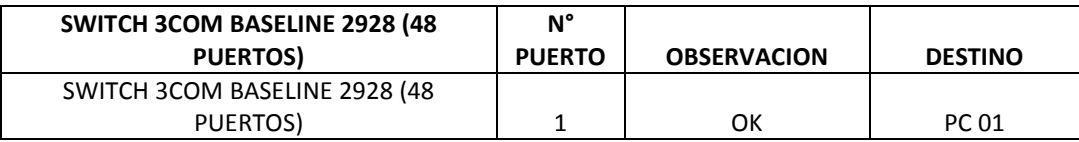

#### **COORDINACION ADMINISTRATIVA**

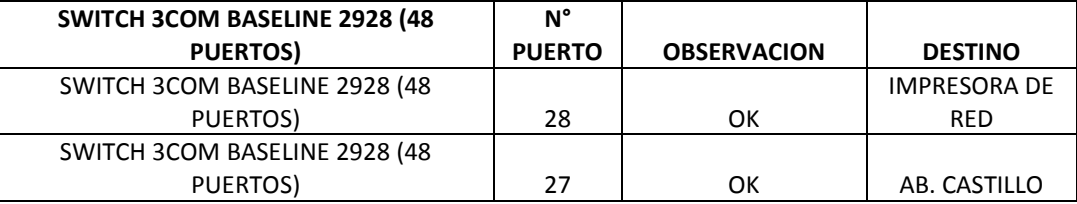

#### **DIR. CARRERA ING. CIVIL**

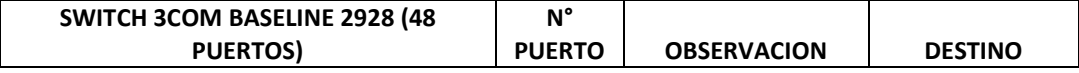

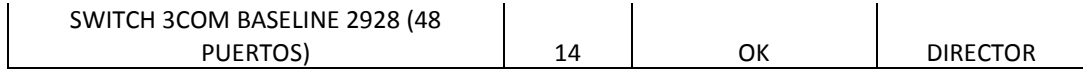

#### **OFICINA DECANATO**

![](_page_87_Picture_166.jpeg)

#### **PUERTA PRINCIPAL (PARLANTE)**

![](_page_87_Picture_167.jpeg)

#### **OFICINA SECRETARIAS**

![](_page_87_Picture_168.jpeg)

#### **OFICINA SECRETARIAS**

![](_page_87_Picture_169.jpeg)

#### **CENTRO DE FORMACION TECNOLOGICA**

![](_page_87_Picture_170.jpeg)

![](_page_88_Picture_218.jpeg)

### **RACK 2 (SALA DE PROFESORES)**

![](_page_88_Picture_219.jpeg)

![](_page_89_Picture_289.jpeg)

![](_page_89_Picture_290.jpeg)

![](_page_90_Picture_152.jpeg)

![](_page_90_Picture_153.jpeg)

## **SALA DE LECTURA**

![](_page_90_Picture_154.jpeg)

| PUERTOS)                              |                  |                    |                      |
|---------------------------------------|------------------|--------------------|----------------------|
| SWITCH 3COM BASELINE 2226 (24         |                  |                    |                      |
| <b>PUERTOS)</b>                       | 11               | <b>OK</b>          | PC 11                |
| SWITCH 3COM BASELINE 2226 (24         |                  |                    |                      |
| PUERTOS)                              | 12               | OK                 | PC 12                |
| SWITCH 3COM BASELINE 2226 (24         |                  |                    |                      |
| PUERTOS)                              | 13               | OK                 | PC 13                |
| SWITCH 3COM BASELINE 2226 (24         |                  |                    | CASCADA DE RED       |
| PUERTOS)                              | 21               | <b>OK</b>          | (AUDITORIO)          |
| SWITCH 3COM BASELINE 2226 (24         |                  |                    |                      |
| PUERTOS)                              | 24               | <b>INACTIVO</b>    |                      |
| SWITCH 3COM BASELINE 2226 (24         |                  |                    |                      |
| PUERTOS)                              | 23               | OK                 | PC PRINCIPAL         |
|                                       |                  |                    |                      |
| <b>SWITCH 3COM BASELINE 2226 (24</b>  |                  |                    |                      |
| <b>PUERTOS)</b>                       | <b>N° PUERTO</b> | <b>OBSERVACION</b> | <b>DESTINO</b>       |
| SWITCH 3COM BASELINE 2226 (24         |                  |                    |                      |
| PUERTOS)                              | 22               | OK                 | <b>ENLACE DE RED</b> |
|                                       |                  |                    |                      |
| <b>SWITCH CISCO CATALYST 2950 (48</b> |                  |                    |                      |
| <b>PUERTOS)</b>                       | <b>N° PUERTO</b> | <b>OBSERVACION</b> | <b>DESTINO</b>       |
| SWITCH CISCO CATALYST 2950 (48        |                  |                    | <b>ENLACE DE RED</b> |
| PUERTOS)                              | 28               | <b>OK</b>          | (SALA DE PROF)       |

**Tabla 3.7 Información de puertos en oficinas de edificio de F.I.** 

## **3.2 EXTENSION DE LINEAS TELEFONICAS EN EDIFICIO DE LA F.I.**

Dentro de las oficinas del edificio de la FI, existen 25 extensiones telefónicas y solo una extensión esta en mantenimiento, las extensiones son provistas por una central que esta ubicada en el rack 1.

El detalle de los puntos de voz se observa en la figura 3.13.

| <b>EXTENSIONES</b> | <b>DESTINATARIO</b>                      | <b>OBSERVACIONES</b> |                                    |
|--------------------|------------------------------------------|----------------------|------------------------------------|
| 1001               | Oficina Decanato                         | Ok                   |                                    |
| 1002               | Teléfono Fax                             | Ok                   |                                    |
| 1003               | Dirección Ing. Civil                     | Ok                   |                                    |
| 1004               | Dirección Ing. En Sistemas               | Ok                   | <b>RACK SALA DE PROFESORES</b>     |
| 1005               | Coordinación Académica                   | Ok                   |                                    |
| 1006               | Coordinación Administrativa              | Ok                   |                                    |
| 1007               | Secretaría Decanato                      | Ok                   |                                    |
| 1008               | Secretaria Ing. Civil                    | Ok                   |                                    |
| 1009               | Secretaria Ing. En Sistemas              | Ok                   |                                    |
| 1010               | Secretaria Ing. En Sistemas              | Ok                   |                                    |
| 1011               | Centro de Formación Tecnológica          | Ok                   |                                    |
| 1012               | Control de Cátedra                       | Ok                   |                                    |
| 1012               | Laboratorio Hidráulica                   | Ok                   |                                    |
| 1013               | Laboratorio de Suelos                    | Ok                   |                                    |
| 1015               | Laboratorio Asfalto                      | Ok                   |                                    |
| 1016               | Sala de Cómputo (C.I.D.T)                | Ok                   | <b>REGLETA TELEFONICA 40 PARES</b> |
| 1017               | Sala de Lectura                          | Ok                   |                                    |
| 1018               | División Continua (Ing. Civil)           | Ok                   |                                    |
| 1019               | División Continua (Ing. Civil)           | Ok                   |                                    |
| 1020               | Secretaria IIFIU                         | Observación          |                                    |
| 1021               | Dirección IIFIU                          | Ok                   |                                    |
| 1022               | Laboratorio Estructura (CEINDES)         | Ok                   |                                    |
| 1023               | Laboratorio Estructura (CEINDES)         | Ok                   |                                    |
| 1024               | Laboratorio Calidad Agua                 | Ok                   |                                    |
| 1025               | Centro de Formación Tecnológica          | Ok                   |                                    |
| <b>FALTA</b>       | Asesoría Pedagógica estudiantil<br>(APE) |                      |                                    |
| <b>FALTA</b>       | Srta, Lorena Andrade                     |                      |                                    |
| <b>FALTA</b>       | Sala de Profesores                       |                      |                                    |

**Figura 3.13 Descripción de puntos de voz en edificio de la F.I.** 

Como se aprecia la extensión 1020 es la que está en observación o espera, el resto de las 24 extensiones están operativas. Aunque hay ausencia de extensiones para la Asesoría Pedagógica Estudiantil, la sala de profesores.

## **CAPÍTULO 4**

# **ANÁLISIS DE INFORMACIÓN DE RED DE VOZ Y DATOS EN FACULTAD DE INGENIERIA**

Una vez recogida la información del estado de la infraestructura de red externa tanto de voz y de datos, se analiza si la infraestructura recopilada en tablas cumple con las normas de cableado estructurado, esta norma es la TIA/EIA-568B<sup>5</sup>, de rotulación, es la norma ANSI/TIA/EIA 606, esta norma, indica la forma correcta de rotulación y administración de cables.

Aparte la norma ANSI/TIA-942 que es una norma que establece las características y niveles de redundancia que deben poseer centros de computo y de datos, se toman aspectos eléctricos, termo-mecánicos, cableado y comunicaciones entre otros.

El Equipamiento informático para futuras ampliaciones es un criterio fundamental. Hay que tener muy en claro cuáles serán los equipos que se instalarán dentro de uno varios racks, etc. como aspecto importante de incumplimiento de normas no existe un cuarto exclusivo para los racks.

# **4.1 REVISIÓN DE NORMAS TÉCNICAS EN INSTALACIÓN Y CONEXIÓN DE EQUIPOS DE RED Y DATOS**

En las siguientes fotografías se comenta el estado de los equipos como switches y Router que están en racks mal ubicados, cuando se conoce la norma se establece un lugar accesible, visible al administrador de la red, y en el caso del rack 2 este es un

 $\overline{a}$ 

<sup>&</sup>lt;sup>5</sup> Esta norma clasifica componentes en categorías (cables, conectores, repartidores, módulos, tendidos, interfaces, etc.).

pequeño bastidor que esta elevado junto al cielo falso donde, la instalación a un puerto debe ser realizado utilizando una escalera para que el técnico autorizado suba y coloque el cable de red.

![](_page_94_Picture_1.jpeg)

**Figura 4.1 Rack 2, con incumplimiento norma de acceso a rack** 

### **Fuente: Sánchez-Jiménez**

La imagen anterior muestra la mala ubicación del rack secundario que está instalado a una altura de 2.50 m., del suelo, está a pocos centímetros del cielo falso y en el cual sus cables muestran un aspecto anti técnico, los cables de red están desordenados. El switch es de 48 puertos, no cumple la norma de rotulación (ANSI/TIA/EIA-606- A), están con adhesivos de varios colores, de diferentes tamaños, la marcación se debe hacer con separación de aproximadamente dos centímetros del conector RJ-45. El tomacorriente que energiza al switch, no garantiza un desempeño óptimo de la puesta a tierra, pues son todos los tomacorrientes que llevan a una puesta a tierra que

se desconoce. La accesibilidad al switch es difícil, hay que utilizar escaleras. En cuanto a la climatización o temperatura para su desempeño óptimo, no cumple, pues esta compartiendo el aire acondicionado, el aire es utilizado también por personas y eso eleva la temperatura en el ambiente. El promedio de temperatura es entre 27º y 30º centígrados.

![](_page_95_Picture_1.jpeg)

**Figura 4.2 Switch del rack 2, cables desordenados y mal rotulados** 

#### **Fuente: Sánchez-Jiménez**

En la inspección técnica del rack 2, se concluye, que no facilita la interconexión con otros dispositivos, existe dificultoso acceso al switch, y cables mal ordenados. Estéticamente se ve mal la ubicación y hasta el recuadro de cielo raso, no lo tiene.

En cuanto al rack de la Sala de Lectura, este rack de dos bandejas, mantiene ciertas normas de cableado, de ubicación y de rotulación de sus cables de red, la altura es de difícil acceso, se necesita una escalera para interconectar con otros equipos de la red. Véase la figura 4.3.

![](_page_96_Picture_0.jpeg)

**Figura 4.3 Switch en Sala de Lectura** 

![](_page_96_Picture_2.jpeg)

**Figura 4.4 Rack Aula 202** 

## **Fuente: Sánchez-Jiménez**

Este rack está ubicado en la sala de lectura, cumple a medias las normas. El rack secundario de la sala de lectura muestra un desorden en su cable de red.

El rack del aula 204 es de tipo bastidor con puerta abisagrada, protege de polvo pero esta también con dificultad para su acceso.

![](_page_97_Picture_0.jpeg)

**Figura 4.5 Rack de Aula 204** 

Este rack cumple incumple la norma de acceso al equipo, el resto de normas lo cumple.

![](_page_97_Picture_4.jpeg)

**Figura 4.6 Aula 204** 

**Fuente: Sánchez-Jiménez** 

![](_page_98_Picture_0.jpeg)

**Figura 4.7 Rack de Aula Principal** 

Rack tipo bastidor, incumple el criterio de acceso cómodo al equipo, el resto de normas lo cumple aceptablemente.

![](_page_98_Picture_4.jpeg)

**Figura 4.8 Aula Principal** 

**Fuente: Sánchez-Jiménez** 

## **4.2 REORDENAMIENTO DE CABLES DE RED EN RACKS DE LA FACULTAD DE INGENIERIA**

Las siguientes imágenes son el testimonio del trabajo que se efectúo en la mayoría de switches que conforman la red de voz y datos en la FI. Por pedido de la ing. Inelda Martillo, Directora de Carrera de la carrera de ingeniería en sistemas, se debió levantar la información actualizada y además de rotular y documentar los puertos de cada Switch y Router.

![](_page_99_Picture_2.jpeg)

**Figura 4.9 Rack primario con mal ordenamiento de cables de red** 

#### **Fuente: Sánchez-Jiménez**

En el rack primario se ordeno los cables, se debía de cortar el sobrante y volver a ponchar el cable de red, utilizar marquillas para la rotulación. Se reordeno los cables de red de 96 puertos. Véase la figura 4.9.

La figura 4.10 muestra el trabajo de ordenamiento y rotulación de los cables de red en rack principal.

![](_page_100_Picture_0.jpeg)

**Figura 4.10 Reordenamiento en el Rack primario** 

Además se debía revisar cada punto de voz y dato, con el fin de levantar el estado operativo actualizado de la red de comunicaciones de la FI.

![](_page_100_Picture_4.jpeg)

**Figura 4.11 Revisión de conectividad en puntos de datos en oficinas de la FI** 

**Fuente: Sánchez-Jiménez** 

![](_page_101_Picture_0.jpeg)

**Figura 4.12 Reordenamiento y rotulación en switches de la FI Fuente: Sánchez-Jiménez** 

# **4.3 ANÁLISIS COSTO/BENEFICIO DEL LEVANTAMIENTO DE RED EN LA FACULTAD DE INGENIERIA**

El demostrar los resultados y beneficios, de este proyecto es probar la hipótesis, aunque no será al 100%, se puede decir que, en proyectos y planificaciones futuras con el plano actualizado de voz y datos, sus estudiantes, profesores y autoridades de la FI, lograrán gran rendimiento y menores tiempos de respuesta en la conectividad de los puntos de voz y de datos. Según la figura 4.13 se tiene el esquema de tiempo cuando se desea conocer el estado operativo de un equipo dentro de la red de voz y datos.

Sin un plano o documento actualizado de los equipos de voz y datos en la FI, se debe recurrir a etapas como la de recolección de información, si un switch de un rack no está rotulado, existe un mayor tiempo en verificarse. Otras etapas es el trabajo de campo o reparación y/o implementación de un punto de voz o datos. Cuando no se tiene actualizado el lugar, ubicación, puerto asignado, se pierde más tiempo y esfuerzo.

![](_page_102_Figure_1.jpeg)

**Figura 4.13 Análisis costo-tiempo en cuanto a revisar un equipo de la red de voz** 

#### **y datos en la FI.**

#### **Diseño: Sánchez-Jiménez**

Mantenimiento puede desarrollar gráficos estadísticos de los reportes de fallos en la red de datos, para determinar el tiempo que tomo en solucionar el o los problemas. Así cuando se desea ampliar la red, también se podría determinar el tiempo que toma instalar un nuevo punto en la FI. El beneficio es perceptible y factible.

#### **CONCLUSIONES**

- El cumplimiento de las normas técnicas para diseñar e implementar puntos de telefonía y de conexión a internet, permite obtener un buen desempeño de la red.
- La rotulación de los conectores y cables de red (patchcord) permitirá reducir tiempo y esfuerzo cuando se desea ampliar los puntos de voz y datos.
- El cumplimiento de las normas del estándar ANSI/TIA/EIA 607 EN toda la red de la FI, los componentes de la Infraestructura de Puesta a Tierra y Terminación de la Telecomunicaciones en cada equipo (switch, Router, rack) y otros componente de la red de voz y datos nos permite proteger a los equipos
- La verificación a través de la experiencia desarrollada, demuestra que la existencia de una planificación técnica del sistema de comunicación, es la causa incidente que permite disponer de un levantamiento de cuarto de equipos. Pues los problemas de la red son rápidamente detectados y corregidos y esto se logra con la actualización permanente de sus equipos e interfaces.

### **RECOMENDACIONES**

- Cuando se desee realizar adecuaciones en la red de la Facultad se debe cumplir con las normas técnicas de diseño e implementación.
- En el mantenimiento permanente se debe tener especial cuidado en mantener la rotulación de los conectores y cables de red.
- Observar el cumplimiento de las normas estándar dentro la red de la Facultad de Ingeniería, para lograr proteger a cada uno de los equipos.
- Se debe contar con una planificación técnica del sistema de comunicación, pues así se logrará resolver los problemas que se presenten en un menor tiempo.
- Contar con un cuarto de equipos, climatizado en donde se ubique todos los racks de la Facultad.
- Elaborar un plano de la red de cada Facultad y que de manera constante se actualice dicho plano, para facilitar el trabajo cuando se realicen mantenimientos en las redes existentes.

## **BIBLIOGRAFÍA**

Alegre, M. (2010). *Sistemas operativos monopuestos .* Madrid: Paraninfo.

- Ania, I., & Gomez de Silva, A. (2008). *Introducción a la computación.* Mexico: Cengage Learning.
- Cócera, J. (2004). *Seguridad en las instalaciones de telecomunicación e informática.* Madrid: Paraninfo.
- Domínguez, M. (2009). Tendencias en certificación de seguridad de la información. *Red Seguridad* , 72-73.
- Enríquez, G. (2005). *Fundamentos de instalaciones eléctricas de mediana y alta tensión.* México: Limusa.
- España, M. (2003). *Servicios avanzados de telecomunicación .* Madrid: Diaz de Santos.
- España, M. (2003). *Servicios avanzados de telecomunicación .* Madrid: Diaz de Santos.
- Faúndez, M. (2001). *Sistemas de Comunicaciones.* Barcelona: Marcombo.
- Herrera, E. (2004). *Introduccion a las Telecomunicaciones modernas.* Mexico: Limusa.
- Huidrobo Moya, J. (2007). *Sistemas telemáticos.* Madrid: Paraninfo.
- Jamrichoja, J. (2008). *Conceptos de Computación: Nuevas Perspectivas.* Mexico: Cengage Learning.
- López, J. (2010). *Convergencia digital: reconfiguración de los medios de comunicación en España.* Santiago de Compostela: Unidixital.
- Magaña, E., & Izkue, E. (2003). *Comunicaciones y redes de computadores: problemas y ejercicios resueltos.* Madrid: Pearson Education.

Mason, A. (2002). *Cisco secure virtual private networks.* Michigan: Cisco Press.

Morales, J., & Gómez, A. (2007). *La red inteligente:Ahorro energético y Telecomunicaciones.* Madrid: L&M data Communications.

Tanenbaum, A. (2003). *Redes de computadoras.* Mexico: Pearson-Prentice Hall.

### **REFERENCIAS EN LA WEB**

http://es.scribd.com/doc/76724339/Manual-Tecnico-Cableado-Subterraneo

## **ANEXO 1 ADMINISTRACION DE REDES**

Introducción: la administración de redes se ha convertido en un aspecto crítico, especialmente en redes de computadores de varios vendedores heterogéneos. El modelo Cliente – Servidor con una gran cantidad de estaciones de trabajo necesita de la administración de redes para manejar y controlar las redes y los componentes asociados al hardware y al software.

Cambios en la Administración de Redes: las computadoras se conectan de forma distinta a como lo hacían en un principio (una gran computadora central a la cual estaban conectadas estaciones de trabajo homogéneas). Con el advenimiento de las LANs (Local Area Network) existen dos escenarios de redes de computadoras:

- 1. Modelo Cliente Servidor: un cliente requiere un servicio de un servidor que está preparado para proporcionar dichos servicios a los clientes que lo necesitan.
- 2. Modelo peer to peer: no existen roles fijos como cliente y servidor, cualquier computadora puede, en un determinado momento, ser un cliente o un servidor.

La evolución de una red de computadoras a redes de tipo LAN heterogéneas fue gradual. La transformación al ambiente LAN es más complicado por la existencia de aplicaciones y protocolos de diferentes grupos de estándares y fabricantes. Sin embargo, las limitaciones de la tecnología, protocolos y topologías imponen restricciones acerca del número de computadores que se pueden conectar a la LAN. Por todos estos aspectos, la conexión y administración de redes, así como también de sus componentes, se está volviendo más y más importante.

Administración de la Empresa, Administración de Redes y Administración de Sistemas: definiremos como *administración* al monitoreo, control y coordinación de los recursos de computadora, los recursos usados en la conexión y comunicación de las mismas, y las aplicaciones usadas en esas computadoras.
Hay dos modelos de administración de redes, dependiendo del ambiente computacional: una LAN es un típico *ambiente distribuido*, la administración de un ambiente de LAN puede ser hecho con una administración peer-to-peer, también conocida como *administración de redes distribuida*.

El otro modelo es el *administración jerárquica*, o centralizada. En este modelo la administración es realizada por un solo punto, conocido como administrador. Pueden haber casos en donde exista un administrador que controle el funcionamiento de varios administradores y se lo conoce como administrador del administrador (MOM, Manager of Manager).

Vamos a definir los conceptos estudiados, entre ellos *monitoreo*: los recursos usados en redes de computadoras tienen que ser continuamente "vigilados", y cualquier comportamiento desfavorable lleva al deterioro del funcionamiento de un recurso, recursos o la red y por lo tanto debe ser corregido. Esto es más una acción preventiva que una reactiva. Los recursos tienen que ser *controlados*. Esto significa que debemos permitir controlar cómo los recursos se comportan a fin de que su función se realice apropiadamente. Cuando los recursos tienen que ser monitoreados y controlados, existe un factor necesario: *coordinación*. Si no hay coordinación, la situación es del tipo de contienda general y surge el caos.

#### Objetivos de la Administración de Redes:

- *Alta disponibilidad de la red*: proveyendo eficiencia operacional, reduciendo los downtime de la red y del sistema y proveyendo tiempos de respuesta aceptables. Los problemas de la red deben ser rápidamente detectados y corregidos.
- *Reducción de costos operacionales de red*: este es uno de los motivos primarios detrás de la administración de redes. Como las tecnologías cambian rápidamente, es deseable la administración de sistemas heterogéneos y múltiples protocolos.
- *Reducción de cuellos de botella en la red*: dependiendo de cada caso en particular, puede ser deseable un monitor centralizado para administración y en otros casos esta tarea debe ser distribuida.
- *Incrementar flexibilidad de operación e Integración*: las tecnologías de redes están cambiando a velocidades mayores que los cambios de requerimientos y necesidades. Cuando se usa una nueva aplicación, los protocolos usados en redes deberán cambiar también. Debe ser posible absorber nueva tecnología con un costo mínimo y adicionar nuevo equipamiento sin mucha dificultad. Además, debe permitir lograr una fácil migración de un software de administración de redes a otra versión.
- *Alta eficiencia*: debemos incrementar la eficiencia en detrimento de otro objetivo de la administración pero dependerá de otros factores tales como utilización, costo operacional, costo de migración y flexibilidad.
- *Facilidad de uso*: las interfaces de usuario son críticas para el éxito de un producto. El uso de aplicaciones de administración de redes no debe incrementar la curva de aprendizaje.
- *Seguridad*: existen casos en donde la seguridad es un aspecto a tener en cuenta tales como información de contaduría, información gerencial, etc.

#### Arquitectura de Sistemas de Administración de Redes:

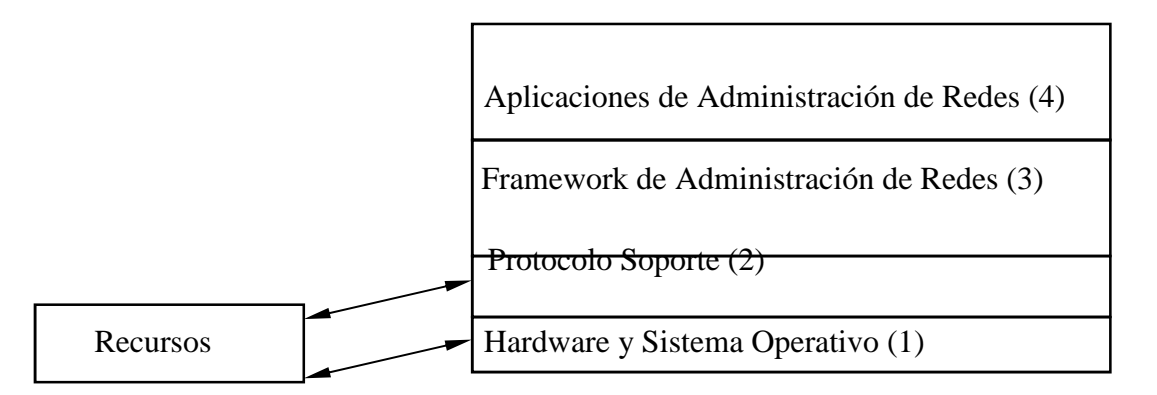

Por sobre el hardware y el sistema operativo (1), se encuentra el protocolo soporte (2), el cual incluye:

- Capas por debajo de la capa de aplicación en OSI, UDP/IP en Internet.
- Protocolos de administración tales como SNMP, CMIP, etc.

• Conversión de diferentes protocolos y multiprotocolos que soporte protocolos heterogéneos.

El (3) provee la base de varias aplicaciones de administración de redes:

- Funciones de agente y administración.
- Soporte de bases de datos tales como las bases de datos relacionales y orientados a objetos para almacenar datos de muchas funciones de administración de redes y soporte para aplicaciones.
- Soporte para la interface de usuario.
- Funciones de administración de redes, tales como configuración y administración de fallas.

El (4) provee un mercado muy amplio y que tiene un potencial alto de producir aplicaciones innovadoras tales como aplicaciones de administración de negocios, aplicaciones de fácil uso para facilitar la tarea del administrador y aplicaciones de diagnóstico de fallas.

Recursos a ser administrados: la administración de redes de computadoras abarca monitoreo y control de hardware y componentes de software de redes diferentes. Estos son algunos de los componentes de hardware:

- 1. Conexiones físicas: incluye equipo relacionado con las capas físicas y de enlace. Los protocolos usados son FDDI, frame relay, BISDN, ATM, SONET. Además incluye switches y concentradores.
- 2. Componentes de Computadora: incluye dispositivos de almacenamiento, procesadores, impresoras y otros. Ethernet, Token Ring y Token Bus se consideran parte de los componentes de computadoras.
- 3. Componentes de interconexión y conectividad: se refiere a los componentes de hardware tales como repetidores, bridges, ruteadores, gateways, hubs y modems.

4. Hardware de telecomunicaciones: estos son modems, multiplexadores y switches.

El software típico incluye:

- 1. Software del sistema operativo: DOS, Windows NT, OS/2 Warp.
- 2. Herramientas de software y software de aplicación: el software de aplicación hace a las computadoras más populares y productivas.
- 3. Software del sistema en modelo cliente servidor: NetWare servers.
- 4. Software de interconexión: software usado en repetidores, bridges, ruteadores, gateways, hubs y modems.
- 5. Software de aplicación en modelo cliente servidor: incluye servidores de base de datos, servidor de archivos y servidores de impresión.
- 6. Software de telecomunicaciones y comunicación de datos: software de administración relacionado a la comunicación de datos y protocolos de telecomunicación tales como FDDI, frame relay, ATM.
- 7. Software de telecomunicaciones backbone.

Modelo Funcional Standard de Administración de Redes: existen diferentes estándares de administración de redes pero la extensibilidad es una parte importante de cualquier estándar, debido a que estándares generales deben ser aplicables a aplicaciones y a casos especializados. Nos centraremos en las siguientes áreas claves:

- Área de administración funcional: cubre cómo las funciones de administración están organizadas.
- Área de Información: describe cómo los recursos están representados desde el punto de vista de las acciones de administración. Esto debe hacerse de una manera consistente para facilitar la definición de nuevos recursos. La representación de recursos deberá también cubrir el rango de las operaciones de administración que deben ser ejecutadas sobre dichos recursos. No debe existir ningún tipo de ambigüedad en la definición de los recursos ya que puede traer aparejado problemas a la hora de la implementación y problemas de interoperabilidad.
- Área de Comunicaciones: primariamente cubre los protocolos de administración. Incluye los perfiles de comunicación los cuales se usan para soportar los protocolos de administración.
- Área de Conformidad: es un área clave para la interoperabilidad. Un conjunto de pautas claramente establecidas para el control si una implementación está adherida a los estándares delineados.

#### **ANEXO 2**

## **NORMAS EN REDES DE COMUNICACIÓN DE DATOS**

ANSI/TIA/EIA-568-A (Alambrado de Telecomunicaciones para Edificios Comerciales)

El propósito de este estándar es permitir el diseño e instalación del cableado de telecomunicaciones contando con poca información acerca de los productos de telecomunicaciones que posteriormente se instalarán. La instalación de los sistemas de cableado durante el proceso de instalación y/o remodelación son significativamente más baratos e implican menos interrupciones que después de ocupado el edificio.

La norma ANSI/TIA/EIA-568-A publicada en Octubre de 1995 amplio el uso de Cable de Par Trenzado (UTP) y elementos de conexión para aplicaciones en Redes de Area Local (LAN) de alto rendimiento. La edición de la ANSI/TIA/EIA-568-A integra los Boletines Técnicos de Servicio TSB 36 y TSB 40A los cuales prolongan el uso de Cable de Par Trenzado (UTP) en un ancho de banda de hasta 100 MHz.

Esto permite el uso de Modo de Transferencia Asíncrona (ATM), Medio Físico Dependiente del Par Trenzado (TP-PMD), 100Base-Tx y otras 100 Mbps o transmisiones superiores sobre UTP. Esta norma guía la selección de sistemas de cableado al especificar los requisitos mínimos de sistemas y componentes, y describe los métodos de pruebas de campo necesarios para satisfacer las normas.

Se anticipaba que las especificaciones para el desempeño de Categoría 5 tendrían suficiente ancho de banda para el manejo de las comunicaciones de alta velocidad de las redes locales LAN y él trafico de las comunicaciones de datos en el futuro.

El contenido de 568-B.3 se refiere a los requerimientos de rendimiento mecánico y de transmisión del cable de fibra óptica, hardware de conexión, y cordones de conexión, incluyen el reconocimiento de la fibra multi-modo 50/125 ÿm y el uso de conectores de fibra de factor de forma pequeño (*Small Form Factor* - SFF). Los diseños de conector SFF satisfacen físicamente los requerimientos de sus correspondientes normas TIA para Inter-acoplamiento de Conectores de Fibra Óptica (FOCIS por su sigla en inglés). Según Ms. Klauck, "Esta norma reconoce las tecnologías emergentes de cableado de fibra óptica que servirán para expandir las capacidades del cableado de fibra en edificios y complejos y aumentar la aceptación de Fibra al Escritorio (*Fiber To The Desk* - FTTD )."

La decisión de TIA de publicar la norma '568-B.3 antes de terminar '568-B.1 y '568- B.2 fue motivada por la necesidad de crear conciencia en la industria de las nuevas especificaciones de componentes de fibra. Los temas en las partes uno y dos que están sujetos a revisión final incluyen la adaptación del modelo de enlace permanente, mejoramiento en precisión de medidas, y especificaciones de cable multipar categoría 5e. Se anticipa que la publicación de '568-B.1 y '568-B.2 será aprobada dentro de los próximos seis meses.

#### TIA/EIA 568-B.3

- Cables de fibra
	- o se reconoce la fibra de 50 mm
	- o se reconocen tanto la fibra multimodo como la modo-simple para el área de trabajo
- Conectores de fibra
- o el conector 568SC dúplex permanece como estándar en el área de trabajo
- o otros conectores pueden se usados en otro sitios
- o deben cumplir el estándar de inter apareamiento de TIA/EIA (FOCIS)

La normativa presentada en la EIA/TIA-568 se completa con los boletines TSB-36 (Especificaciones adicionales para cables UTP) y TSB-40 (Especificaciones adicionales de transmisión para la conexión de cables UTP), en dichos documentos se dan las diferentes especificaciones divididas por "Categorías" de cable UTP así

como los elementos de interconexión correspondientes (módulos, conectores, etc). También se describen las técnicas empleadas para medir dichas especificaciones.

La instalación de los sistemas de cableado durante el proceso de instalación y/o remodelación son significativamente más baratos e implican menos interrupciones que después de ocupado el edificio. El documento 568-A sustituye a su predecesor 568 publicado en 1991.

Esta revisión ha sido aumentada (aproximadamente el doble de páginas que su predecesor) para abarcar los requerimientos de los Boletines de Sistemas Técnicos (Technical Systems Bulletins) previamente elaborados TSB-36,TSB-40, TSB-40 A y TSB-53 (éste último nunca publicado). Propósito del Estándar EIA/TIA 568-A:

- Establecer un cableado estándar genérico de telecomunicaciones que respaldará un ambiente multiproveedor.
- Permitir la planeación e instalación de un sistema de cableado estructurado para construcciones comerciales.
- Establecer un criterio de ejecución y técnico para varias configuraciones de sistemas de cableado

ISO ha desarrollado un cableado estándar sobre una base internacional con el título: Cableado Genérico para Cableado de Establecimientos Comerciales ISO/IEC11801

Campo del Estándar EIA/TIA 568-A El estándar especifica:

- Requerimientos mínimos para cableado de telecomunicaciones dentro de un ambiente de oficina
- Topología y distancias recomendadas
- Parámetros de medios de comunicación que determinan el rendimiento
- La vida productiva de los sistemas de telecomunicaciones por cable por más de 10 años (15 actualmente)

Subsistemas de la norma ANSI/TIA/EIA-568-A. La norma ANSI/TIA/EIA-568-A especifica los requisitos mínimos para cableado de telecomunicaciones dentro de edificios comerciales, incluyendo salidas y conectores, así como entre edificios de conjuntos arquitectónicos. De acuerdo a la norma, un sistema de cableado estructurado consiste de 6 subsistemas funcionales:

1. Instalación de entrada, o acometida, es el punto donde la instalación exterior y dispositivos asociados entran al edificio. Este punto puede estar utilizado por servicios de redes públicas, redes privadas del cliente, o ambas. Este es el punto de demarcación entre el portador y el cliente, y en donde están ubicados los dispositivos de protección para sobrecargas de voltaje.

2. El cuarto, local, o sala de máquinas o equipos es un espacio centralizado para el equipo de telecomunicaciones (v.g., PBX, equipos de cómputo, conmutadores de imagen, etc.) que da servicio a los usuarios en el edificio.

3. El eje de cableado central proporciona interconexión entre los gabinetes de telecomunicaciones, locales de equipo, e instalaciones de entrada. Consiste de cables centrales, interconexiones principales e intermedias, terminaciones mecánicas, y puentes de interconexión. Los cables centrales conectan gabinetes dentro de un edificio o entre edificios.

4. Gabinete de telecomunicaciones es donde terminan en sus conectores compatibles, los cables de distribución horizontal. Igualmente el eje de cableado central termina en los gabinetes, conectado con puentes o cables de puenteo, a fin de proporcionar conectividad flexible para extender los diversos servicios a los usuarios en las tomas o salidas de telecomunicaciones.

5. El cableado horizontal consiste en el medio físico usado para conectar cada toma o salida a un gabinete. Se pueden usar varios tipos de cable para la distribución horizontal. Cada tipo tiene sus propias limitaciones de desempeño, tamaño, costo, y facilidad de uso. (Más sobre esto, más adelante.)

6. El área de trabajo, sus componentes llevan las telecomunicaciones desde la unión de la toma o salida y su conector donde termina el sistema de cableado horizontal, al equipo o estación de trabajo del usuario. Todos los adaptadores, filtros, o acopladores usados para adaptar equipo electrónico diverso al sistema de cableado estructurado, deben ser ajenos a la toma o salida de telecomunicaciones, y están fuera del alcance de la norma 568-A

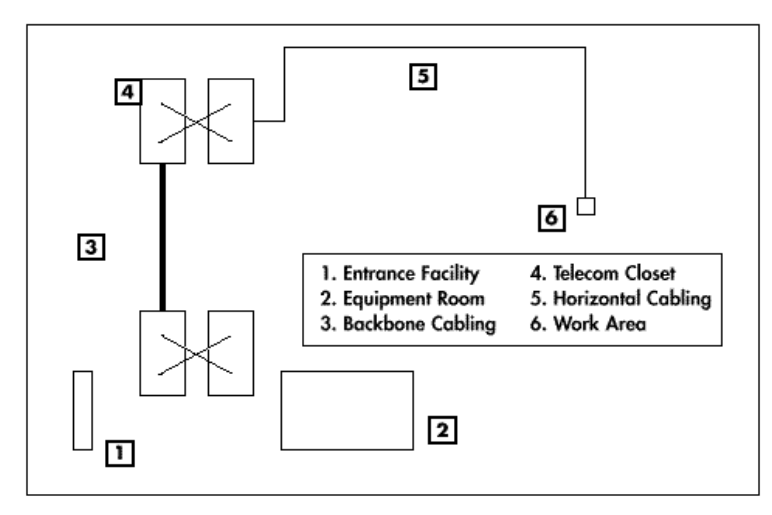

Figure 2. Structured Cabling Subsystems

Estándar ANSI/TIA/EIA-569 de Rutas y Espacios de telecomunicaciones para Edificios Comerciales

El Grupo de Trabajo de la Asociación de Industrias de Telecomunicaciones (TIA) TR41.8.3 encargado de Trayectorias & Espacios de Telecomunicaciones publicó la Norma ANSI/TIA/EIA-569-A ('569-A) en 1998. Este estándar reconoce tres conceptos fundamentales relacionados con telecomunicaciones y edificios:

- Los edificios son dinámicos. Durante la existencia de un edificio, las remodelaciones son más la regla que la excepción. Este estándar reconoce, de manera positiva, que el cambio ocurre.
- Los sistemas de telecomunicaciones y de medios son dinámicos. Durante la existencia de un edificio, los equipos de telecomunicaciones cambian

dramáticamente. Este estándar reconoce este hecho siendo tan independiente como sea posible de proveedores de equipo.

• Telecomunicaciones es más que datos y voz. Telecomunicaciones también incorpora otros sistemas tales como control ambiental, seguridad, audio, televisión, alarmas y sonido. De hecho, telecomunicaciones incorpora todos los sistemas de bajo voltaje que transportan información en los edificios.

Este estándar reconoce un precepto de fundamental importancia: De manera que un edificio quede exitosamente diseñado, construido y equipado para telecomunicaciones, es imperativo que el diseño de las telecomunicaciones se incorpore durante la fase preliminar de diseño arquitectónico. A continuación los rasgos sobresalientes de la Norma '569-A:

#### Objetivo

- Estandarizar las prácticas de construcción y diseño.
- Provee un sistema de soporte de telecomunicaciones que es adaptable a cambios durante la vida útil de la instalación.

### Alcance

- Trayectorias y espacios en los cuales se colocan y terminan medios de telecomunicaciones.
- Trayectorias y espacios de telecomunicaciones dentro y entre edificios.
- Diseño de edificios comerciales para viviendas unifamiliares y multifamiliares.

#### Elementos

- Horizontal
- Cableado Maestro
- Área de Trabajo
- Habitáculo de Telecomunicaciones
- Sala de Equipo
- Espacio de Terminal Principal
- Instalación de Entrada

Provee especificaciones para el diseño de los espacios locativos y de las canalizaciones para los componentes de los sistemas de cableado para edificios comerciales.

Se definen 6componentes:

- Facilidades de Entrada
- Sala de equipos
- BackBone
- Armarios de telecomunicaciones
- Canalizaciones horizontales
- Áreas de Trabajo

Facilidades de Entrada

Se define como la ubicación donde "entran" los servicios de telecomunicaciones al edificio.

\* Puede contener interfaces de acceso de la red pública, así como equipos de telecomunicaciones

\* Debe ubicarse cerca de las montantes verticales

\* Si existen enlaces privados entre edificios, los extremos de dichos enlaces deben terminar en esta sala.

Sala de equipos

Se define como el espacio donde residen los equipos de telecomunicaciones comunes al edificio (PBX, Servidores centrales, Centrales de vídeo, etc.)

\* Solo se admiten equipos directamente relacionados con los sistemas de telecomunicaciones

\* En su diseño se debe prever lugar suficiente para los equipos actuales y para los futuros crecimientos

\* El tamaño mínimo recomendado es de 13.5 m2

\* Se recomienda un tamaño de 0.07 m2por cada10 m2de área utilizable.

\* Si un edificio es compartido por varias empresas, la sala de equipos puede ser compartida

## Backbone

Se dividen en: Canalizaciones entre edificios

\* Vinculan las salas de facilidades de entrada de los edificios

\* Las canalizaciones pueden ser: Subterráneas» Las canalizaciones deben tener como mínimo 100mm de diámetro» No pueden tener más de dos quiebres de 90 grados Directamente Enterradas Aéreas Dentro de túneles

Canalizaciones dentro del edificio

Vinculan la sala de facilidades de entrada con la sala de equipos y la sala de equipos con los armarios de telecomunicaciones

\* Canalizaciones Verticales y horizontales Vinculan salas del mismo o diferentes pisos NO pueden utilizarse ductos de ascensores

\* Las canalizaciones pueden ser Ductos Bandejas

Armarios de Telecomunicaciones

Es el espacio que actúa como punto de transición entre la montante y las canalizaciones horizontales

\* Estos armarios pueden tener equipos de telecomunicaciones, equipos de control y terminaciones de cables para realizar interconexiones.

\* La ubicación debe ser lo más cercana posible al centro del área a ser atendida.

\* Se recomienda por lo menos un armario de telecomunicaciones por piso

Cuarto de Telecomunicaciones

Pueden existir más de un armario por piso: Debe haber un armario por cada 1000 m2 de área utilizable Si no se dispone de mejores datos, estimar el área utilizable como el 75% del área total La distancia horizontal de cableado desde el armario de telecomunicaciones al área de trabajo no puede exceder en ningún caso los 90 m.

\* En caso de existir más de un armario por piso se recomienda que existan canalizaciones entre ellos

### Canalizaciones Horizontales

Son las canalizaciones que vinculan las áreas de trabajo con los armarios de telecomunicaciones.

\* Puede ser: Ductos bajo piso Ductos bajo piso elevado Ductos aparentes Bandejas Ductos sobre cielorraso Ductos perimetrales

\* No puede tener más de 30 m y dos codos de 90grados entre cajas de registro o inspección

Radio de curvatura: Debe ser como mínimo 6 veces el diámetro de la canalización para cobre y 10 veces para fibra Si la canalización es de más de 50 mm de diámetro, el diámetro de curvatura debe ser como mínimo 10 veces el diámetro de la canalización

Áreas de Trabajo

Son los espacios donde se ubican los escritorios, boxes, o lugares habituales de trabajo

\* Si no se dispone de mejores datos, se recomienda asumir un área de trabajo cada 10 m2de área utilizable del edificio

\* Se recomienda prever como mínimo tres dispositivos por área de trabajo.

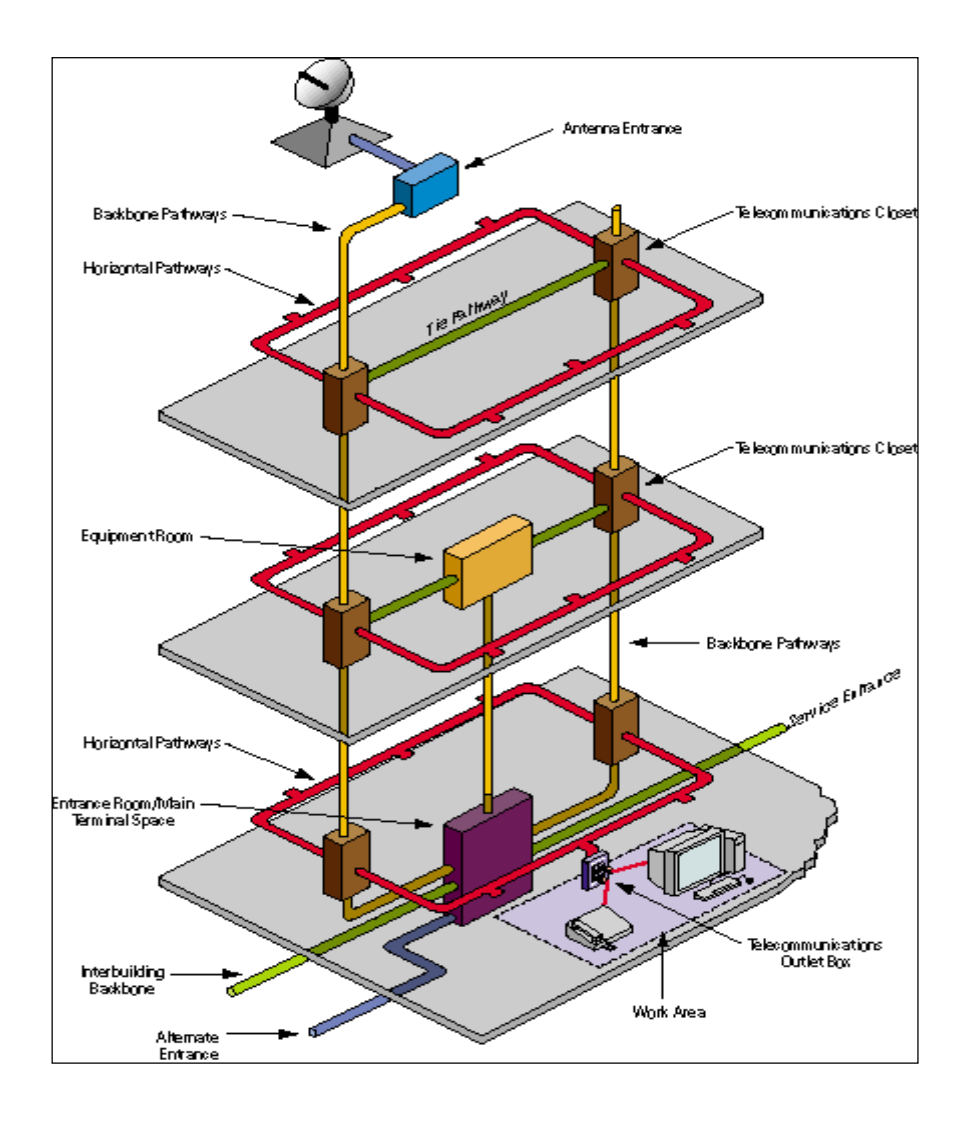

# **2. Horizontal**

Canalizaciones del habitáculo de telecomunicaciones al área de trabajo, Incluye: Tipos de Trayectoria:

- Bajo el nivel del Piso Red de canalizaciones empotradas en el concreto que constan de ductos de placas pasa-hilos, canales de tendido de cables y sistemas celulares.
- Piso de Acceso Loseta de piso modular elevada, soportada por pedestales con o sin abrazaderas laterales o tensores.
- Tubería de Protección Tubería metálica y no metálica de construcción rígida o flexible permitida por el código eléctrico aplicable.
- Bandeja & Trayecto de Alambrado Estructuras rígidas prefabricadas para tensionar o tender el cable.
- Techo Ambiente abierto encima de las losetas de acceso del techo y estructura.

Perímetro- Superficie, sistemas de canalización en depresiones o acanaladuras, dentro de molduras y de canales múltiples para montarlos en las paredes alrededor de los cuartos y a lo largo de los pasillos.

Tipos de Espacio:

- Cajas Extraíbles- Usadas en conjunción con sistemas de canalización de tubería de protección para ayudar a atrapar y tensionar el cable.
- Cajas de Empalme Una caja, localizada en un tendido de trayectoria, prevista para albergar un empalme de cable.
- Cajas de Tomas Dispositivo para montar placas frontales, alojar una toma/conectores terminados, o dispositivos de transición.

Consideraciones de Diseño:

- Tomas a Tierra según código y ANSI/TIA/EIA-607 ('607)
- Diseñadas para manejar medios reconocidos tal como se especifican en ANSI/TIA/EIA-568-A ['568-A]
- No permitidas en ductos de ascensores
- Se acomodan a los requisitos de zona sísmica
- Instaladas en sitios secos

### **3. Cableado Maestro**

Trayectorias enrutadas de habitáculo-a-habitáculo.

Tipos de Infraestructura (Backbone) para Edificios

- Techo
- Tubería de Protección
- Manguitos Una abertura, usualmente circular, a través de la pared, techo o piso.
- Ranuras Una abertura, usualmente rectangular, a través de la pared, techo o piso.

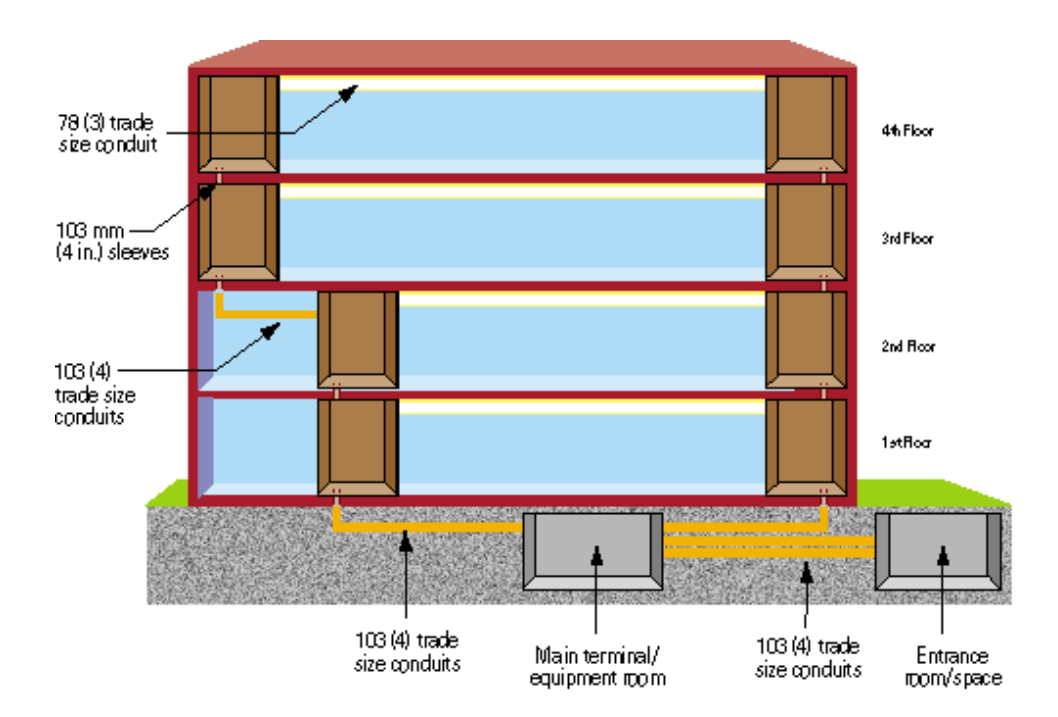

**Bandejas** 

Típicamente el diseño de trayectoria de cableado maestro más conveniente y efectivo en costos es arrumar los habitáculos uno encima de otro, conectados por medio de manguitos o ranuras.

### Consideraciones de Diseño:

- Tomas a Tierra según código y '607
- Se acomodan a los requisitos de zona sísmica
- El agua no deberá penetrar el sistema de trayectoria
- Bandeja, tuberías de protección, manguitos y ranuras penetran los habitáculos un mínimo de 25 mm (1 pulgada)
- Diseñadas para manejar todos los medios reconocidos (tal como se especifica en '568-A)
- Se mantendrá la integridad de todos los ensamblajes que detienen el fuego

### TIA/EIA-570-A

Estándar ANSI/TIA/EIA 570 de Alambrado de Telecomunicaciones Residencial y Comercial Liviano.

En este estándar están los requerimientos para tecnología existente y tecnología emergente. Especificaciones de cableado para voz, video, dataos, automatización del hogar, multimedia, seguridad y audio están disponibles en este estándar. Este estándar es para nuevas construcciones, adiciones y remodelamientos en edificios residenciales.

Grados para cableado residencial:

- Grado 1 provee un cableado genérico para el sistema telefónico, satélite y servicios de datos.
- Grado 2- provee un cableado genérico para sistemas multimedia básico y avanzado.
- 100W Par trenzado.
- 62.5/125mm fibra óptica multi-modo
- 50/125mm fibra óptica multi-modo

Esta norma se dirige a la instalación eléctrica para las premisas comerciales residenciales y livianas. El propósito declarado de la norma es mantener los requisitos mínimos para la conexión de 4 líneas de acceso de intercambios a los varios tipos de equipo de premisas del cliente. Aplica a premisas de las telecomunicaciones que alambran sistemas instalados dentro de un edificio individual con residencia (una sola familia o múltiples familias) y los usuarios finales comerciales ligeros.

La norma ANSI/EIA/TIA-570- se usará con las excepciones notadas por todas las agencias del estado en la planificación y plan de sistemas de la premisa de instalación eléctrica pensados para conectar uno a cuatro líneas de acceso de intercambio a los varios tipos de equipo de premisas del cliente cuando ANSI/TIA/EIA-568-A, no está usándose.

Esto incluye ambos, la instalación eléctrica de nuevos edificios, la renovación de edificios existentes y la mejora de infraestructuras de cableado de telecomunicaciones existentes. Las agencias estatales deben usar los ANSI/TIA/EIA-568-A normal siempre que posible y debe considerar sólo usar los ANSI/EIA/TIA-570 normal en medios residenciales y el espacio de la oficina comercial liviano arrendado. No se piense que esta norma acelera la obsolescencia del edificio que se alambra; ni se piense que proporciona sistemas que diseñan o pautan las aplicaciones.

Las agencias deben considerar su necesidad por Área Local que Conecta una red de computadoras (LAN), es el requisito antes de seleccionar ANSI/EIA/TIA-570.

#### ANSI/TIA/EIA 607

Estándar ANSI/TIA/EIA 607 de requerimientos para Telecomunicaciones de Puesta a Tierra y Puenteado de Edificios Comerciales.

ANSI/TIA/EIA-607 discute el esquema básico y los componentes necesarios para proporcionar protección eléctrica a los usuarios e infraestructura de las telecomunicaciones mediante el empleo de un sistema de puesta a tierra adecuadamente configurado e instalado.

EIA/TIA 607, define al sistema de tierra física y el de alimentación bajo las cuales se deberán de operar y proteger los elementos del sistema estructurado. ANSI/TIA/EIA-607.Tierras y aterramientos para los sistemas de telecomunicaciones de edificios comerciales

- Provee especificaciones para el diseño de las tierras y el sistema de aterramientos relacionadas con la infraestructura de telecomunicaciones para edificios comerciales
- Componentes de aterramientos

TBB: *Telecommunications bonding backbone.-* Es un conductor de cobre usado para conectar la barra principal de tierra de telecomunicaciones (TMBG) con las barras de tierra de los armarios de telecomunicaciones y salas de equipos (TGB) Su función principal es la de reducir o igualar diferencias de potenciales entre los equipos de los armarios de telecomunicaciones Se deben diseñar de manera de minimizar las distancias El diámetro mínimo es de 6 AWG No se admiten empalmes No se admite utilizar cañerías de agua como "TBB"

- TGB: *Telecommunications Grounding Busbar*, Es la barra de tierra ubicada en el armario de telecomunicaciones o en la sala de equipos Sirve de punto central de conexión de tierra de los equipos de la sala Debe ser una barra de cobre, de 6 mm de espesor y 50 mm de ancho mínimos. El largo puede variar, de acuerdo a la cantidad de equipos que deban conectarse a ella En edificios con estructuras metálicas que están efectivamente aterradas y son fácilmente accesibles, se puede conectar cada TGB a la estructura metálica, con cables de diámetro mínimo 6 AWG.
- TMBG: *Telecommunications Main Ground Busbar*, Barra principal de tierra, ubicada en las "facilidades de entrada". Es la que se conecta a la tierra del edificio Actúa como punto central de conexión de los TGB Típicamente hay un solo TMBG por edificio Debe ser una barra de cobre, de 6 mm de espesor y 100mm de ancho mínimos. El largo puede variar, de acuerdo ala cantidad de cables que deban conectarse a ella

## Características eléctricas

- Resistencia No puede exceder 9.38 ohm / 100 m No puede haber diferencias de más de 5% entre cables del mismo par
- \* Capacitancia No puede exceder 6.6 nF a 1 kHz
- \* Impedancia característica 100 ohm +/- 15% en el rango de frecuencias de la categoría del cable

# Objetivo

TIA/EIA-607 discute el esquema básico y los componentes necesarios para proporcionar protección eléctrica a los usuarios e infraestructura de las telecomunicaciones mediante el empleo de un sistema de puesta a tierra adecuadamente configurado e instalado.